KfK 4764 April 1991

# D3D und D3E Zweige eines FORTRAN-Programms zur Lösung der stationären dreidimensionalen Multigruppenneutronendiffusionsgleichungen in Rechteck-, Zylinder- und Dreieckgeometrie

B. Stehle

Institut für Neutronenphysik und Reaktortechnik Projekt Nukleare Sicherheitsforschung

# Kernforschungszentrum Karlsruhe

## Kernforschungszentrum Karlsruhe

## Institut für Neutronenphysik und Reaktortechnik Projekt Nukleare Sicherheitsforschung

**KfK 4764** 

## D3D und D3E

Zweige eines FORTRAN-Programms zur Lösung der stationären dreidimensionalen Multigruppenneutronendiffusionsgleichungen in Rechteck-, Zylinder- und Dreieckgeometrie

**B.** Stehle

Kernforschungszentrum Karlsruhe GmbH, Karlsruhe

Als Manuskript gedruckt Für diesen Bericht behalten wir uns alle Rechte vor

 $\mathbb{Z}^2$ 

 $\hat{A}$ 

 $\sim 10$ 

 $\hat{\mathcal{A}}$ 

Kernforschungszentrum Karlsruhe GmbH Postfach 3640, 7500 Karlsruhe 1

ISSN 0303-4003

 $\sim$ 

#### D3D und D3E

## Zweige eines FORTRAN-Programms zur Lösung der stationären dreidimensionalen Multigruppenneutronendiffusionsgleichungen in Rechteck-, Zylinder- und Dreieckgeometrie

#### Zusammenfassung:

D3D bzw. D3E, Zweige eines Rechenprogramms, lösen das homogene oder Eigenwertproblem und das inhomogene oder Problem mit äußerer Quelle der zwei- und dreidimensionalen, realen und adjungierten, stationären Multigruppenneutronendiffusionsgleichungen in Rechteck- und Zylindergeometrie bzw. in Dreieck-Z-Geometrie, indem die Differentialgleichungen durch finite Differenzengleichungen approximiert werden. Dabei liegen Gitterpunkte, an denen die Neutronenflüsse berechnet werden, auf Trennflächen von Bereichen verschiedener physikalischer Bedingungen.

Das lineare algebraische Gleichungssystem der Differenzengleichungen wird gelöst durch die Technik von äußerer Iteration und inneren Iterationen. Die äußere Iteration des homogenen Problems ist die Potenziteration mit der Spaltquelle, die äußere Iteration des inhomogenen Problems die Iteration mit der Spaltquelle. Innerhalb der äußeren Iteration werden die Gruppenflüsse durch die inneren Iterationen bestimmt, entweder durch Blocküberrelaxationen oder durch Konjugierte Gradientenverfahren.

Die Struktur der Überrelaxationsmatrizen der Gruppen ist durch die Ebenenblöcke, die Struktur der Überrelaxationsmatrizen der Ebenen durch Ein-, Zwei- oder Vierzeilenblöcke bestimmt, letztere in Schwarz-Weiß-Anordnung. Innerhalb der Ebenenblocküberrelaxation werden die Flüsse in den Ebenen durch eine dieser Zeilenblocküberrelaxationen berechnet. Die optimalen Überrelaxationsparameter werden vorausberechnet.

Den Matrizen der Konjugierten Gradientenverfahren liegt die Einzeilenblockstruktur zugrunde. Sie werden vorauskonditioniert durch die Punkt-Jacobi-Zerlegung oder eine Woznicki-Zerlegung bzw. durch eine abgebrochene Neumann-Reihe dieser Zerlegungen. Der Vorteil der Konjugierten Gradientenverfahren liegt neben der besseren Vektorisierbarkeit darin, daß keine Beschleunigungsparameter vorausberechnet werden müssen.

Die inneren Iterationen werden beendet, wenn eine bestimmte, an Kriterien gemessene Genauigkeit erreicht worden ist, oder wenn der Fehler um einen bestimmten Faktor reduziert worden ist, d.h. nach einer festen Anzahl von Iterationen.

Ť

## D3D and D3E

## Two Branches of a FORTRAN Program for the Solution of the Stationary Three-Dimensional Multigroup Neutron Diffusion Equations in Rectangular, Cylindrical and Triangular Geometries

## Abstract:

D3D and D3E, branches of a computer program, solve two- and three-dimensional real and adjoint stationary multigroup neutron diffusion equations by approximating the differential equations by finite difference equations. The discrete grid is a mesh edged one, so that the neutron fluxes are calculated on surfaces separating zones to which different physical conditions apply. Different options allow to treat homogeneous, i.e. eigenvalue problems as weil as inhomogeneous, i.e. external source driven problems in rectangular or cylindrical geometry (030) or triangular-Z-geometry (D3E).

The linear algebraic system of the difference equations is solved by the outer and inner iterations method. An outer iteration of the homogeneous problem is the power iteration with the fission source, whereas the outer iteration of the inhomogeneous problem is an iteration with the fission source. Within the process of an outer iteration the group fluxes are determined by inner iterations, either via block overrelaxation or a method of conjugate gradients.

The structure of the overrelaxation matrices of the groups is determined by the blocks of planes, while the structure of the overrelaxation matrices of the planes is determined by one-, two- and four-line blocks, the latter in a red-black ordering. Within the plane block overrelaxation the fluxes in the planes are calculated by one of these line block overrelaxations. The optimum overrelaxation parameters are precalculated.

In the method of conjugate gradients the matrices are based on a one line block structure. They are preconditioned by the point Jacobi splitting or a Woznicki splitting and by a truncated Neumann series of these splittings, respectively. The advantage offered by the method of conjugate gradients is in that the capability of vectorization is enhanced and, in addition, that no acceleration parameters have to be precalculated.

The inner iterations are terminated when a specified accuracy, measured by criteria, has been attained or when the error has been reduced by a specified amount i.e. after a fixed number of iterations.

## Vorbemerkung:

Die vorliegende Programmbeschreibung löst ihre Vorläufer (F.3.5, F.3.9) ab. Sie unterscheidet sich von diesen äußerlich durch die besser lesbare Darstellung und inhaltlich durch die inzwischen erfolgten Verbesserungen und Erweiterungen.

## Inhalt

 $\mathbb{R}^2$ 

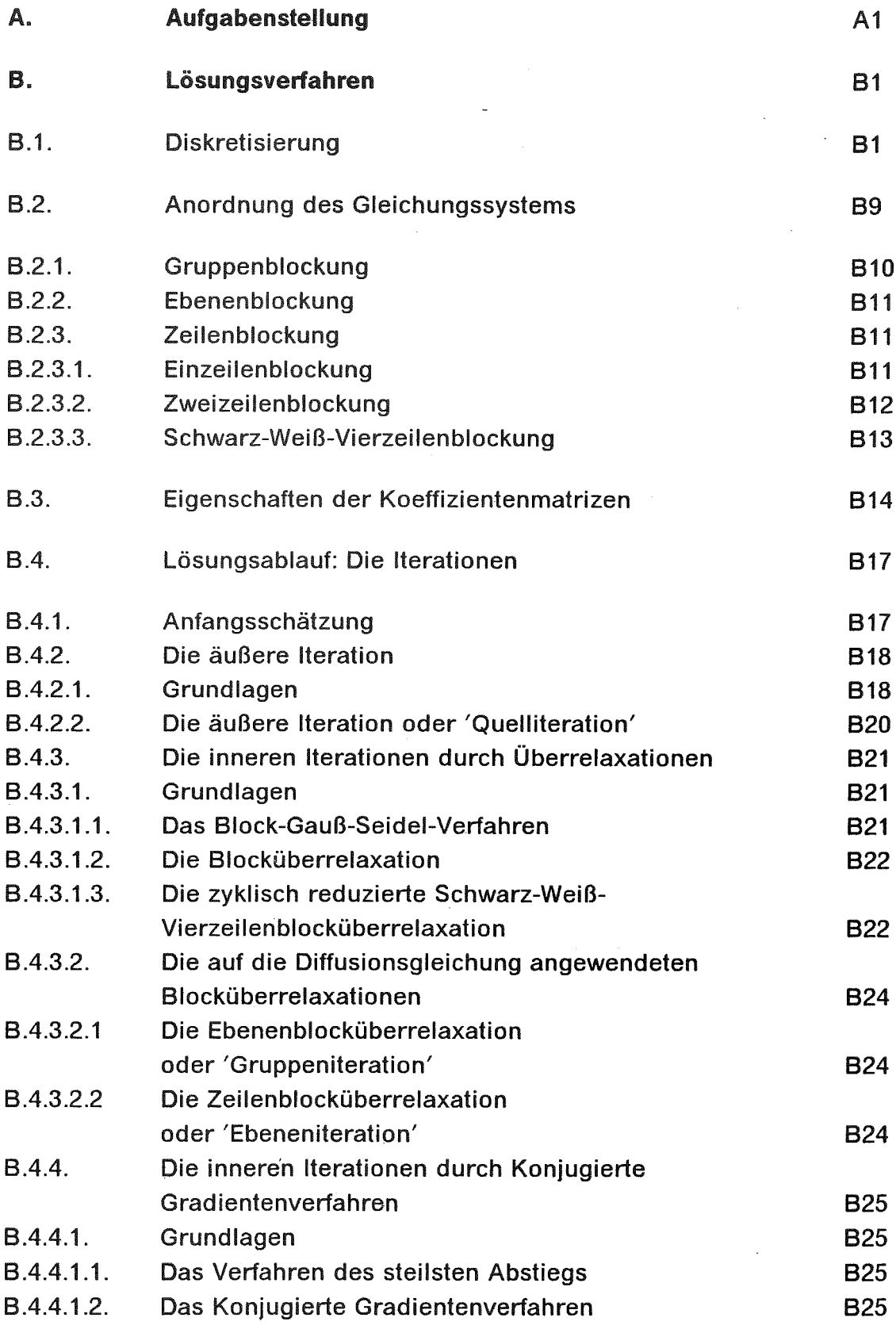

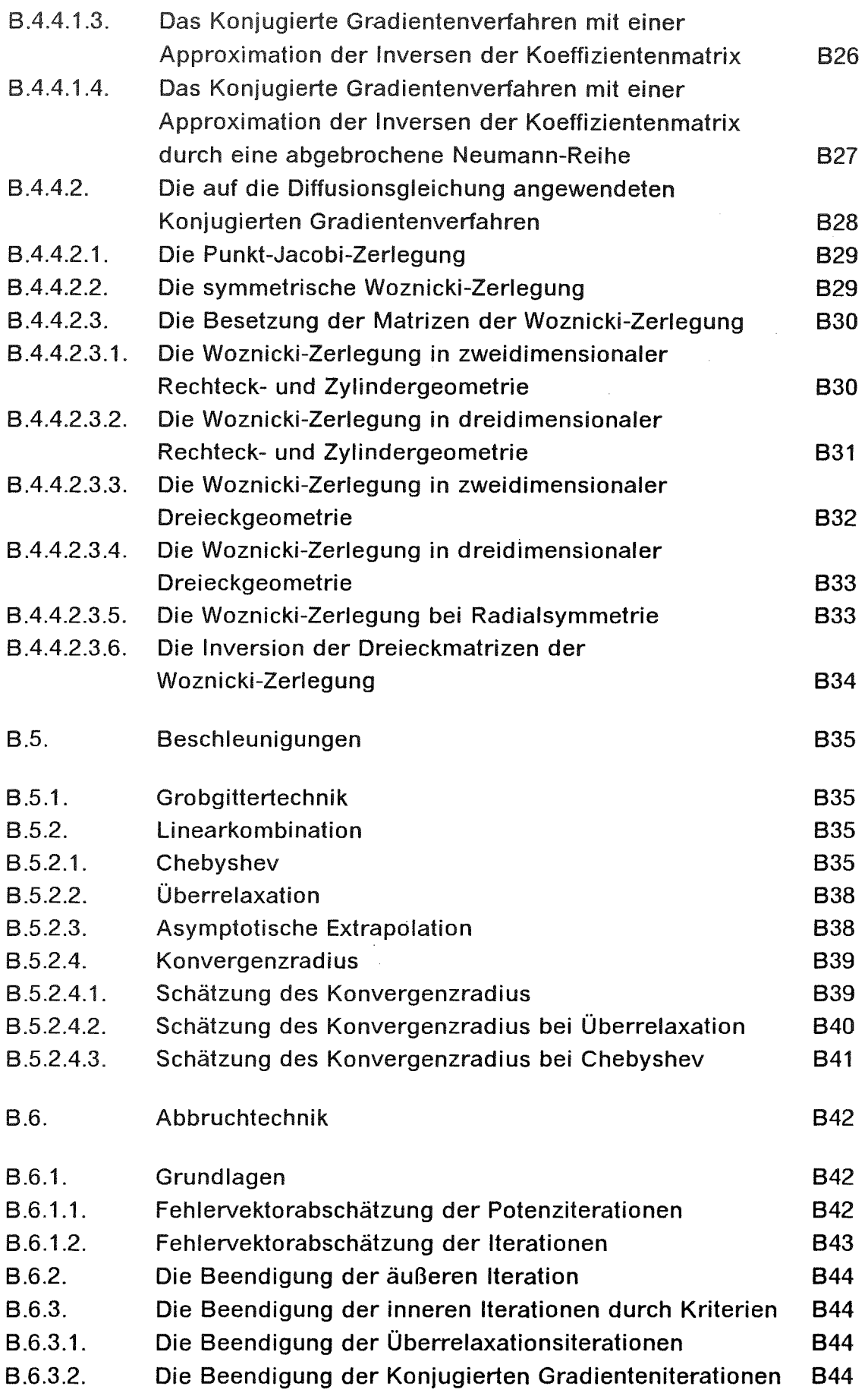

 $\hat{\boldsymbol{\beta}}$ 

 $\ddot{\phantom{0}}$ 

 $\frac{1}{2}$ 

 $\ddot{\phantom{0}}$ 

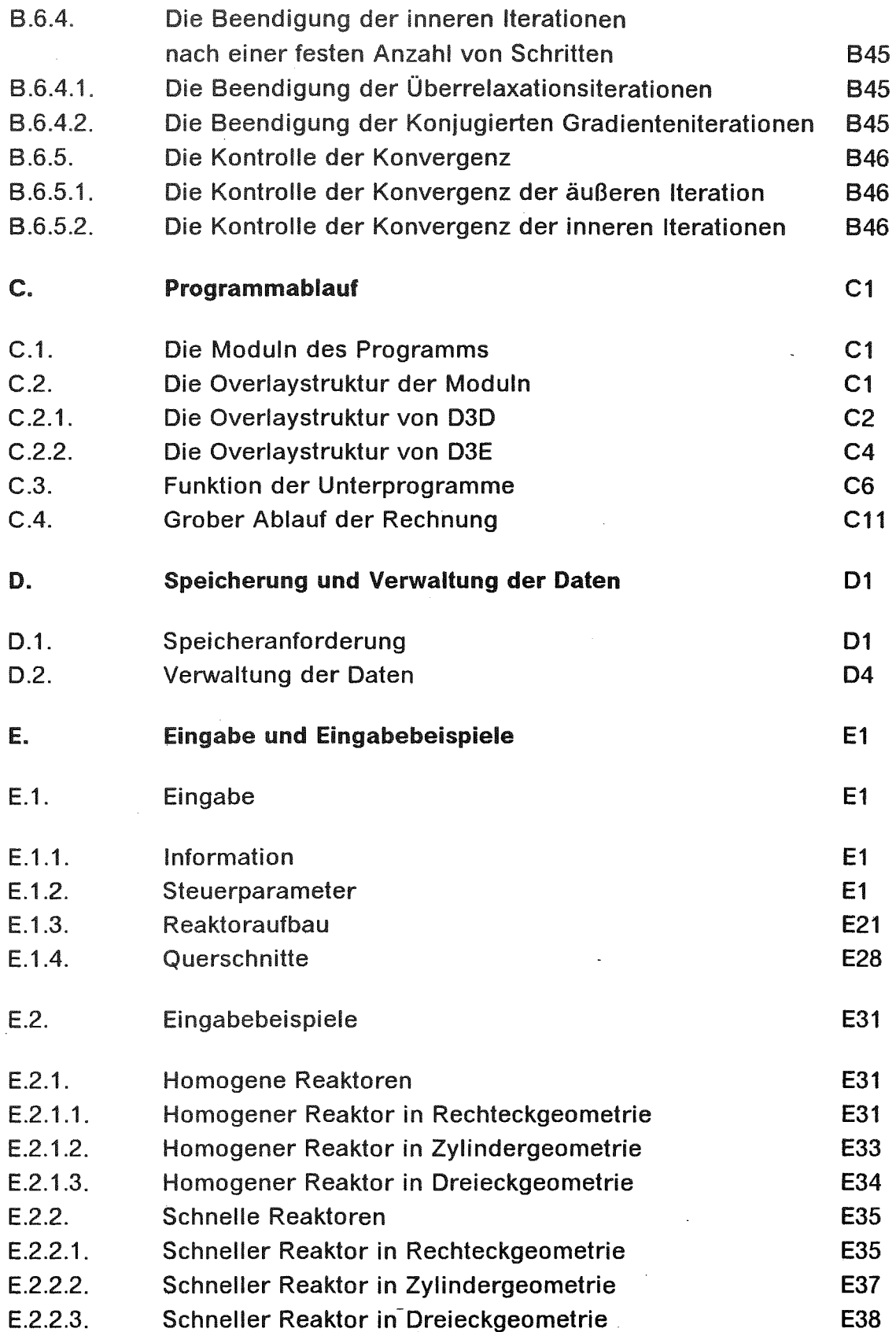

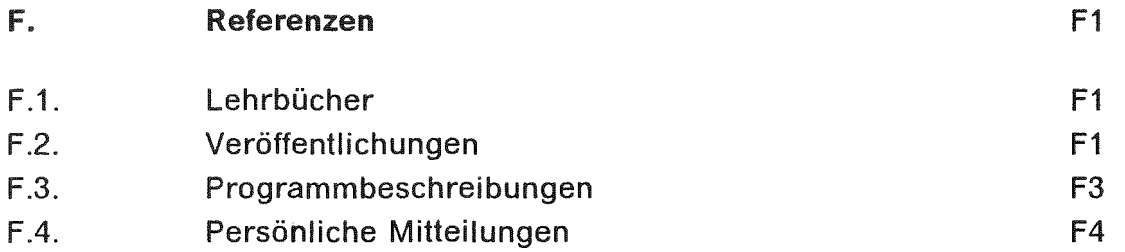

 $\mathcal{A}^{\mathcal{A}}$ 

 $\ddot{\phantom{a}}$ 

 $\hat{\mathcal{A}}$ 

## A. AufgabensteIlung

Zu lösen sind die dreidimensionalen

Multigruppenneutronendiffusionsgleichungen (F.1.3. Seite 62f)

$$
-\nabla D^{g}(T) \nabla \Phi^{g}(T) + R^{g}(T) \cdot \Phi^{g}(T)
$$
  
= 
$$
\sum_{h \neq g} S^{g,h}(T) \cdot \Phi^{h}(T) + \frac{1}{k_{eff}} \cdot \sum_{h}^{1,NG} F^{g,h}(T) \cdot \Phi^{h}(T) + B^{g}(T) \qquad g = 1(1)NG
$$

 $\Phi^{\text{g}}$  Neutronenfluß der Energiegruppe g

- g,h Gruppenindizes, o.B.d.A. ist Gruppe 1 die Gruppe höchster Energie
- NG Anzahl der Energiegruppen
- T Ortsvektor in Rechteckkoordinaten X,Y,Z bzw. in Zylinderkoordinaten  $\Theta$ ,R,Z bzw. in Dreieckkoordinaten U,V,W,Z mit U-V-W=O
- $D<sup>g</sup>$  isotroper bzw. anisotroper Diffusionskoeffizient der Energiegruppe g
- R<sup>9</sup> Removalquerschnitt der Energiegruppe g

S<sup>g,h</sup> Streuguerschnitt aus der Energiegruppe h in die Gruppe g

F<sup>g,h</sup> Spaltquerschnitt aus der Energiegruppe h in die Gruppe g  $F^{g,h} = \gamma^g \cdot (v \cdot F)^h = \gamma^g \cdot v^h \cdot F^h$ 

- $\chi^9$  mischungsabhängiges bzw. -unabhängiges Spaltspektrum
- under der Zahl der Spaltneutronen pro Spaltprozeß der Energiegruppe h
- F<sup>h</sup> Spaltquerschnitt der Energiegruppe h
- B<sup>g</sup> äußere Quelle der Energiegruppe g
- $k<sub>eff</sub>$  B = 0, homogenes oder Eigenwertproblem: k<sub>eff</sub> einfacher, positiver und dominanter Eigenwert und  $\Phi$  die zugehörige nichtnegativ wählbare und bei bestimmter Normierung eindeutige Eigenlösung B  $\neq$  0, inhomogenes oder Problem mit äußerer Quelle: k<sub>eff</sub>=1

Lösungsbereich ist ein Intervall Ta  $\leq$  T  $\leq$  Te, welches unterteilt ist in Teilintervalle, in denen die Größen D<sup>g</sup>, R<sup>g</sup>, S<sup>g,h</sup>, F<sup>g,h</sup> ( $\chi$ <sup>g</sup>, ( $\nu \cdot F$ )<sup>h</sup>) konstant sind. In Dreieckgeometrie sind die Teilintervalle, von der Z-Koordinate abgesehen, durch ein Netz gleich großer gleichseitiger Dreiecke bestimmt. B<sup>9</sup> ist konstant in diesen Intervallen bzw. auf den Seiten und Kanten dieser Intervalle, wenn B<sup>g</sup> nicht durch Punktquellen in Gitterpunkten gegeben ist.

Die Gleichungen für den adjungierten Fluß erhält man aus den obigen Gleichungen durch Vertauschen der Indizes von S<sup>g,h</sup> und F<sup>g,h</sup> und durch Ersetzen der äußeren Quelle.

Auf den Rändern des Lösungsbereichs gelten, von Radialsymmetrie abgesehen, die Randbedingungen:

$$
- D^{9}(T) \cdot \frac{d\Phi^{g}(T)}{dn(T)} = C(T) \cdot \Phi^{g}(T)
$$

 $\geq 0$  und konstant auf Teilintervallen des Randes  $C(T)$ 

Außennormale auf dem Rand  $n(T)$ 

 $\frac{u}{\sqrt{u}}$  Ableitung in Richtung der Außennormalen dn(T)

Fälle:

1.  $C(T) = 0$ , Strom = 0 auf dem Rand (Spiegelsymmetrie)

2.  $C(T) = 1/(3 \cdot 0.7104) = 0.4692$ , Fluß = 0 auf dem extrapolierten Rand  $(3 \cdot 0.7104 \cdot D^{9}(T))$  Extrapolationslänge des Milne'schen Halbraumproblems)

3. C(T) unendlich, numerisch  $\geq 1$ , z.B. C(T)=1.E10, Fluß=0 auf dem Rand

4.  $C(T) \geq 0$  beliebige Eingabegröße

Über die Voraussetzungen für die Existenz der Lösung, insbesondere über die Zusammenhangsbedingungen, siehe F.2.3..

## **B. Lösungsverfahren**

### **B.1. Diskretisierung**

Für die Indizierung wird Folgendes vereinbart: Die Gruppenindizes sind hoch-. die Ortsindizes tiefgestellt.

Über den Lösungsbereich wird ein 'achsenparalleles' Gitter gelegt:

in Rechteck- und Zylindergeometrie (für Zylindergeometrie sind X, Y, Z durch **O.R.Z zu ersetzen)** 

 $X = X_i$  i = 0(1)l + 1  $X_i < X_{i+1}$  i = 0(1)l  $Y = Y_j$  j = 0(1)J + 1 Y<sub>j</sub> < Y<sub>j+1</sub> j = 0(1)J<br>Z = Z<sub>l</sub> l = 0(1)L + 1 Z<sub>l</sub> < Z<sub>l+1</sub> l = 0(1)L,

wobei  $X = X_1, X = X_1, Y = Y_1, Y = Y_1, Z = Z_1, Z = Z_L$  Stützebenen des Lösungsbereichs sind, während  $X = X_0, X = X_{1+1}, Y = Y_0, Y = Y_{J+1}, Z = Z_0, Z = Z_{L+1}$  aus formalen Gründen eingeführt wurden.

in Dreieckgeometrie  $(U - V - W = 0)$ 

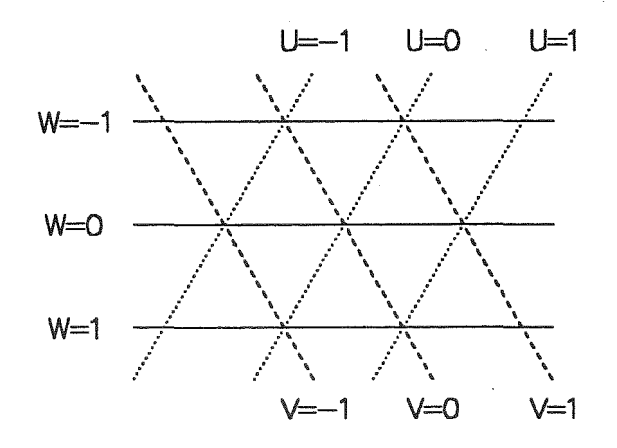

 $U = U_i$   $i = 0(1)l + 1$   $U_i < U_{i+1}$   $i = 0(1)l$  $V = V_j$   $j = 0(1)J + 1$   $V_j < V_{j+1}$   $j = 0(1)J$  $W = W_k$  k = 0(1)K + 1 W<sub>k</sub> < W<sub>k+1</sub> k = 0(1)K  $Z = Z_1$   $I = 0(1)L + 1$   $Z_1 < Z_{1+1}$  $I = 0(1)L$ .

wobei  $U = U_1$ ,  $U = U_1$ ,  $V = V_1$ ,  $V = V_3$ ,  $W = W_1$ ,  $W = W_K$ ,  $Z = Z_1$ ,  $Z = Z_L$  Stützebenen des Lösungsbereichs sind, während  $U = U_0$ ,  $U = U_{l+1}$ ,  $V = V_0$ ,  $V = V_{J+1}$ ,  $W = W_0$ ,  $W = W_{K+1}$ ,  $Z = Z_0$ ,  $Z = Z_{L+1}$  aus formalen Gründen eingeführt wurden.

Dabei sind die Gitterebenen so gewählt, daß in den folgenden Intervallen die Mischungen homogen, d.h. die Koeffizienten des Gleichungssystems konstant sind, i.a.W. auf den Grenzebenen der Mischungsbereiche liegen Gitterebenen: in Rechteck- und Zylindergeometrie

$$
X_i \le X \le X_{i+1}
$$
  
\n
$$
Y_j \le Y \le Y_{j+1}
$$
  
\n
$$
Z_i \le Z \le Z_{i+1}, \qquad i = 1(1)I - 1, j = 1(1)J - 1, I = 1(1)L - 1,
$$

in Dreieckgeometrie

$$
U_i \le U \le U_{i+1}
$$
  
\n
$$
V_j \le V \le V_{j+1}
$$
  
\n
$$
W_k \le W \le W_{k+1}
$$
  
\n
$$
Z_l \le Z \le Z_{l+1}, \qquad i = 1(1)I - 1, j = 1(1)J - 1, k = 1(1)K - 1, l = 1(1)L - 1,
$$

Unter der Voraussetzung der Stetigkeit des Flusses  $\Phi^g$  und des Stromes  $D^9 \cdot d\Phi^9$ /dn wird das Gleichungssystem über die mit dem Lösungsbereich geschnittenen Zellen v<sub>t</sub> (in der Skizze geschwärzt) integriert,

in Rechteck- und Zylindergeometrie  $v_t = v_{i,j,l}$ 

 $(X_{i-1} + X_i)/2 \le X \le (X_i + X_{i+1})/2$  $(Y_{j-1} + Y_j)/2 \le Y \le (Y_j + Y_{j+1})/2$ <br> $(Z_{j-1} + Z_j)/2 \le Z \le (Z_j + Z_{j+1})/2,$  $i = 1(1)$ ,  $j = 1(1)$ ,  $l = 1(1)$ L,

in Dreieckgeometrie  $v_t = v_{i,j,k,l}$ 

$$
V_{j-1} - W_k = V_j - W_{k+1} \le V - W \le V_j - W_{k-1} = V_{j+1} - W_k
$$
  
\n
$$
W_{k-1} + U_i = W_k + U_{i-1} \le W + U \le W_k + U_{i+1} = W_{k+1} + U_i
$$
  
\n
$$
U_{i-1} + V_j = U_i + V_{j-1} \le U + V \le U_i + V_{j+1} = U_{i+1} + V_j
$$
  
\n
$$
(Z_{i-1} + Z_i)/2 \le Z \le (Z_i + Z_{i+1})/2
$$

 $i = 1(1)$ ,  $j = 1(1)$ J,  $k = 1(1)$ K,  $l = 1(1)$ L.

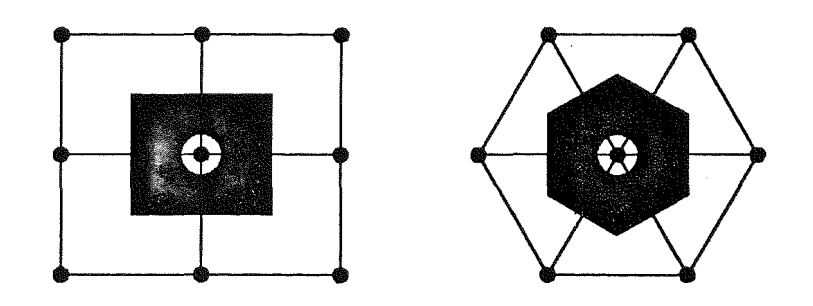

In den dabei auftretenden Integralen über das Volumen der Zelle wird der Fluß gleich dem Wert an dem in der Zelle liegenden Gitterpunkt gesetzt, in den Integralen über die Oberfläche der Zelle werden die auf den Zellenrändern auftretenden Ableitungen der Flüsse durch zentrale Differenzen ersetzt bzw. sind durch die Randbedingungen gegeben. Die Integrale über die Grenzflächen im

Innern der Zelle heben sich wegen der Stetigkeit des Stromes weg (F.1.1. Seite 181ft, F.1.3. Seite 33ff).

In Formeln:

$$
\int_{V_t} R^g(T) \cdot \Phi^g(T) d\nu \quad (R^g(T) = 0 \text{ au\betaerlandb des Lösungsbereichs})
$$

in Rechteckgeometrie (v $_{\rm t}$  = v<sub>i,j,I</sub>, dX<sub>i</sub> = X<sub>i+1</sub> – X<sub>i</sub> usw.)

$$
\simeq\!\!\Phi^g_{i,j,l}\bullet 0.125\bullet \sum_p^{i-1,i}\sum_q^{j-1,j}\sum_h^{l-1,l}R^g_{p,q,h}\bullet dX_p\bullet dY_q\bullet dZ_h=\Phi^g_{i,j,l}\bullet R0^g_{i,j,l}\ \ (gestzt)
$$

in Zylindergeometrie (v<sub>t</sub> = v<sub>i,j,l</sub>, d $\Theta_\mathsf{i}=\Theta_{\mathsf{i+1}}-\Theta_\mathsf{i}$  usw.,  $\mathsf{e}_{\mathsf{j},\mathsf{j-1}}=-1,$   $\mathsf{e}_{\mathsf{j},\mathsf{j}}=1)$ 

$$
\begin{aligned} & \simeq & \Phi^g_{i,j,l} \bullet 0.125 \bullet \sum_{p}^{i-1,i} \sum_{q}^{j-1,j} \sum_{h}^{l-1,l} R^g_{p,q,h} \bullet d\Theta_p \bullet dR_q \bullet dZ_h \bullet (R_j + e_{j,q} \bullet 0.25 \bullet dR_q) \\ & = \Phi^g_{i,j,l} \bullet R0^g_{i,j,l} \ \ (\text{gesetzt}) \end{aligned}
$$

in Dreieckgeometrie (dS Seitenlänge der Dreiecke des Gitters,  $v_t = v_{i,j,k,l}$ , d $Z_l = Z_{l+1} - Z_l$ ; Indizierung siehe Skizze)

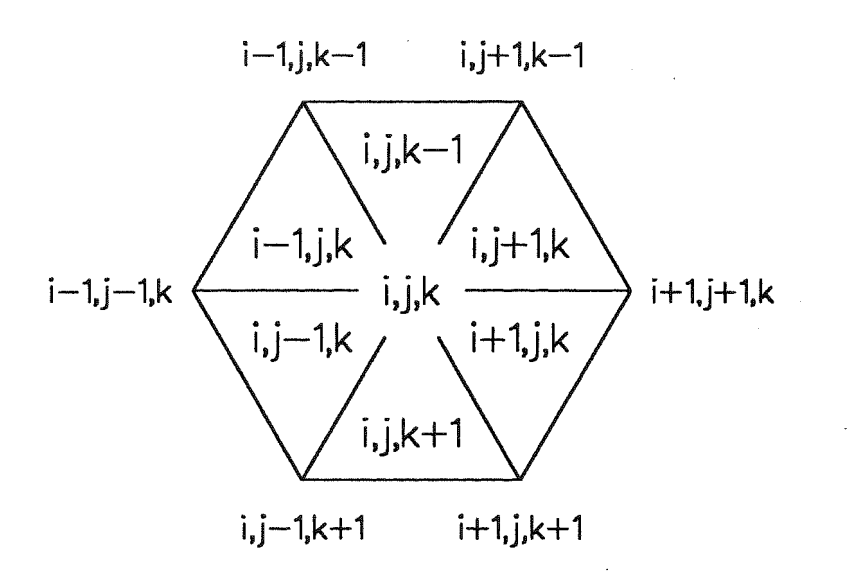

$$
\begin{aligned}\n&\simeq & \Phi_{i,j,k,l}^{g} \cdot \frac{\sqrt{3}}{24} \cdot (dS)^{2} \cdot \sum_{p}^{1(2)1} \sum_{h}^{-1,0} dZ_{l+h} \cdot (R_{i+p,j,k,l+h}^{g} + R_{i,j+p,k,l+h}^{g} + R_{i,j,k+p,l+h}^{g}) \\
&= & \Phi_{i,j,k,l}^{g} \cdot R0_{i,j,k,l}^{g} \quad \text{(gesetzt)}\n\end{aligned}
$$

Entsprechend wird mit den Integralen mit S<sup>g,h</sup>, F<sup>g,h</sup> an Stelle von R<sup>g</sup> verfahren.

$$
-\int_{v_t} \text{div } D^g(T) \text{ grad } \Phi^g(T) \text{ dv} = -\int_{f_t} D^g(T) \cdot \text{grad } \Phi^g(T) \cdot n(T) \text{ df}
$$

$$
= -\int_{f_t} D^g(T) \cdot \frac{d\Phi^g(T)}{dn(T)} \text{ df}
$$

 $f_t$  ist die Oberfläche von  $v_t$ , n(T) die Außennormale von  $f_t$ , D<sup>g</sup> (T) = 0 außerhalb des Lösungsbereichs und C(T) = 0 außerhalb des Außenrandes; im Folgenden erscheint die Anisotropie von D<sup>9</sup>(T) explizit; falls die Indizes die Größen C nicht ausreichend unterscheiden, wird der Variablenname hinzugefügt.

in Rechteckgeometrie  $(f_t = f_{i,j,l}, e_{r,r-1} = -1, e_{r,r} = 1)$ 

$$
= - \int_{f_t} \left( DX^g(X,Y,Z) \cdot \frac{\partial \Phi^g(X,Y,Z)}{\partial X} dY \, dZ + DY^g(X,Y,Z) \cdot \frac{\partial \Phi^g(X,Y,Z)}{\partial Y} dZ \, dX + DZ^g(X,Y,Z) \cdot \frac{\partial \Phi^g(X,Y,Z)}{\partial Z} dX \, dY \right)
$$

$$
\simeq-0.25\bullet\sum_{p}^{i-1,i}\sum_{q}^{j-1,i}\sum_{h}^{l-1,i}\left(e_{i,p}\bullet DX_{p,q,h}^{g}\bullet(\Phi_{p+1,j,l}^{g}-\Phi_{p,j,l}^{g})/dX_{p}\bullet dY_{q}\bullet dZ_{h}\right.\\ \left.+e_{j,q}\bullet DY_{p,q,h}^{g}\bullet(\Phi_{i,q+1,l}^{g}-\Phi_{i,q,l}^{g})/dY_{q}\bullet dZ_{h}\bullet dX_{p}\right.\\ \left.+e_{l,h}\bullet DZ_{p,q,h}^{g}\bullet(\Phi_{i,j,h+1}^{g}-\Phi_{i,j,h}^{g})/dZ_{h}\bullet dX_{p}\bullet dY_{q}\right)
$$

$$
+ 0.25 \cdot \Phi_{i,j,l}^{g} \cdot \left( \sum_{q}^{j-1,j} \sum_{h}^{l-1,l} CX_{i,q,h} \cdot dY_{q} \cdot dZ_{h} + \sum_{h}^{l-1,l} \sum_{p}^{i-1,i} CY_{p,j,h} \cdot dZ_{h} \cdot dX_{p} + \sum_{p}^{i-1,i} \sum_{q}^{j-1,j} CZ_{p,q,l} \cdot dX_{p} \cdot dY_{q} \right)
$$

in Zylindergeometrie ( $f_t = f_{i,j,l}$ ,  $e_{r,r-1} = -1$ ,  $e_{r,r} = 1$ )

$$
= -\int_{f_t} \left( D\Theta^g(\Theta, R, Z) \cdot \frac{\partial \Phi^g(\Theta, R, Z)}{\partial \Theta} \cdot \frac{1}{R} dR dZ + DR^g(\Theta, R, Z) \cdot \frac{\partial \Phi^g(\Theta, R, Z)}{\partial R} \cdot R dZ d\Theta
$$
  
+ DZ<sup>g</sup>( $\Theta, R, Z$ ) \cdot  $\frac{\partial \Phi^g(\Theta, R, Z)}{\partial Z} \cdot R d\Theta dR$ 

$$
\simeq -0.25 \cdot \sum_{p}^{i-1, j} \sum_{q}^{j-1, j} \sum_{h}^{l-1, l} ...
$$
\n
$$
\simeq -0.25 \cdot \sum_{p}^{i-1, j} \sum_{q}^{j-1, j} ...
$$
\n
$$
\simeq \sum_{p}^{i-1, j} \sum_{q}^{j-1, j} ...
$$
\n
$$
\simeq \sum_{p}^{i-1, j} \sum_{q}^{j-1, j} ...
$$
\n
$$
\simeq \sum_{p}^{i-1, j} \sum_{q}^{j-1, j} \sum_{h}^{j-1, j} \sum_{h}^{j-1, j} \sum_{h}^{j-1, j} \frac{1}{h} \sum_{q}^{q} \sum_{h}^{q} \sum_{h}^{l} \frac{1}{h} \sum_{h}^{q} \sum_{h}^{l} \frac{1}{h} \sum_{h}^{l} \frac{1}{h} \sum_{h}^{l} \frac{1}{h} \sum_{h}^{l} \frac{1}{h} \sum_{h}^{l} \frac{1}{h} \sum_{h}^{l}}{1} \frac{1}{h} \sum_{h}^{l} \sum_{h}^{l} \sum_{h}^{l} \sum_{h}^{l} \sum_{h}^{l}} \frac{1}{h} \sum_{h}^{l} \sum_{h}^{l} \sum_{h
$$

in Dreieckgeometrie ( $f_t = f_{i,j,k,l}$ ,  $e_{0,-1} = -1$ ,  $e_{0,0} = 1$ ; Indizierung siehe obige Skizze; Indizes der Strecken zwischen benachbarten Gitterpunkten sind gleich der Hälfte der Summe der Indizes der Gitterpunkte; DU=DV=DW)

 $\ddot{\phantom{a}}$ 

$$
= - \int_{f_{f}} D^{g}(U,V,W,Z) \cdot \frac{\partial \Phi^{g}(U,V,W,Z)}{\partial n(U,V,W,Z)} dt
$$
\n
$$
\approx - \frac{\sqrt{3}}{12} \cdot \sum_{p} \int_{h}^{-1(2)1} \frac{-1,0}{2} dZ_{l+h} \cdot \left( (DU_{i,j+p,k,l+h}^{g} + DU_{i,j,k-p,l+h}^{g}) \cdot (\Phi_{i,j+p,k-p,l}^{g} - \Phi_{i,j,k,l}^{g}) \right) + (DV_{i,p,j,k,l+h}^{g} + DV_{i+p,j,k,l+h}^{g}) \cdot (\Phi_{i+p,j,k+p,l}^{g} - \Phi_{i,j,k,l}^{g})
$$
\n
$$
+ (DW_{i+p,j,k,l+h}^{g} + DW_{i,p,j,k,l+h}^{g}) \cdot (\Phi_{i+p,j+p,k,l}^{g} - \Phi_{i,j,k,l}^{g})
$$
\n
$$
- \frac{\sqrt{3}}{12} \cdot (dS)^{2} \cdot \sum_{p} \int_{h}^{-1(2)1} \frac{-1,0}{h} e_{0,h} / dZ_{l+h} \cdot ...
$$
\n
$$
\dots \cdot (DZ_{i+p,j,k,l+h}^{g} + DZ_{i,j+p,k,l+h}^{g} + DZ_{i,j,k+p,l+h}^{g}) \cdot (\Phi_{i,j,k,l+h+1}^{g} - \Phi_{i,j,k,l+h}^{g})
$$
\n
$$
+ \Phi_{i,j,k,l}^{g} \cdot 0.25 \cdot dS \cdot \sum_{p} \sum_{h} dZ_{l+h} \cdot ...
$$
\n
$$
\dots \cdot (C_{i,j+p/2,k-p/2,l+h} + C_{i+p/2,j,k+p/2,l+h} + C_{i+p/2,j+p/2,k,l+h})
$$
\n
$$
+ \Phi_{i,j,k,l}^{g} \cdot \frac{\sqrt{3}}{12} \cdot (dS)^{2} \cdot \sum_{p} \frac{-1(2)1}{(C_{i+p,j,k,l} + C_{i,j+p,k,l} + C_{i,j,k+p,l})}
$$

abgekürzt gesetzt in Rechteck- und Zylindergeometrie ( $e_{r,r-1} = -1$ ,  $e_{r,r} = 1$ )

$$
=-\sum_{p}^{i-1,i}D1_{p,j,l}^g\bullet e_{i,p}\bullet (\Phi_{p+1,j,l}^g-\Phi_{p,j,l}^g)-\sum_{q}^{j-1,j}D2_{i,q,l}^g\bullet e_{j,q}\bullet (\Phi_{i,q+1,l}^g-\Phi_{i,q,l}^g)\\-\sum_{h}^{i-1,l}D3_{i,j,h}^g\bullet e_{l,h}\bullet (\Phi_{i,j,h+1}^g-\Phi_{i,j,h}^g)+CO_{i,j,l}^g\bullet \Phi_{i,j,l}^g
$$

abgekürzt gesetzt in Dreieckgeometrie ( $e_{0,-1} = -1$ ,  $e_{0,0} = 1$ )

$$
=-\sum_{p}^{-1(2)1}\left(D1_{i,j+p,k-p,l}^{g}\bullet(\Phi_{i,j+p,k-p,l}^{g}-\Phi_{i,j,k,l}^{g})+D2_{i+p,j,k+p,l}^{g}\bullet(\Phi_{i+p,j,k+p,l}^{g}-\Phi_{i,j,k,l}^{g})\right.\\ \left. +D3_{i+p,j+p,k,l}^{g}\bullet(\Phi_{i+p,j+p,k,l}^{g}-\Phi_{i,j,k,l}^{g})\right)\\-\sum_{h}^{-1,0}D4_{i,j,k,l+h}^{g}\bullet e_{0,h}\bullet(\Phi_{i,j,k,l+h+1}^{g}-\Phi_{i,j,k,l+h}^{g})+C0_{i,j,k,l}^{g}\bullet\Phi_{i,j,k,l}^{g}
$$

Analog ergibt sich  $B_{i,j,i}^g$  bzw.  $B_{i,j,k,i}^g$  durch Integration über die drei-, zwei- und eindimensionalen Dichten B3, B2 und B1 der äußeren Quelle und aus den äußeren Punktquellen B0.  $B^{9}(T) = 0$  außerhalb des Lösungsbereichs (falls die Indizes die Größen B nicht ausreichend unterscheiden, wird der Variablenname hinzugefügt):

in Rechteckgeometrie

$$
B_{i,j,l}^{g} = 0.125 \cdot \sum_{p}^{i-1, j} \sum_{q}^{j-1, j} B_{i,q,h}^{g} \cdot dX_{p} \cdot dY_{q} \cdot dZ_{h} + 0.25 \cdot \left( \sum_{q}^{j-1, j} \sum_{h}^{j-1, j} B_{i,q,h}^{g} \cdot dY_{q} \cdot dZ_{h} + \sum_{h}^{l-1, l} \sum_{p}^{i-1, i} B_{i,q,h}^{g} \cdot dZ_{h} \cdot dX_{p} \right. + \sum_{p}^{i-1, j} \sum_{q}^{j-1, j} B_{i,q,h}^{g} \cdot dX_{p} \cdot dY_{q} \right) + 0.5 \cdot \left( \sum_{p}^{i-1, j} B_{i,q,j}^{g} \cdot dX_{p} + \sum_{q}^{j-1, j} B_{i,q,l}^{g} \cdot dY_{q} + \sum_{h}^{l-1, l} B_{i,q,h}^{g} \cdot dZ_{h} \right) + B_{i,j,l}^{g}
$$

in Zylindergeometrie  $(e_{j,j-1} = -1, e_{j,j} = 1)$ 

$$
B_{i,j,l}^{g} = 0.125 \cdot \sum_{p}^{i-1, j} \sum_{q}^{j-1, j} B_{p,q,h}^{3g} \cdot d\Theta_{p} \cdot dRq \cdot dZ_{h} \cdot (R_{j} + e_{j,q} \cdot 0.25 \cdot dR_{q})
$$
  
+ 0.25 \cdot \left( \sum\_{q}^{j-1, j} \sum\_{h}^{l-1, l} B\_{q,q,h}^{3g} \cdot dR\_{q} \cdot dZ\_{h} + \sum\_{h}^{l-1, l} \sum\_{p}^{i-1, l} B\_{q,q,h}^{3g} \cdot dZ\_{h} \cdot d\Theta\_{p} \cdot R\_{j} \right)  
+ \sum\_{p}^{i-1, i} \sum\_{q}^{j-1, j} B\_{q,q,h}^{3g} \cdot d\Theta\_{p} \cdot dR\_{q} \cdot (R\_{j} + e\_{j,q} \cdot 0.25 \cdot dR\_{q})  
+ 0.5 \cdot \left( \sum\_{p}^{i-1, i} B\_{q}^{3g} \cdot d\Theta\_{p} \cdot R\_{j} + \sum\_{q}^{j-1, j} B\_{q,q,h}^{3g} \cdot dR\_{q} + \sum\_{h}^{i-1, l} B\_{q,q,h}^{3g} \cdot dZ\_{h} \right) + B\_{q,q,h}^{3g} \cdot d\Theta\_{p} \cdot R\_{j} + \sum\_{q}^{j-1, j} B\_{q,q,h}^{3g} \cdot dR\_{q} + \sum\_{h}^{i-1, l} B\_{q,q,h}^{3g} \cdot dZ\_{h}

in Dreieckgeometrie

 $\overline{f}$ 

$$
B_{i,j,k,l}^{g} = \frac{\sqrt{3}}{24} \cdot (dS)^{2} \cdot \sum_{p}^{-1(2)1} \sum_{h}^{-1,0} dZ_{l+h} \cdot (B3_{i+p,j,k,l+h}^{g} + B3_{i,j+p,k,l+h}^{g} + B3_{i,j,k+p,l+h}^{g})
$$
  
+ 0.25 · dS · 
$$
\sum_{p}^{-1(2)1} \sum_{h}^{-1,0} dZ_{l+h} \cdot (B2_{i,j+p/2,k-p/2,l+h}^{g} + B2_{i+p/2,j,k+p/2,l+h}^{g} + B2_{i+p/2,j+p/2,k,l+h}^{g})
$$
  
+ 
$$
\frac{\sqrt{3}}{12} \cdot (dS)^{2} \cdot \sum_{p}^{-1(2)1} (B2_{i+p,j,k,l}^{g} + B2_{i,j+p,k,l}^{g} + B2_{i,j,k+p,l}^{g})
$$
  
+ 0.5 · dS · 
$$
\sum_{p}^{-1(2)1} (B1_{i,j+p/2,k-p/2,l}^{g} + B1_{i+p/2,j,k+p/2,l}^{g} + B1_{i+p/2,j+p/2,k,l}^{g})
$$
  
+ 0.5 · 
$$
\sum_{h}^{-1,0} B1_{i,j,k,l+h}^{g} \cdot dZ_{l+h} + B0_{i,j,k,l}^{g}
$$

## Damit entsteht das lineare, algebraische Gleichungssystem

in Rechteck- und Zylindergeometrie

$$
(D1_{i-1,j,l}^{g} + D1_{i,j,l}^{g} + D2_{i,j-1,l}^{g} + D2_{i,j,l}^{g} + D3_{i,j,l-1}^{g} + D3_{i,j,l}^{g} + C0_{i,j,l}^{g} + R0_{i,j,l}^{g}) \cdot \Phi_{i,j,l}^{g}
$$
  
\n
$$
- D1_{i-1,j,l}^{g} \cdot \Phi_{i-1,j,l}^{g} - D1_{i,j,l}^{g} \cdot \Phi_{i+1,j,l}^{g} - D2_{i,j-1,l}^{g} \cdot \Phi_{i,j-1,l}^{g} - D2_{i,j,l}^{g} \cdot \Phi_{i,j+1,l}^{g}
$$
  
\n
$$
- D3_{i,j,l-1}^{g} \cdot \Phi_{i,j,l-1}^{g} - D3_{i,j,l}^{g} \cdot \Phi_{i,j,l+1}^{g} - \sum_{h \neq g}^{1,NG} S0_{i,j,l}^{g,h} \cdot \Phi_{i,j,l}^{h}
$$
  
\n
$$
= \frac{1}{k_{eff}} \cdot \sum_{h}^{1,NG} F0_{i,j,l}^{g,h} \cdot \Phi_{i,j,l}^{h} + B_{i,j,l}^{g}
$$
  
\n
$$
i = 1(1)I, j = 1(1)J, I = 1(3)L, g = 1(1)NG
$$

in Dreieckgeometrie

$$
(D1_{i,j-1,k+1,l}^{g} + D1_{i,j+1,k-1,l}^{g} + D2_{i-1,j,k-1,l}^{g} + D2_{i+1,j,k+1,l}^{g} + D3_{i-1,j-1,k,l}^{g} + D3_{i+1,j+1,k,l}^{g}
$$
  
+ 
$$
D4_{i,j,k,l-1}^{g} + D4_{i,j,k,l}^{g} + C0_{i,j,k,l}^{g} + R0_{i,j,k,l}^{g}) \cdot \Phi_{i,j,k,l}^{g}
$$
  
- 
$$
D1_{i,j-1,k+1,l}^{g} \cdot \Phi_{i,j-1,k+1,l}^{g} - D1_{i,j+1,k-1,l}^{g} \cdot \Phi_{i,j+1,k-1,l}^{g}
$$
  
- 
$$
D2_{i-1,j,k-1,l}^{g} \cdot \Phi_{i-1,j,k-1,l}^{g} - D2_{i+1,j,k+1,l}^{g} \cdot \Phi_{i+1,j,k+1,l}^{g}
$$
  
- 
$$
D3_{i-1,j-1,k,l}^{g} \cdot \Phi_{i-1,j-1,k,l}^{g} - D3_{i+1,j+1,k,l}^{g} \cdot \Phi_{i+1,j+1,k,l}^{g}
$$
  
- 
$$
D4_{i,j,k,l-1}^{g} \cdot \Phi_{i,j,k,l-1}^{g} - D4_{i,j,k,l}^{g} \cdot \Phi_{i,j,k,l+1}^{g} - \sum_{h \neq g}^{g} SO_{i,j,k,l}^{g,h} \cdot \Phi_{i,j,k,l}^{h}
$$
  
- 
$$
D4_{i,j,k,l-1}^{g} \cdot \Phi_{i,j,k,l}^{g} \cdot \Phi_{i,j,k,l}^{h} + B_{i,j,k,l}^{g}
$$
  
= 
$$
\frac{1}{k_{eff}} \cdot \sum_{h}^{1,NG} F0_{i,j,k,l}^{g,h} \cdot \Phi_{i,j,k,l}^{h} + B_{i,j,k,l}^{g}
$$
  
i = 1(1)l, j = 1(1)J, k = 1(1)K, l = 1(1)L, g = 1(1)NG

Abgekürzt in Matrizenschreibweise lautet das Gleichungssystem in allen Geometrien

$$
(\mathsf{A} - \mathsf{S}) \cdot \Phi = \frac{1}{\mathsf{k}_{\text{eff}}} \cdot \mathsf{F} \cdot \Phi + \mathsf{B}
$$

Die Matrix A beschreibt die Diffusions-, Randbedingungs- und Removalterme, die Matrix S die Streu- und die Matrix F die Spaltterme des Gleichungssystems,  $\Phi$  ist der Flußvektor und B der Vektor der äußeren Quelle.

Für die Existenz und Eindeutigkeit der Lösung siehe F.2.4., F.2.6., F.2.7..

## B.2. Anordnung des Gleichungssystems

Die Flüsse werden gruppenweise, innerhalb der Gruppen ebenenweise angeordnet. Innerhalb der Ebenen werden die Flüsse in Ein-, Zwei- bzw. Vierzeilenblöcken in der Reihenfolge der unten angegebenen Numerierung angeordnet. Die Vierzeilenblockanordnung gilt nur für Rechteck- und Zylindergeometrie. Dabei werden zuerst die Flüsse an den mit vollen Kreisen gekennzeichneten 'schwarzen' Punkten, dann die an den mit leeren Kreisen gekennzeichneten 'weißen' Punkten angeordnet (F.2.5.).

In Rechteck- und Zylindergeometrie

Einzeilenblockung (3 Zeilen, 5 Spalten): 1 72 73 74 6 |7 |8 |9  $10<sup>1</sup>$  ້າ4 

> Zweizeilenblockung (5 Zeilen, 5 Spalten):

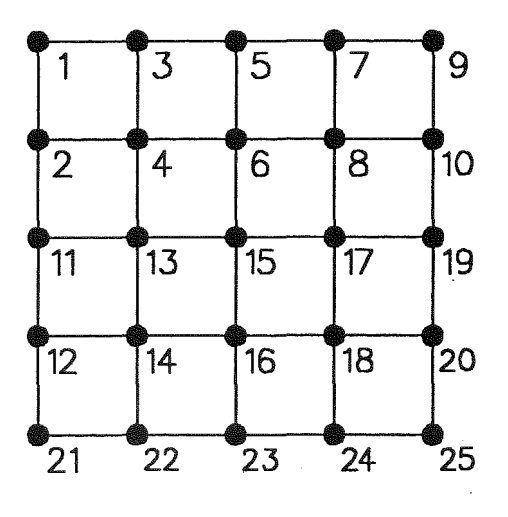

Vierzeilenblockung (12 Zeilen, 6 Spalten):

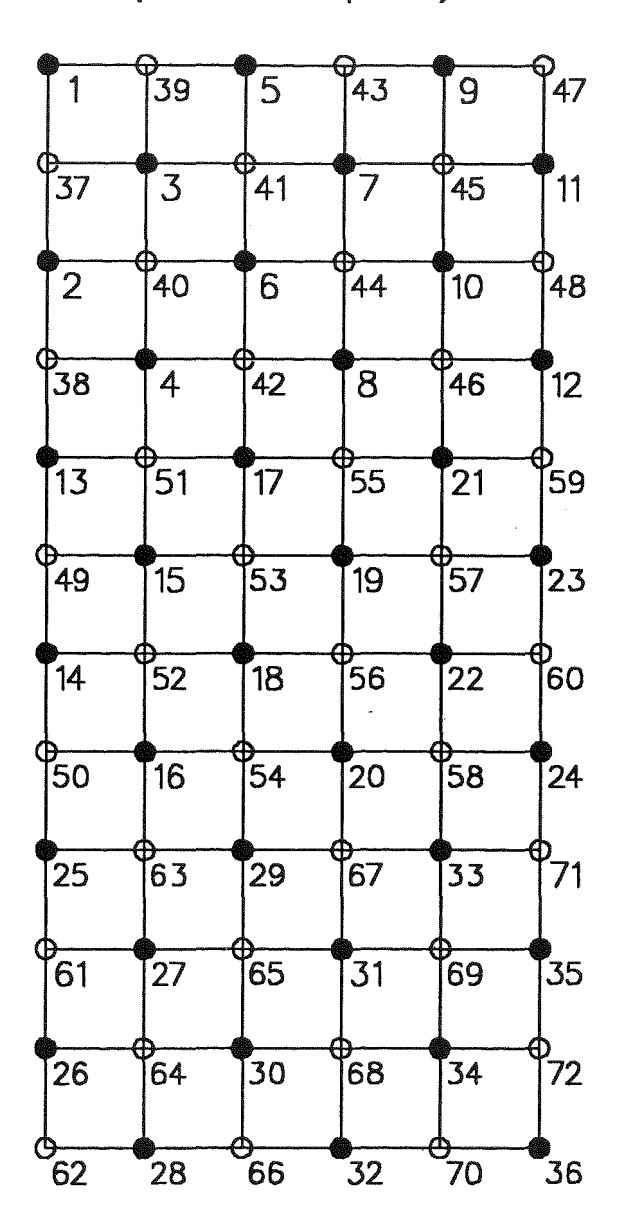

**B**9

## in Dreieckgeometrie

Einzeilenblockung (3 Zeilen, 5 Spalten bzw. unregelmäßig)

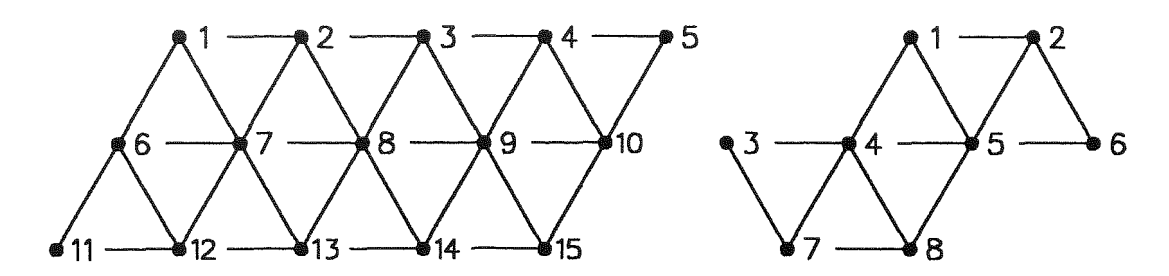

Zweizeilenblockung (5 Zeilen, 5 Spalten bzw. unregelmäßig, o Hilfspunkt)

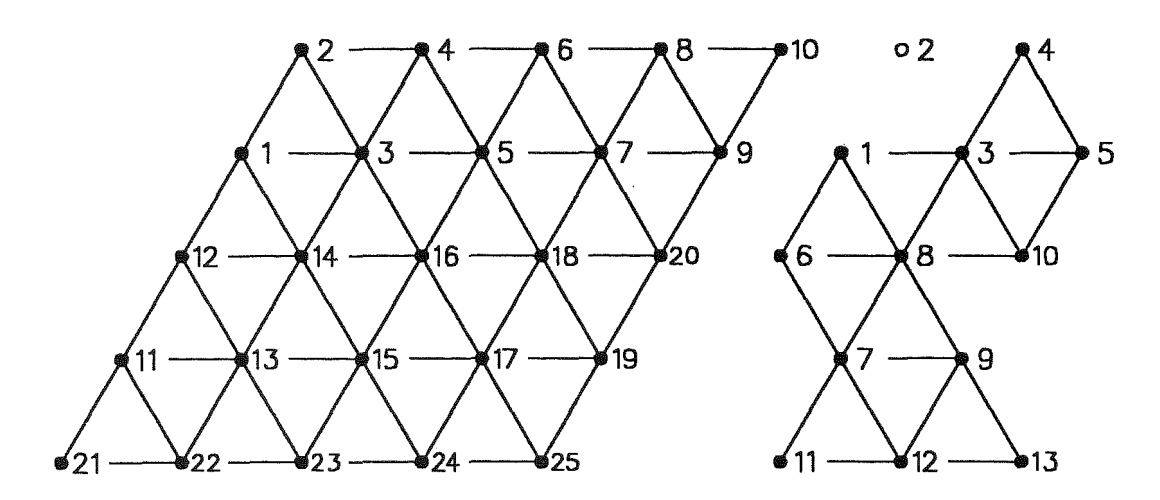

Es folgen die Blockungen im einzelnen.

## **B.2.1. Gruppenblockung**

aufgezeichnet für 3 Gruppen ( $A^{gg} = A^g$ ):

$$
\begin{bmatrix} A^{11} - S^{12} - S^{13} \\ -S^{21} & A^{22} - S^{23} \\ -S^{31} - S^{32} & A^{33} \end{bmatrix} \begin{bmatrix} \Phi^1 \\ \Phi^2 \\ \Phi^3 \end{bmatrix} = \frac{1}{k_{eff}} \cdot \begin{bmatrix} F^{11} F^{12} F^{13} \\ F^{21} F^{22} F^{23} \\ F^{31} F^{32} F^{33} \end{bmatrix} \begin{bmatrix} \Phi^1 \\ \Phi^2 \\ \Phi^3 \end{bmatrix} + \begin{bmatrix} B^1 \\ B^2 \\ B^3 \end{bmatrix}
$$
  
insbessondere =  $\frac{1}{k_{eff}} \cdot \begin{bmatrix} \chi^1 \\ \chi^2 \\ \chi^3 \\ \chi^4 \end{bmatrix} \begin{bmatrix} F^1, F^2, F^3 \end{bmatrix} \begin{bmatrix} \Phi^1 \\ \Phi^2 \\ \Phi^3 \end{bmatrix} + \begin{bmatrix} B^1 \\ B^2 \\ B^3 \end{bmatrix}$   
=  $\frac{1}{k_{eff}} \cdot \begin{bmatrix} \Psi^1 \\ \Psi^2 \\ \Psi^3 \end{bmatrix} + \begin{bmatrix} B^1 \\ B^2 \\ B^3 \end{bmatrix}$ 

## B.2.2. Ebenenblockung

$$
A^{g} \cdot \Phi^{g} = \sum_{h \neq g}^{1,NG} S^{g,h} \cdot \Phi^{h} + \frac{1}{k_{eff}} \cdot \Psi^{g} + B^{g} = Q1^{g} \text{ (gesetzt)}
$$

aufgezeichnet für 4 Ebenen, die Ortsindizes sind Ebenenindizes:

$$
\begin{bmatrix}\nA_{11}^g & -D_{12}^g \\
-D_{21}^g & A_{22}^g & -D_{23}^g \\
-D_{32}^g & A_{33}^g & -D_{34}^g \\
-D_{43}^g & A_{44}^g\n\end{bmatrix}\n\begin{bmatrix}\n\Phi_1^g \\
\Phi_2^g \\
\Phi_3^g \\
\Phi_4^g\n\end{bmatrix} =\n\begin{bmatrix}\nQ1_1^g \\
Q1_2^g \\
Q1_3^g \\
Q1_4^g\n\end{bmatrix}
$$

## B.2.3. Zeilenblockung

Die Ortsindizes sind Ebenenindizes.

$$
A_{l,l}^g \bullet \Phi_l^g = D_{l,l-1}^g \bullet \Phi_{l-1}^g + D_{l,l+1}^g \bullet \Phi_{l+1}^g + Q 1_l^g = Q 2_l^g \text{ (gesetzt)}
$$

## B.2.3.1. Einzeilenblockung

Die Matrix  $A_{l,l}^g$  ist in Rechteck- und Zylindergeometrie bzw. in Dreieckgeometrie wie folgt besetzt (aufgezeichnet für die unter B.2. angegebenen Punktgitter mit 3 Zeilen, 5 Spalten):

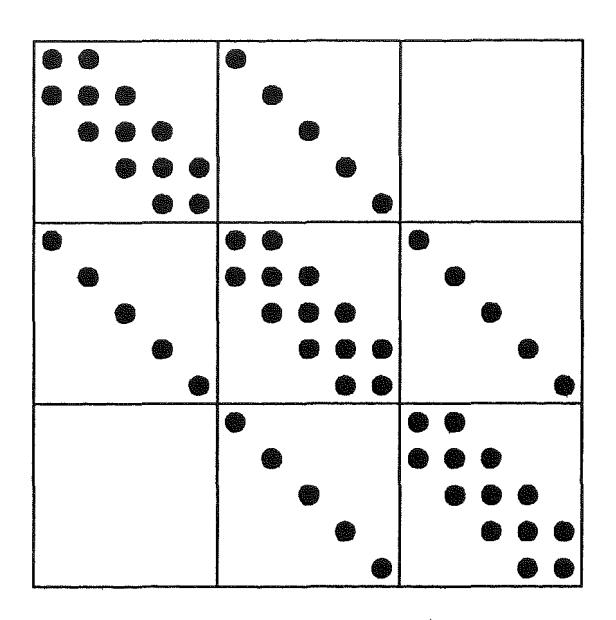

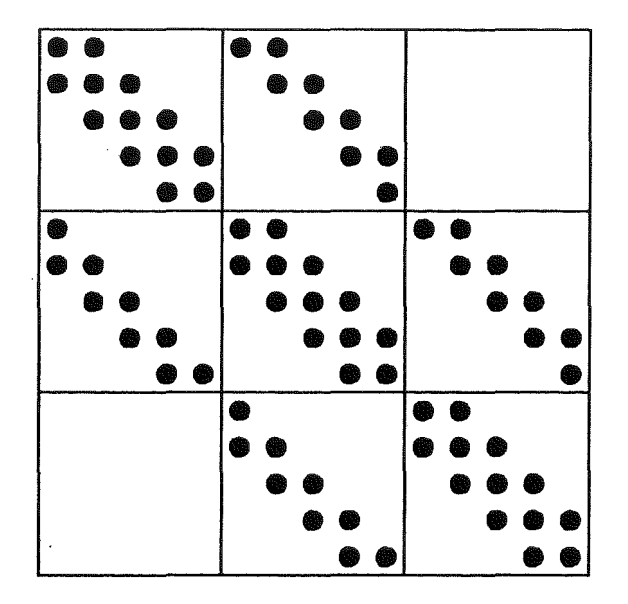

## **B.2.3.2. Zweizeilenblockung**

Die Matrix  $A_{I,I}^g$  ist in Rechteck- und Zylindergeometrie bzw. in Dreieckgeometrie wie folgt besetzt (aufgezeichnet für die unter B.2. angegebenen Punktgitter mit 5 Zeilen, 5 Spalten):

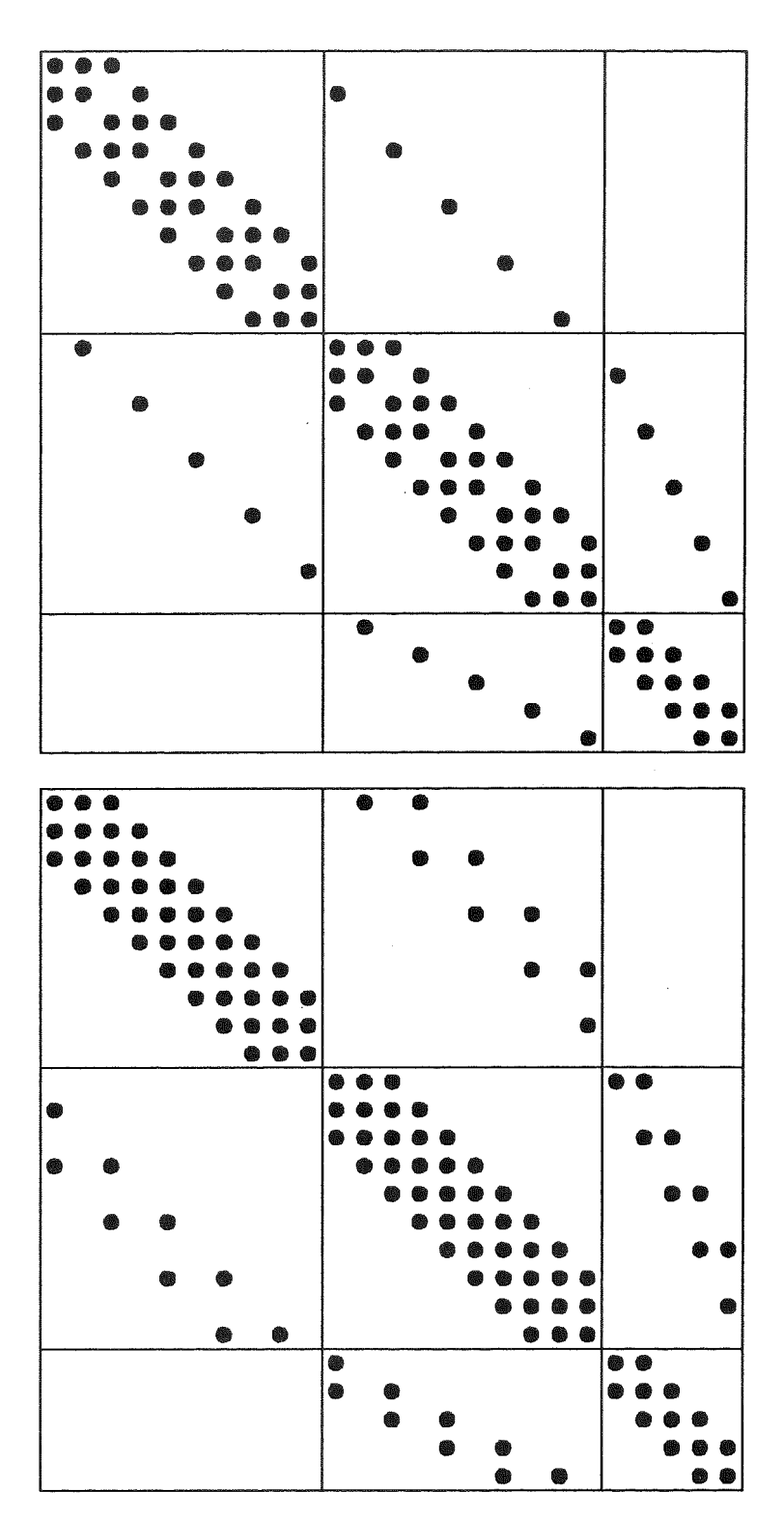

## B.2.3.3. Schwarz-Weiß-Vierzeilenblockung

Die Matrix A $_{\rm LI}^{\rm g}$  der Schwarz-Weiß-Vierzeilenblockung wird zerlegt in die Diagonalmatrix A $^{9}_{0|,1}$  und die Außerdiagonalmatrix  $-$  A $^{9}_{0|,1}$ , d.h. A $^{9}_{1,1} =$  A $^{9}_{0|,1}$  - A $^{9}_{0|,1}$  . Mit der Schwarz-Weiß-Aufteilung erhält man das Gleichungssyslem:

$$
\left[\begin{smallmatrix}A_{0s l,l} & -A_{sw l,l} & \boldsymbol{\Phi}_{sl} & \boldsymbol{\Phi}_{sl
$$

 $A_{\text{swl},I}^{\text{g}} = (A_{\text{wsl},I})^{\text{T}}$  ist wie folgt besetzt:

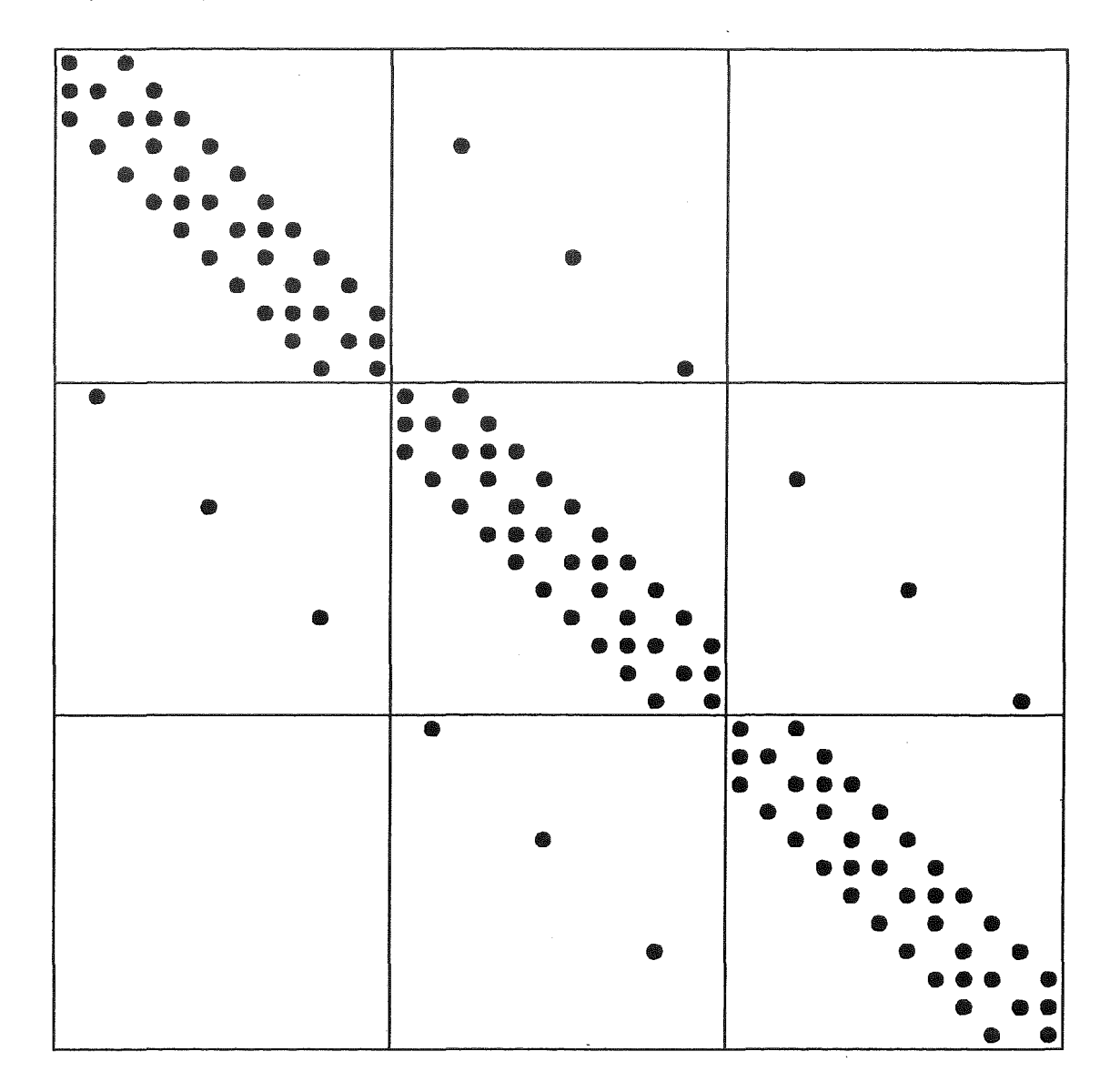

## B.3. Eigenschaften der Koeffizientenmatrizen

Die Koeffizientenmatrizen A<sup>g</sup> bzw. A<sup>g</sup> der diskreten Diffusionsgleichung in der Gruppe g bzw. in der Ebene I in B.2. haben nach B.1. folgende Eigenschaften (ohne die Indizes geschrieben):

- B.3.1. A ist symmetrisch.
- B.3.2. A hat positive Diagonalelemente und nicht positive Elemente außerhalb der Diagonalen.
- B.3.3. A ist diagonaläominant (F.1.1. Seite 23), da ein Diagonalelement aus der Summe der Beträge der Elemente der Zeile außerhalb der Diagonalen, dem Removalterm und dem Beitrag der Randbedingungen besteht, sogar streng diagonaldominant, da der Removalterm positiv ist.
- B.3.4. A ist irreduzibel, da jeder Gitterpunkt mit seinen Nachbarpunkten, und damit mit allen Punkten verknüpft ist, i.a.W. der gerichtete Graph der Matrix A ist streng zusammenhängend (F.1.1. Seite 18-20). Mit der Diagonaldominanz und in mindestens einer Zeile strengen Dominanz ist A irreduzibel diagonal dominant (F.1.1. Seite 23).
- B.3.5. A ist bezüglich der unter B.2.2. und B.2.3. gegebenen Blockung blocktridiagonal.

Es seien, mit derselben Blockstruktur wie der von A,  $A_0$  Blockdiagonalmatrix, A\_ streng untere und  $A_+$  streng obere Blockdreieckmatrix, und es sei  $A = -A_{-} + A_{0} - A_{+}.$ 

Sei B = B\_ + B<sub>+</sub> die zu A gehörende Block-Jacobi-Matrix mit B\_ = (A<sub>0</sub>)<sup>-1</sup> • A\_ und B $_{+}$  = (A $_{0})^{-1}$  • A $_{+}$  (die Existenz von  $\left($ A $_{0}\right) ^{-1}$  siehe unter B.3.6.).

Sei L<sub> $_{\omega}$ </sub> = (I –  $\omega \cdot B_{-}^{-}$ )<sup>-1</sup>  $\cdot$  ((1 –  $\omega$ ) $\cdot$  I +  $\omega \cdot B_{+}$ ) die zugehörige Blocküberrelaxationsmatrix (I Identität).

Folgerungen:

**B.3.6.** Aus B.3.3. oder B.3.4.:  $A^{-1}$  existiert (F.1.1. Seite 23). Aus B.3.1.-B.3.3. oder B.3.1., B.3.2. und B.3.4.: A ist positiv definit (F.1.1. Seite 23). Aus B.3.2. und B.3.4.:  $A^{-1} > 0$  (F.1.1. Seite 85). Mit A symmetrisch und positiv definit, sind auch die Diagonalblöcke von A und damit von  $A_0$  symmetrisch und positiv definit (F.1.4. Seite 21),  $(A_0)^{-1}$  existiert und die Diagonalblöcke von  $(A_0)^{-1}$  $sind > 0$ . Dies ergibt sich auch aus B.3.1.-B.3.4., da diese Eigenschaften auch für die Diagonalblöcke von A gelten.

- **B.3.7.** Da A und A<sub>0</sub> symmetrisch und positiv definit sind, folgt für  $0 < \omega < 2$ : Der Spektralradius der Überrelaxationsmatrix  $L_{\infty}$  ist < 1 (F.1.1. Seite 75-80).
- B.3.8. Da A blocktridiagonal, ist B schwach zyklisch vom Index 2 (F.1.1. Seite 39) und konsistent geordnet (F.1.1. Seite 101), d.h. die Eigenwerte von  $\alpha \cdot B_- + \alpha^{-1} \cdot B_+$  sind unabhängig von  $\alpha \neq 0$ , denn diese Matrix ist ähnlich der Matrix  $B_{-} + B_{+}$ , wobei die Transformationsmatrix direkte Summe von Diagonalmatrizen der Größe der Blöcke von  $A_0$  mit den Diagonalgliedern  $\alpha^{i-1}$ , i Blockindex, ist (F.1.4. Seite 142). Mit  $\alpha = -1$  ergibt sich für die Eigenwerte  $\mu$  von B:

 $det(B_- + B_+ - \mu \cdot I) = det(-B_- - B_+ - \mu \cdot I) = (-1)^n \cdot det(B_- + B_+ + \mu \cdot I),$ 

n die Ordnung von B, oder mit  $\mu$  ist auch  $-\mu$  Eigenwert von B. Da B ähnlich einer symmetrischen Matrix ist (Transformationsmatrix ist die Wurzel aus  $A_0$  (F.1.4. Seite 22)), sind alle Eigenwerte von B reell.

Sei  $\omega \neq 0$  , und es sei  $\left(\lambda + \omega - 1\right)^2 = \lambda \bullet \omega^2 \bullet \mu^2$  . Ist nun  $\mu$  ein Eigenwert von B und genügt  $\lambda$  der voranstehenden Gleichung, ist  $\lambda$  ein Eigenwert von L<sub>o</sub>. Ist umgekehrt  $\lambda \neq 0$  ein Eigenwert von L<sub>o</sub> und genügt  $\mu$  dieser Gleichung, ist  $\mu$  ein Eigenwert von B. (F.1.1. Seite 106 oder F.1.4. Seite 142). Ist  $\omega$  = 1, reduziert sich diese Gleichung auf  $\lambda = \mu^2$ , und die Eigenwerte der Gauß-Seidel-Matrix L<sub>1</sub> sind 0 oder  $\mu^2$ ,  $\mu$  Eigenwert der Jacobi-Matrix B, also  $\geq 0$ , da alle  $\mu$  reell sind. Nicht alle Eigenwerte  $\mu$ verschwinden, denn wegen der Positivität der Diagonalblöcke von  $(A_0)^{-1}$ ist  $B \geq 0$  und läßt sich nicht durch Permutationen auf eine streng obere Dreieckmatrix transformieren, da B auf symmetrischen Positionen besetzt bleibt (F.1.1. Seite 46). Daher besitzt  $L_1$  einen dominanten Eigenwert  $r_1$ , der mit der Potenziteration bestimmt werden kann (F.1.1. Seite 283ff, 8.4.2.1.).

Das  $\omega$ , das den Spektralradius von L<sub> $\omega$ </sub> minimiert, ist bestimmt durch  $\omega_{\rm b} = 2/(1 + \sqrt{1 - r_1})$  (F.1.1. Seite 109ff). Der Spektralradius von L<sub>ω</sub> für  $\omega \ge \omega_{\rm b}$  ist  $\omega - 1$  (F.1.4. Seite 172f).

**B.3.9.** Sei  $A = H - K$  eine reguläre Zerlegung von A, d.h.  $H^{-1}$  existiert und es ist  $H^{-1} \geq 0$  und  $K \geq 0$ . Dann ist wegen  $A^{-1} > 0$  der Spektralradius von.  $G = H^{-1} \cdot K < 1$ , i.a.W. G ist konvergent, also eine Iterationsmatrix. (F.1.1. Seite 87ft).

Sei J eine nicht singuläre Matrix, speziell eine obere Dreieckmatrix und damit leicht invertierbar, und sei H =  $J_T \cdot J$ ,  $J_T$  die Transponierte von J, womit H symmetrisch und mit A auch K symmetrisch ist. Dann ist

 $\overline{G} = J \cdot G \cdot J^{-1} = J \cdot H^{-1} \cdot K \cdot J^{-1} = (J_T)^{-1} \cdot K \cdot J^{-1}$ 

symmetrisch, und G und  $\overline{G}$  haben dieselben Eigenwerte. Damit ist

$$
\overline{A} = J \cdot H^{-1} \cdot A \cdot J^{-1} = J \cdot (I - G) \cdot J^{-1} = I - \overline{G}
$$

symmetrisch und positiv definit, denn die Beträge der Eigenwerte  $\lambda$  von  $\overline{G}$ sind  $\lt$  1 und damit die Eigenwerte 1 –  $\lambda$  von  $\overline{A}$  positiv (F.1.4. Seite 21).

 $\overline{G}$  ist die Iterationsmatrix des mit H<sup>-1</sup> multiplizierten und mit J transformierten Gleichungssystems.

Aus  $A = H - K = H \cdot (I - G)$  folgt

$$
A^{-1} = (I - G)^{-1} \cdot H^{-1} = \left(\sum_{h}^{0, \infty} G^{h}\right) \cdot H^{-1}
$$

o,p Sei  $(H_p)^{-1} = (\sum_{i=1}^{n} G^h) \cdot H^{-1} = (I - G^{p+1}) \cdot (I - G)^{-1} \cdot H^{-1} = (I - G^{p+1}) \cdot A^{-1}$ h

eine Approximation von  $A^{-1}$ . Dann sind  $(H_p)^{-1} \cdot A = I - G^{p+1}$  und  $\overline{\mathsf{A}}=\mathsf{J}\bullet(\mathsf{H_p})^{-1}\bullet\mathsf{A}\bullet\mathsf{J}^{-1}=\mathsf{J}\bullet(\mathsf{I}-\mathsf{G}^{\mathsf{p}+1})\bullet\mathsf{J}^{-1}=\mathsf{I}-\overline{\mathsf{G}}^{\mathsf{p}+1}$ 

symmetrisch und positiv definit, denn mit  $\overline{G}$  ist  $\overline{G}^{p+1}$  symmetrisch, und mit den Eigenwerten  $\lambda$  von  $\overline{{\mathsf{G}}}$  sind die Eigenwerte  $\lambda^{\mathsf{p}+1}$  von  $\overline{{\mathsf{G}}}^{\mathsf{p}+1}$  im Betrag  $\leq$  1 und damit die Eigenwerte 1 -  $\lambda^{p+1}$  von  $\overline{A}$  positiv (F.1.4. Seite 21).

 $\overline{G}^{p+1}$  ist die Iterationsmatrix des mit  $(H_n)^{-1}$  multiplizierten und mit J transformierten Gleichungssystems.

## B.4. Lösungsablauf: Die Iterationen

#### B.4.1. Anfangsschätzung

Liegt keine Flußschätzung vor, wie z.B. aus einer vorhergehenden Rechnung oder durch Interpolation des Flusses eines gröberen Gitters, wird die Iteration begonnen mit einer Spaltquelle, berechnet mit konstanten Gruppenflüssen 1/g, g Gruppenindex, und mit Gruppenfluß = 0 in den Gruppeniterationen (B.4.3.2.1. und B.4.4.2.).

Liegen jedoch die Flüsse  $\Phi$  und  $\Phi^*$  des realen und adjungierten homogenen Problems vor, d.h. die Lösungen der Gleichungen

$$
(A - S) \cdot \Phi = \frac{1}{k_{eff}} \cdot F \cdot \Phi \text{ und } (A - S)^{\star} \cdot \Phi^{\star} = \frac{1}{k_{eff}} \cdot F^{\star} \cdot \Phi^{\star},
$$

können die Flußschätzungen  $\Phi_b^0$  bzw.  $\Phi_b^{\star0}$  für die Lösungen  $\Phi_b$  bzw.  $\Phi_b^{\star}$  eines inhomogenen Problems, d.h.

$$
(A - S) \cdot \Phi_b = F \cdot \Phi_b + B \text{ bzw. } (A - S)^{\star} \cdot \Phi_b^{\star} = F^{\star} \cdot \Phi_b^{\star} + B^{\star},
$$

proportional zum entsprechenden homogenen Fluß gesetzt werden, wobei unter den gemachten Voraussetzungen der Proportionalitätsfaktor so gewählt werden kann, daß der am schlechtesten konvergierende Fehlervektor eliminiert wird.

Man erhält ([,] inneres Produkt)

$$
\Phi_{\sf b}^0 = \frac{{\sf k_{eff}}}{{\sf 1}-{\sf k_{eff}}} \bullet \frac{\left[\Phi^{\star},\text{B}\right]}{\left[\Phi^{\star},\text{F}\bullet\Phi\right]} \bullet \Phi \text{ bzw. } \Phi_{\sf b}^{\star 0} = \frac{{\sf k_{eff}}}{{\sf 1}-{\sf k_{eff}}} \bullet \frac{\left[\Phi,\text{B}^{\star}\right]}{\left[\Phi,\text{F}^{\star}\bullet\Phi^{\star}\right]} \bullet \Phi^{\star}
$$

Liegt nur der entsprechende homogene Fluß vor, wird der Proportionalitätsfaktor näherungsweise =  $1/(1-k_{\text{eff}})$  gewählt, wobei  $[B, E] = 1$  und  $[F \cdot \Phi, E]$  bzw.  $[F^{\star} \cdot \Phi^{\star}, E] = k_{eff}$  vorausgesetzt wird, E überall mit 1 besetzter Vektor.

Begründung (F.2.14.): Die Eigenwerte  $\lambda_i$  der homogenen Gleichungen sowie die zu  $\lambda_i$  gehörenden Eigenvektoren  $\Phi_i$  bzw.  $\Phi_i^*$  seien reell,  $(A - S)^{-1} \cdot F$ ,  $F^* \cdot (A - S)^{k-1}$  und  $(A - S)^{k-1} \cdot F^k$  haben dieselben Eigenwerte einschließlich der Vielfachheit (F.1.4. Seite 15), d.h.

$$
\lambda_i \bullet (A - S) \bullet \Phi_i = F \bullet \Phi_i \text{ bzw. } \lambda_j \bullet (A - S)^{\star} \bullet \Phi_j^{\star} = F^{\star} \bullet \Phi_j^{\star}
$$

Multipliziert man die erste Gleichung innen mit  $\Phi_j^*$  und die zweite mit  $\Phi_i$ , erhält<br>man durch Subtraktion<br> $\lambda_i \bullet [\Phi_j^{\star}, (A - S) \bullet \Phi_i] - \lambda_j \bullet [\Phi_i, (A - S)^{\star} \bullet \Phi_j^{\star}] = [\Phi_j^{\star}, F \bullet \Phi_i] - [\Phi_i, F^{\star} \bullet \Phi_j^{\star}] = 0$ man durch Subtraktion

$$
\lambda_i \cdot [\Phi_j^{\star}, (A - S) \cdot \Phi_i] - \lambda_j \cdot [\Phi_i, (A - S)^{\star} \cdot \Phi_j^{\star}] = [\Phi_j^{\star}, F \cdot \Phi_i] - [\Phi_i, F^{\star} \cdot \Phi_j^{\star}] = 0
$$
  
oder  $(\lambda_i - \lambda_j) \cdot [\Phi_j^{\star}, (A - S) \cdot \Phi_i] = 0$ 

Damit ergeben sich für  $\lambda_i \neq \lambda_j$  die Orthogonalitäten

 $[\Phi_i^{\star},(A - S) \cdot \Phi_i] = 0$  und damit  $[\Phi_i^{\star}, F \cdot \Phi_i] = 0$ 

Sei  $\Phi_{\bf b}$  als Linearkombination der Eigenvektoren  $\Phi_{\bf i}$  darstellbar,  $\Phi_{\bf b} = \sum_i {\bf b_i} \bullet \Phi_{\bf i}$ . Eingesetzt in die mit  $\Phi_1^{\star}$  innen multiplizierte inhomogene Gleichung  $\left[\Phi_{1}^{\star},\left(A-S\right)\bullet\Phi_{b}\right]=\left[\Phi_{1}^{\star},F\bullet\Phi_{b}\right]+\left[\Phi_{1}^{\star},B\right]$ ergibt wegen der Orthogonalitäten ( $\lambda_1$  einfacher Eigenwert)

 $b_1 \cdot [\Phi_1^{\star} (A - S) \cdot \Phi_1] = b_1 \cdot [\Phi_1^{\star} , F \cdot \Phi_1] + [\Phi_1^{\star} , B]$  oder

$$
b_1 \cdot [\Phi_1^{\star}, (A - S) \cdot \Phi_1] = b_1 \cdot [\Phi_1^{\star}, \lambda_1 \cdot (A - S) \cdot \Phi_1] + [\Phi_1^{\star}, B]
$$

woraus, da  $\lambda_1 = k_{eff} < 1$  vorausgesetzt,  $b_1 = \frac{\lambda_1}{1 - \lambda_1} \cdot \frac{[\Phi_1^*, B]}{[\Phi_1^*, B_1]}$ 

Analog ist für 
$$
\Phi_{b}^{\star} = \sum_{i} b_{i}^{\star} \cdot \Phi_{i}^{\star}
$$
  $b_{1}^{\star} = \frac{\lambda_{1}}{1 - \lambda_{1}} \cdot \frac{[\Phi_{1}, B^{\star}]}{[\Phi_{1}, F^{\star} \cdot \Phi_{1}^{\star}]}$ 

Wählt man den Anfangsfluß  $\Phi_b^0 = b_1 \cdot \Phi_1 = b_1 \cdot \Phi$  bzw.  $\Phi_b^{\star 0} = b_1^{\star} \cdot \Phi_1^{\star} = b_1^{\star} \cdot \Phi^{\star}$ , so hat der Anfangsfehlervektor  $\Phi_b - \Phi_b^0$  bzw.  $\Phi_b^{\star} - \Phi_b^{\star 0}$  keine Komponente in Richtung  $\Phi_1$  bzw.  $\Phi_1^*$ , der am schlechtesten konvergierende Term ist damit eliminiert. Dann ist für  $\lambda_1 \approx 1$  und damit  $\lambda_2/\lambda_1 \approx \lambda_2$  die Konvergenzgeschwindigkeit des inhomogenen Problems etwa so groß wie die der homogenen Probleme bis zu der Genauigkeit, mit der die homogenen Lösungen bestimmt wurden. Anwendungen auf inhomogene Probleme schneller Reaktoren zeigten dieses Konvergenzverhalten. (Siehe auch den Eingabeparameter 'SCHAETZUNG'.)

## **B.4.2. Die äußere Iteration**

#### B.4.2.1. Grundlagen

Sei G eine beliebige komplexe n-reihige Matrix, V der komplexe n-dimensionale Vektorraum. Sei V<sub>a</sub> der zum Eigenwert  $\lambda$  gehörende Hauptvektorunterraum, d.h. (p natürliche Zahl, I Einheitsmatrix)

 $V_1 = {X \in V / \exists p \text{ mit } (G - \lambda \cdot I)^p \cdot X = 0}$ 

Dann läßt sich V als direkte Summe der Hauptvektorunterräume  $V_{\lambda}$  und G als direkte Summe von Matrizen G<sub>1</sub> darstellen mit G<sub>1</sub>(V<sub>1</sub>)  $\subseteq$  V<sub>1</sub> und G<sub>1</sub>(V<sub>u</sub>) = 0,  $\lambda \neq \mu$ (F.1.2., Seite 79ff).

G besitze nun einen dominanten Eigenwert  $\lambda_1$ , d.h.  $|\lambda_1| > |\lambda|$  für alle Eigenwerte  $\lambda \neq \lambda_1$ , und alle Hauptvektoren von  $\lambda_1$  seien Eigenvektoren, z.B. sei  $\lambda_1$  einfacher Eigenwert.

Dann konvergiert die Potenziteration (F.4.1.)

$$
X^{i+1} = \frac{1}{\lambda_1} \cdot G \cdot X^i = \frac{1}{(\lambda_1)^i} \cdot (G)^i \cdot X^0 \qquad i = 0, 1, 2, ...
$$

mit dem Anfangsvektor  $X^0 = \sum_i X^0_{\lambda}, X^0_{\lambda} \in V_{\lambda}$ , und  $X^0_{\lambda_1} \neq 0$ 

gegen den Eigenvektor  $X^0_{\lambda_1}$  von  $\lambda_1$ , denn

$$
\frac{1}{(\lambda_1)^i} \cdot (G)^i \cdot X^0 = X^0_{\lambda_1} + \sum_{\lambda \neq \lambda_1} \frac{1}{(\lambda_1)^i} \cdot (G_{\lambda})^i \cdot X^0_{\lambda} \to X^0_{\lambda_1} \text{ für } i \to \infty,
$$

da  $\frac{1}{(2i)^i} \cdot (G_{\lambda})^i \rightarrow 0$  für  $i \rightarrow \infty$ ,

weil die Spektralradien von  $\frac{1}{\lambda_1} \cdot G_{\lambda} < 1$  sind für  $\lambda \neq \lambda_1$  (F.1.1. Seite 13).

Sei nun  $G \ge 0$  und nicht vollständig reduzibel, d.h. durch Permutationen nicht auf eine strenge Dreieckmatrix transformierbar. Dann besitzt G einen Eigenwert  $\lambda_1 > 0$ , der gleich dem Spektralradius von G ist, und einen dazu gehörenden Eigenvektor  $X_1 \ge 0$  (F.1.1. Seite 46).  $\lambda_1$  sei einfacher Eigenwert. Sei G<sup>\*</sup> die adjungierte Matrix von G. G\* ist  $\geq$  0, besitzt diesselben Eigenwerte wie G und einen zu  $\lambda_1$  gehörenden Eigenvektor  $X_1^{\star} \geq 0$  von G<sup>\*</sup>.

Ist nun  $X \in V_{\lambda}$ ,  $\lambda \neq \lambda_1 \Rightarrow \lambda^* \neq \lambda_1$ , verschwindet das innere Produkt mit  $X_1^*$ , also  $[X_1^{\star}, X] = 0$  (F.1.2. Seite 105), oder (F.4.1.):

Sei  $X \in V_1$ ,  $\lambda \neq \lambda_1$ , d.h.  $\exists p$  mit  $(G - \lambda \cdot I)^p \cdot X = 0$ ,  $\Rightarrow 0 = [X_1^{\star}, (G - \lambda \cdot I)^p \cdot X] = [(G^{\star} - \lambda^{\star} \cdot I)^p \cdot X_1^{\star}, X] = (\lambda_1 - \lambda^{\star})^p \cdot [X_1^{\star}, X] \Rightarrow [X_1^{\star}, X] = 0$ 

Damit ist  $[X_1^{\star}, X] = 0$  für alle  $X \in V_{\lambda}$  und alle  $\lambda \neq \lambda_1$ , und damit auch für jede<br>Linearkombination solcher Vektoren. Da  $[X_1^{\star}, X^0] > 0$  für  $X^0 > 0$ , besitzt  $X^0$  eine Komponente in  $V_{\lambda}$ .

## 8.4.2.2. Die äußere Iteration oder 'Quelliteration'

Ausgehend von einer Schätzung  ${\Psi}^0$  für die Spaltquelle  $\Psi$  (die Iterationsindizes stehen oben und, falls der Gruppenindex vorhanden ist, nach diesem),

$$
\widetilde{\Psi}^0 = F \cdot \Phi^0 \text{ mit } \Phi^0 > 0, \ k_{\text{eff}}^0 = \sum_{g,t} \widetilde{\Psi}_t^{g,0} \text{ und } \Psi^0 = \frac{1}{k_{\text{eff}}^0} \cdot \widetilde{\Psi}^0,
$$

und eingesetzt in das Gleichungssystem  $(A - S) \cdot \Phi = \Psi + B$ ,

wird dieses sukzessiv bzw. im Aufwärtsstreubereich iterativ (Iterationsindex  $\sigma$ ) nach den Gruppenflüssen aufgelöst (siehe Gruppenblockung unter 8.2.1.; g,h Gruppenindizes, t Ortsindex):

$$
\Phi^{g, \alpha+1, \sigma+1} = (A^g)^{-1} \cdot \left( \sum_{h}^{1, g-1} S^{g, h} \cdot \Phi^{h, \alpha+1, \sigma+1} + \sum_{h}^{g+1, NG} S^{g, h} \cdot \Phi^{h, \alpha+1, \sigma} + \Psi^{g, \alpha} + B^g \right)
$$
  
=  $(A^g)^{-1} \cdot Q1^{g, \alpha, \sigma}$   $g = 1(1)NG,$ 

oder  $\Phi^{\alpha+1} = (A - S) \cdot (Y^{\alpha} + B)$ 

woraus sich ergibt für  $B = 0$ :

$$
\widetilde{\Psi}^{\alpha+1} = \mathsf{F} \cdot \Phi^{\alpha+1}, \ \ \mathsf{k}_{\text{eff}}^{\alpha+1} = \sum_{g,t} \widetilde{\Psi}_t^{g, \ \alpha+1}
$$
\n
$$
\Psi^{\alpha+1} = \frac{1}{\mathsf{k}_{\text{eff}}^{\alpha+1}} \cdot \widetilde{\Psi}^{\alpha+1} = \frac{1}{\mathsf{k}_{\text{eff}}^{\alpha+1}} \cdot \mathsf{F} \cdot \Phi^{\alpha+1} = \frac{1}{\mathsf{k}_{\text{eff}}^{\alpha+1}} \cdot \mathsf{F} \cdot (\mathsf{A} - \mathsf{S})^{-1} \cdot \Psi^{\alpha}
$$

in Worten: Potenziteration mit der Matrix F  $\cdot$  (A - S)<sup>-1</sup>  $\geq$  0, dem Quellvektor  $\Psi$ , dem Eigenwert k<sub>eff</sub>. Das Verfahren konvergiert, da k<sub>eff</sub> dominanter und einfacher Eigenwert ist (F.2A., 8A.1.)

Für  $B \neq 0$  ( $k_{eff}^{\alpha} = 1$  stets) ergibt sich:  $\Psi^{\alpha+1} = F \cdot \Phi^{\alpha+1} = F \cdot (A - S)^{-1} \cdot (\Psi^{\alpha} + B)$ 

Das Verfahren konvergiert, wenn  $k_{eff}$  der homogenen Rechnung  $<$  1 ist.

 $\alpha = 0.1, 2, \ldots$  Index der äußeren Iteration

## 8.4.3. Die inneren Iterationen durch Überrelaxationen

#### 8.4.3.1. Grundlagen

Zu lösen ist das lineare Gleichungssystem

$$
A\bullet X=Q,
$$

A symmetrisch und positiv definit, A = (A<sub>r,s</sub>) geblockt mit den Blöcken A<sub>r,s</sub>, r,s = 1(1 )n, und A bezüglich dieser Blockung konsistent geordnet. Weiter seien entsprechend der Blockstruktur von A definiert A<sub>-</sub>, A<sub>0</sub> und A<sub>+</sub> mit  $A = - A_{-} + A_{0} - A_{+}$  sowie  $B_{-}, B_{0}$  und  $B_{+}$  wie unter B.3.5.f, sowie X mit  $X^{T} = (X_1, X_2, ..., X_n)$  und Q mit  $Q^{T} = (Q_1, Q_2, ..., Q_n)$ .

Nach B.3.7. konvergiert die <mark>Überre</mark>laxation für 0 < ω < 2 , und nach B.3.8. existiert ein optimales  $\omega_{\rm b} = 2/(1 + \sqrt{1 - r_1})$ , r<sub>1</sub> dominanter Eigenwert der Gauß-Seidel-Matrix, welcher durch Potenziteration bestimmt wird.

#### 8.4.3.1.1. Das 8Iock-Gauß-Seidel-Verfahren

$$
X_r^{i+1} = (A_{r,r})^{-1} \cdot \left( - \sum_s^{1,r-1} A_{r,s} \cdot X_s^{i+1} - \sum_s^{r+1,n} A_{r,s} \cdot X_s^i + Q_r \right) \qquad r = 1(1)n
$$

oder in Matrizenschreibweise

$$
X^{i+1} = (A_0)^{-1} \cdot (A_- \cdot X^{i+1} + A_+ \cdot X^i + Q) = B_- \cdot X^{i+1} + B_+ \cdot X^i + (A_0)^{-1} \cdot Q
$$

oder

$$
X^{i+1} = (I - B_*)^{-1} \cdot (B_+ \cdot X^i + (A_0)^{-1} \cdot Q) \qquad i = 0, 1, 2, \dots \text{ Iterations index}
$$

Die Bestimmung des dominanten Eigenwertes  $r_1$  der Gauß-Seidel-Matrix (I – B\_) $^{-1}$  • B $_{\pm}$  erfolgt durch Potenziteration (F.1.1. Seite 283ff, B.4.2.1.):

$$
\widetilde{X}_{r}^{i+1} = (A_{r,r})^{-1} \cdot \left( - \sum_{s}^{1,r-1} A_{r,s} \cdot X_{s}^{i+1} - \sum_{s}^{r+1,n} A_{r,s} \cdot X_{s}^{i} \right) \quad r = 1(1)n
$$

oder in Matrizenschreibweise

 $\widetilde{\mathsf{X}}^{i+1} = \left(\mathsf{I}-\mathsf{B}_{-}\right)^{-1} \boldsymbol{\cdot} \mathsf{B}_{+} \boldsymbol{\cdot} \mathsf{X}^{i}, \quad r_{1}^{i+1} = \sum \widetilde{\mathsf{X}}_{t}^{i+1}$  (t Komponentenindex) t  $X^{i+1} = \frac{1}{1}$  •  $\widetilde{X}^{i+1}$  $\frac{1}{r_1^{i+1}}$  • X'<sup>++</sup> i = 0,1,2,... Iterationsindex

B21

#### B.4.3.1.2. Die Blocküberrelaxation

$$
\widetilde{X}_{r}^{i+1} = (A_{r,r})^{-1} \cdot \left( -\sum_{s}^{1,r-1} A_{r,s} \cdot X_{s}^{i+1} - \sum_{s}^{r+1,n} A_{r,s} \cdot X_{s}^{i} + Q_{r} \right)
$$

$$
X_{r}^{i+1} = \omega \cdot (\widetilde{X}_{r}^{i+1} - X_{r}^{i}) + X_{r}^{i} \qquad r = 1(1)n
$$

oder in Matrizenschreibweise  
\n
$$
X^{i+1} = \omega \cdot (A_0)^{-1} \cdot (A_- \cdot X^{i+1} + A_+ \cdot X^i + Q) + (1 - \omega) \cdot X^i
$$
\n
$$
= \omega \cdot (B_- \cdot X^{i+1} + B_+ \cdot X^i + (A_0)^{-1} \cdot Q) + (1 - \omega) \cdot X^i
$$

oder

$$
X^{i+1} = (I - \omega \cdot B_{-})^{-1} \cdot ((I - \omega) \cdot I + \omega \cdot B_{+}) \cdot X^{i} + \omega \cdot (A_{0})^{-1} \cdot Q)
$$
  
=  $L_{\omega} \cdot X^{i} + (I - \omega \cdot B_{-})^{-1} \cdot \omega \cdot (A_{0})^{-1} \cdot Q$ 

 $i = 0, 1, 2, \ldots$  Iterationsindex

#### B.4.3.1.3. Die zyklisch reduzierte Schwarz-Weiß-Vierzeiienblocküberrelaxation

Ersetzt man im Gleichungssystem der Schwarz-Weiß-Vierzeilenblockanordnung unter 8.2.3.3.

 $A_{l,l}^g = A_{0l,l}^g - A_{\emptyset l,l}^g$  durch  $A = A_0 - A_{\emptyset}$ ,  $\Phi_l^g$  durch X und Q2 $_l^g$  durch Q, erhält man  $\begin{bmatrix} A_{0s} & -A_{sw} \\ -A_{ws} & A_{0w} \end{bmatrix} \begin{bmatrix} X_s \\ X_w \end{bmatrix} = \begin{bmatrix} Q_s \\ Q_w \end{bmatrix}$ 

Entsprechend F.2.5. wird das Gleichungssystem  $(A_0 - A_{\emptyset}) \cdot X = Q$ durch Multiplikation von links mit  $(A_0)^{-1/2}$ und Einfügen der Einheitsmatrix  $I = (A_0)^{-1/2} \cdot (A_0)^{1/2}$ sowie den Abkürzungen  $\overline{A}_{\emptyset} = (A_0)^{-1/2} \cdot A_{\emptyset} \cdot (A_0)^{-1/2}, \ \overline{X} = (A_0)^{1/2} \cdot X, \ \overline{Q} = (A_0)^{-1/2} \cdot Q$ und durch weitere Multiplikation von links mit  $1 + \overline{A}_{\emptyset}$ in die Form  $(I - (\overline{A}_{\emptyset})^2) \cdot \overline{X} = (I + \overline{A}_{\emptyset}) \cdot \overline{Q} = \overline{\overline{Q}}$ 

gebracht, d.h. es zerfällt in zwei Systeme

$$
\begin{bmatrix}\n1 - \overline{A}_{sw} \cdot \overline{A}_{ws} & 0 \\
0 & 1 - \overline{A}_{ws} \cdot \overline{A}_{sw}\n\end{bmatrix}\n\begin{bmatrix}\n\overline{X}_{s} \\
\overline{X}_{w}\n\end{bmatrix} = \n\begin{bmatrix}\n\overline{\overline{Q}}_{s} \\
\overline{\overline{Q}}_{w}\n\end{bmatrix}
$$
Die Matrix  $\overline{A}_s = I - \overline{A}_{sw} \cdot \overline{A}_{ws}$  des ersten, schwarzen Systems ist symmetrisch und hat Blocktridiagonalgestalt, wobei die Blöcke die Ordnung der doppelten Anzahl der Gitterpunkte in einer Zeile haben und wie folgt besetzt sind (aufgezeichnet sind der Hauptdiagonalblock und der obere Nebendiagonalblock für 6 Punkte in der Zeile):

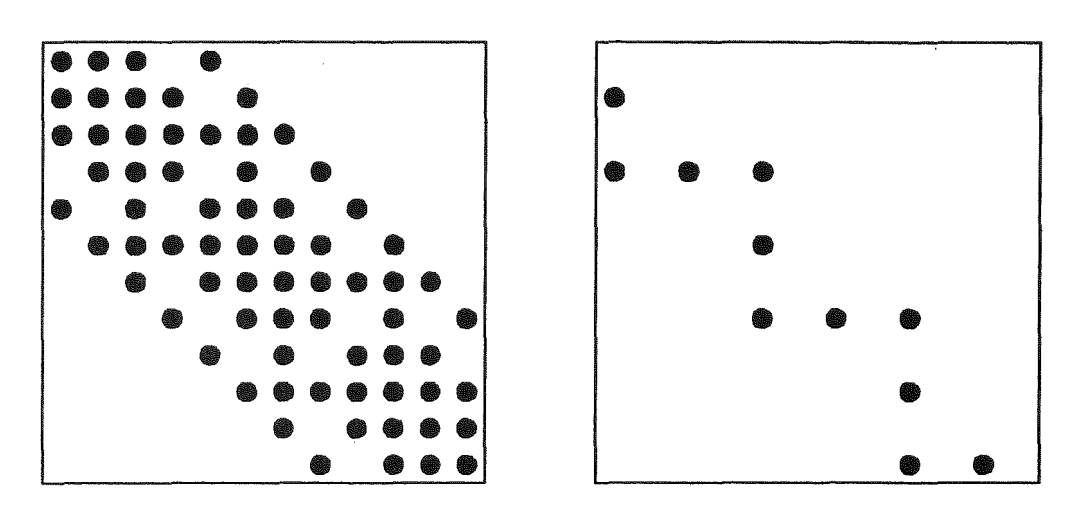

Um das erste, schwarze System zu lösen, wird  $\overline{A}_s$  zerlegt,  $\overline{A}_s = H - K$ , wobei mit derselben Blockstruktur wie  $\overline{A}_s$  die Blockdiagonalmatrix H in der Blockhauptdiagonalen und die Matrix -K in den beiden Blocknebendiagonalen so besetzt sind wie  $\overline{\mathsf{A}}_{s}$ , sonst aber verschwinden. Wendet man auf H die Cholesky-Zerlegung an,  $H = J_T \cdot J$ , J obere,  $J_T$  die zu J transponierte untere Dreieckmatrix, erhält man:

$$
(\mathsf{J}_T \bullet \mathsf{J} - \mathsf{K}) \bullet \overline{X}_s = \overline{\overline{\mathsf{Q}}}_s
$$

Sei  $J_0$  Diagonalmatrix und in der Hauptdiagonalen so besetzt wie J. Um die Diagonalen von J und J<sub>T</sub> auf 1 zu normieren, multipliziert man das Gleichungssystem von links mit  $(J_0)^{-1}$ , fügt die Einheitsmatrix  $(J_0)^{-1} \cdot J_0$  ein, und erhält

$$
(J_0)^{-1} \cdot (J_T \cdot J - K) \cdot (J_0)^{-1} \cdot J_0 \cdot \overline{X}_s = (J_0)^{-1} \cdot \overline{Q}_s \text{ oder } (\hat{J}_T \cdot \hat{J} - \hat{K}) \cdot \hat{X}_s = \hat{Q}_s \text{ mit}
$$
  
\n
$$
\hat{J} = J \cdot (J_0)^{-1}, \quad \hat{J}_T = (J_0)^{-1} \cdot J_T, \quad \hat{K} = (J_0)^{-1} \cdot K \cdot (J_0)^{-1}
$$
  
\n
$$
\hat{X}_s = J_0 \cdot \overline{X}_s = J_0 \cdot (A_{0s})^{\frac{1}{2}} \cdot X_s
$$
  
\n
$$
\hat{Q}_s = (J_0)^{-1} \cdot \overline{\overline{Q}}_s = (J_0)^{-1} \cdot (A_{0s})^{-\frac{1}{2}} \cdot (Q_s + A_{sw} \cdot (A_{0w})^{-1} \cdot Q_w)
$$

Ist das letzte Gleichungssystem für  $\hat{\bm{\mathsf{X}}}_{\mathsf{s}}$  mit dem unter B.4.3.1.1. dargestellten Gauß-Seidel-Verfahren bzw. mit der unter 8.4.3.1.2. dargestellten Überrelaxation gelöst, ergibt sich  $X_s$  und  $X_w$  aus

$$
X_s = (A_{0s})^{-1/2} \cdot (J_0)^{-1} \cdot \hat{X}_s
$$
,  $X_w = (A_{0w})^{-1} \cdot (Q_w + A_{ws} \cdot X_s)$ 

## B.4.3.2. Die auf die Diffusionsgleichung angewendeten Blocküberrelaxationen

## B.4.3.2.1. Die Ebenenblocküberrelaxation oder 'Gruppeniteration'

Ersetzt man im Gleichungssystem  $A^9 \cdot \Phi^{g, \alpha+1, \sigma+1} = O1^{g, \alpha, \sigma}$  von B.4.2.2.

und mit der unter 8.2.2. gegebenen Ebenenblockung

 $A^9$  durch A,  $\Phi^{9, \alpha+1, \sigma+1}$  durch X und  $Q1^{9, \alpha, \sigma}$  durch Q mit

A<sub>r,r</sub>, A<sub>r,r-1</sub> bzw. A<sub>r,r+1</sub> für A<sub>r,r</sub>, -  $D_{r,r-1}^g$  bzw. -  $D_{r,r+1}^g$ 

läßt sich dieses Gleichungssystem  $A \cdot X = Q$  mit dem unter B.4.3.1.1. dargestellten Gauß-Seidel-Verfahren bzw. mit der unter 8.4.3.1.2. dargestellten Überrelaxation iterativ lösen. Die Berechnung von  $\widetilde{X}_{r}^{i+1}$  erfolgt durch die Ebeneniteration (8.4.3.2.2.) aus

$$
A_{r,r} \cdot \widetilde{X}_r^{i+1} = - A_{r,r-1} \cdot X_{r-1}^{i+1} - A_{r,r+1} \cdot X_{r+1}^i + Q_r
$$

d.h. die Berechnung von  $\widetilde{\Phi}_{1}^{g, \alpha+1, \beta+1}$  mit dem Ebenenindex I= r und dem Gruppeniterationsindex  $\beta = i$  (ohne Streuiterationsindex  $\sigma$ ) aus

$$
A_{l,l}^g \bullet \widetilde{\Phi}_l^{g, \, \alpha+1, \, \beta+1} = D_{l,l-1}^g \bullet \Phi_{l-1}^{g, \, \alpha+1, \, \beta+1} + D_{l,l+1}^g \bullet \Phi_{l+1}^{g, \, \alpha+1, \, \beta} + Q1_l^{g, \, \alpha} = Q2_l^{g, \, \alpha, \, \beta}
$$

#### B.4.3.2.2. Die Zeilenblocküberrelaxation oder 'Ebeneniteration'

Ersetzt man im Gleichungssystem  $A_{11}^g\bullet\Phi_1^{g,\,\alpha+1,\,\beta+1}=\mathsf{Q}2_1^{g,\,\alpha,\,\beta}$  von B.4.3.2.1.

und mit der unter 8.2.3.1., 8.2.3.2. bzw. 8.2.3.3. gegebenen Einzeilen-, Zweizeilenbzw. Schwarz-Weiß-Vierzeilenblockung B.4.3.2.2. Die Zeilenblocküberrelaxation oder 'Ebene<br>Ersetzt man im Gleichungssystem  $A_{I,I}^g \cdot \widetilde{\Phi}_I^{g, \alpha+1, \beta+1}$  =<br>und mit der unter B.2.3.1., B.2.3.2. bzw. B.2.3.3. gege<br>bzw. Schwarz-Weiß-Vierzeilenblockung<br> $A_{I,I}^g$ 

läßt sich dieses Gleichungssystem  $A \cdot X = Q$  für Ein- und Zweizeilenblockung mit dem unter 8.4.3.1.1. dargestellten Gauß-Seidel-Verfahren oder mit der unter 8.4.3.1.2. dargestellten Überrelaxation bzw. für Schwarz-Weiß-Vierzeilenblockung nach Ausführung der unter 8.4.3.1.3. dargestellten zyklischen Reduktion mit diesen Verfahren iterativ lösen. Die Berechnung von  $\widetilde{X}_r^{i+1}$  erfolgt durch direkte lnvertierung der Diagonalblöcke von A, d.h. der Orei- bzw.

Fünfbandmatrizenblöcke, mit der Gauß-Zerlegung bzw. durch direkte lnvertierung der Diagonalblöcke der zyklisch reduzierten Matrix von A, d.h. der Neunbandmatrizenblöcke, mit der Cholesky-Zerlegung.

#### B.4.4. Die inneren Iterationen durch Konjugierte Gradientenverfahren

## 8.4.4.1. Grundlagen

Zu lösen ist das lineare Gleichungssystem

 $A \cdot X = Q$ . A symmetrisch und positiv definit.

#### 8.4.4.1.1. Das Verlahren des steilsten Abstiegs

Entsprechend F.1.2. Seite 496ff sei X die Lösung von A  $\cdot$  X = Q, X<sup>i</sup> die Näherungslösung der Iteration i,  $T^i = X - X^i$  der Fehlervektor, und  $R^i = Q - A \cdot X^i$ der Defektvektor, womit  $R^i = A \cdot X - A \cdot X^i = A \cdot T^i$ . Dann ist die Fehlerfunktion F(X<sup>i</sup>) wie folgt definiert:

$$
F(X^i) = \frac{1}{2} \cdot [T^i, R^i] = \frac{1}{2} \cdot [T^i, A \cdot T^i]
$$

Weil A positiv definit ist, ist  ${\mathsf F}({\mathsf X}^{\mathsf i})\geq 0$  und  ${\mathsf F}({\mathsf X}^{\mathsf i})=0 \Leftrightarrow {\mathsf T}^{\mathsf i}={\mathsf X}-{\mathsf X}^{\mathsf i}={\mathsf 0}.$  Mit A symmetrisch ist grad F(X $^{\mathsf{i}})$  =  $-$  R $^{\mathsf{i}}$ , d.h. die Fehlerfunktion fällt in Richtung des Defektvektors am stärksten.

Bei dem Verfahren des steilsten Abstiegs wird daher  $X<sup>i</sup>$  in Richtung des Defektes verbessert bis zu dem Punkt, wo die Fehlerfunktion ein Minimum hat. In Formeln:

$$
X^{0}, R^{0} = Q - A \cdot X^{0}
$$
  
\n
$$
X^{i+1} = X^{i} + a^{i} \cdot R^{i}, a^{i} \text{ derart, } \text{d}a\beta F(X^{i+1}) = \text{Minimum, woraus}
$$
  
\n
$$
a^{i} = \frac{[R^{i}, R^{i}]}{[R^{i}, A \cdot R^{i}]}
$$
  
\n
$$
R^{i+1} = Q - A \cdot X^{i+1} = R^{i} - a^{i} \cdot A \cdot R^{i}
$$
  
\n
$$
i = 0, 1, 2, ...
$$

#### 8.4.4.1.2. Das Konjugierte Gradientenverlahren

Das Konjugierte Gradientenverfahren unterscheidet sich von dem Verfahren des steilsten Abstiegs dadurch, daß die Näherungsvektoren X<sup>t</sup> statt in Richtung der Defektvektoren R<sup>i</sup> in Richtung von Vektoren P<sup>i</sup> verbessert werden, die durch A-Orthogonalisierung aus den Defektvektoren berechnet werden. **In** Formeln (F.1.2. Seite 480ft, F.1.5. Seite 138ft):

$$
X^{0}, R^{0} = Q - A \cdot X^{0}, P^{0} = R^{0}
$$
\n
$$
X^{i+1} = X^{i} + a^{i} \cdot P^{i}, a^{i} \text{ derart, } daB F(X^{i+1}) = \text{Minimum, woraus}
$$
\n
$$
a^{i} = \frac{[P^{i}, R^{i}]}{[P^{i}, A \cdot P^{i}]} = \frac{[R^{i}, R^{i}]}{[P^{i}, A \cdot P^{i}]}
$$
\n
$$
R^{i+1} = Q - A \cdot X^{i+1} = R^{i} - a^{i} \cdot A \cdot P^{i}
$$
\n
$$
P^{i+1} = R^{i+1} + b^{i} \cdot P^{i}, b^{i} \text{ derart, } daB [P^{i+1}, A \cdot P^{i}] = 0, \text{ woraus}
$$
\n
$$
b^{i} = -\frac{[R^{i+1}, A \cdot P^{i}]}{[P^{i}, A \cdot P^{i}]} = \frac{[R^{i+1}, R^{i+1}]}{[R^{i}, R^{i}]}
$$
\n
$$
i = 0, 1, 2, \dots
$$
\n
$$
A = 0, 1, 2, \dots
$$

Dabei gelten die Relationen (F.2.2.)

$$
[Ri, Rj] = 0 \text{ für } i \neq j
$$
  

$$
[Pi, A \cdot Pj] = 0 \text{ für } i \neq j
$$
  

$$
[Ri, A \cdot Pj] = 0 \text{ für } i \neq j \text{ und } i \neq j + 1
$$

Das bedeutet: Spätestens, wenn i den Rang des Gleichungssystems erreicht hat, ist  $X^{i}$  die Lösung, von Rundungsfehlern abgesehen.

# 6.4.4.1.3. Das Konjugierte Gradientenverfahren mit einer Approximation der Inversen der Koeffizientenmatrix

Entsprechend F.1.5. Seite 145ft sei H eine invertierbare Matrix und J eine Transformationsmatrix, dann folgt aus  $A \cdot X = Q$  durch Multiplikation mit  $H^{-1}$ 

 $H^{-1}$  • A  $\cdot$  X = H<sup>-1</sup>  $\cdot$  Q und durch Transformation mit J  $J \cdot H^{-1} \cdot A \cdot J^{-1} \cdot J \cdot X = J \cdot H^{-1} \cdot Q$ 

Sind nun H und J so wählbar, daß  $\overline{A} = J \cdot H^{-1} \cdot A \cdot J^{-1}$  symmetrisch und positiv definit ist, läßt sich das Konjugierte Gradientenverfahren auf das Gleichungssystem

 $\overline{A} \cdot \overline{X} = \overline{Q}$  mit  $\overline{X} = J \cdot X$  und  $\overline{Q} = J \cdot H^{-1} \cdot Q$  anwenden.

Das Iterationsschema lautet damit:

$$
\overline{X}^0 = J \cdot X^0
$$
  
\n
$$
\overline{R}^0 = \overline{Q} - \overline{A} \cdot \overline{X}^0 = J \cdot H^{-1} \cdot (Q - A \cdot X^0)
$$
  
\n
$$
= J \cdot H^{-1} \cdot R^0 = J \cdot S^0 = \overline{S}^0 \text{ gesetzt mit } S^0 = H^{-1} \cdot R^0
$$
  
\n
$$
\overline{P}^0 = J \cdot P^0 = \overline{R}^0 = J \cdot S^0 = \overline{S}^0
$$

$$
\overline{X}^{i+1} = \overline{X}^i + a^i \cdot \overline{P}^i
$$
\n
$$
a^i = \frac{[\overline{P}^i, \overline{S}^i]}{[\overline{P}^i, \overline{A} \cdot \overline{P}^i]} = \frac{[\overline{S}^i, \overline{S}^i]}{[\overline{P}^i, \overline{A} \cdot \overline{P}^i]}
$$
\n
$$
\overline{S}^{i+1} = \overline{S}^i - a^i \cdot \overline{A} \cdot \overline{P}^i
$$
\n
$$
\overline{P}^{i+1} = \overline{S}^{i+1} + b^i \cdot \overline{P}^i
$$
\n
$$
b^i = -\frac{[\overline{S}^{i+1}, \overline{A} \cdot \overline{P}^i]}{[\overline{P}^i, \overline{A} \cdot \overline{P}^i]} = \frac{[\overline{S}^{i+1}, \overline{S}^{i+1}]}{[\overline{S}^i, \overline{S}^i]}
$$
\n
$$
i = 0, 1, 2, \dots
$$

Die entsprechenden Relationen sind:

$$
\begin{aligned}\n[\overline{S}^i, \overline{S}^j] &= 0 \quad \text{für} \quad i \neq j \\
[\overline{P}^i, \overline{A} \cdot \overline{P}^j] &= 0 \quad \text{für} \quad i \neq j \\
[\overline{S}^i, \overline{A} \cdot \overline{P}^j] &= 0 \quad \text{für} \quad i \neq j \quad \text{und} \quad i \neq j + 1\n\end{aligned}
$$

Sei H = A + K eine Approximation von A und sei H =  $J_T \cdot J$ ,  $J_T$  die Transponierte von J, und es sei der Spektralradius von  $G = H^{-1} \cdot K < 1$ . Dann ist nach B.3.9.

$$
\overline{A} = J \cdot H^{-1} \cdot A \cdot J^{-1} = J \cdot (I - G) \cdot J^{-1} = I - \overline{G} = I - (J_T)^{-1} \cdot K \cdot J^{-1}
$$

symmetrisch und positiv definit und das Gleichungssystem lautet:

 $(I - \overline{G}) \cdot \overline{X} = \overline{Q}$  oder  $(I - (J_T)^{-1} \cdot K \cdot J^{-1}) \cdot J \cdot X = (J_T)^{-1} \cdot Q$ 

# B.4.4.1.4. Das Konjugierte Gradientenverfahren mit einer Approximation der Inversen der Koeffizientenmatrix durch eine abgebrochene Neumann-Reihe

Entsprechend F.2.15. sei  $(H_p)^{-1}$  die unter B.3.9. angegebene Approximation von  $A^{-1}$ . Dann ist nach B.3.9.

$$
\overline{A} = J \cdot (H_p)^{-1} \cdot A \cdot J^{-1} = I - \overline{G}^{p+1} = I - ((J_T)^{-1} \cdot K \cdot J^{-1})^{p+1}
$$

symmetrisch und positiv definit, und das Gleichungssystem lautet

$$
(I-\overline{G}^{p+1})\bullet J\bullet X=(\sum_{h}^{0,p}\overline{G}^{h})\bullet (J_{T})^{-1}\bullet Q,
$$

und die Iteration beginnt mit

$$
\overline{\mathsf{X}}^0 = \mathsf{J} \bullet \mathsf{X}^0
$$

**B27** 

 $\sim$  1

$$
\overline{S}^0 = J \cdot S^0 = J \cdot (H_p)^{-1} \cdot (Q - A \cdot X^0)
$$
  
\n
$$
= J \cdot (\sum_{h}^{0,p} G^h) \cdot H^{-1} \cdot (Q - (H - K) \cdot X^0)
$$
  
\n
$$
= J \cdot (\sum_{h}^{0,p} G^h) \cdot J^{-1} \cdot (J_T)^{-1} \cdot (Q + K \cdot X^0 - J_T \cdot J \cdot X^0)
$$
  
\n
$$
= (\sum_{h}^{0,p} \overline{G}^h) \cdot ((J_T)^{-1} \cdot (Q + K \cdot X^0) - J \cdot X^0)
$$
  
\n
$$
\overline{P}^0 = \overline{S}^0
$$

\n
$$
\text{Für } p = 2^{q-1} \text{ ist } \sum_{h}^{0,p} \overline{G}^{h} = \prod_{h}^{0,q-1} (1 + \overline{G}^{2^{h}})
$$
\n

# B.4.4.2. Die auf die Diffusionsgleichung angewendeten Konjugierten Gradientenverfahren oder 'Gruppeniterationen'

Sei im drei- bzw. zweidimensionalen Gleichungssystem  $A^g \cdot \Phi^{g, \alpha+1, \sigma+1} = Q1^{g, \alpha, \sigma}$ von B.4.2.2. A die Matrix A<sup>9</sup> bzw. A<sub>11</sub>, X der Fluß  $\Phi^{9, \alpha+1, \sigma+1}$  und Q die Quelle  $Q1^{9, \alpha, \sigma}$ . A ist symmetrisch und positiv definit (B.3.6.).

Sei  $A_0$  Diagonalmatrix und in der Diagonale so besetzt wie A, und sei für  $i > 0 - A_{-i}$  bzw.  $-A_i$  die Matrix, die in der i-ten unteren bzw. oberen Nebendiagonale so besetzt ist wie A, sonst aber verschwindet. Sei n die Anzahl der Gitterpunkte in der Zeile, m die Anzahl der Zeilen und damit  $I = n \cdot m$  die Anzahl der Gitterpunkte in der Ebene. Dann läßt sich A wie folgt darstellen (siehe unter 8.2.3.1. Einzeilenblockung):

In zweidimensionaler Rechteckgeometrie (5 Diagonalen) bzw. in dreidimensionaler Rechteckgeometrie (7 Diagonalen) bzw. in zweidimensionaler Dreieckgeometrie (7 Diagonalen) bzw. in dreidimensionaler Dreieckgeometrie (9 Diagonalen)

$$
A = - A_{-n} - A_{-1} + A_0 - A_1 - A_n \t bzw.
$$
  
\n
$$
A = - A_{-1} - A_{-n} - A_{-1} + A_0 - A_1 - A_n - A_1 \t bzw.
$$
  
\n
$$
A = - A_{-n-1} - A_{-n} - A_{-1} + A_0 - A_1 - A_n - A_{n+1} \t bzw.
$$
  
\n
$$
A = - A_{-1} - A_{-n-1} - A_{-n} - A_{-1} + A_0 - A_1 - A_n - A_{n+1} - A_1
$$

(in Zylindergeometrie gleich wie in Rechteckgeometrie, in Dreieckgeometrie ein Parallelogramm von 120 Grad).

#### 8.4.4.2.1. Die Punkt-Jacobi-Zerlegung

 $A = H - K$ , H ist die Diagonalmatrix A<sub>0</sub>, K ist die Außerdiagonalmatrix  $A_0$  - A und J =  $A_0^{1/2}$ , woraus  $\overline{G} = A_0^{-1/2} \cdot K \cdot A_0^{-1/2}$  folgt.

#### B.4.4.2.2. Die symmetrische Woznicki-Zerlegung

Entsprechend F.2.8. seien  $A_0$  und  $B_0$  Diagonalmatrizen, A<sub>-</sub> und B<sub>-</sub> streng untere,  $A_+$  und  $B_+$  streng obere Dreieckmatrizen, und seien sämtliche Matrizen  $\geq 0$  und die Diagonalelemente von  $A_0$  größer als die von  $B_0$  und damit positiv, und seien  $A = -A_{-} + A_0 - A_{+}$  und  $B = -B_{-} - B_0 - B_{+}$  symmetrisch. Sei weiter A streng diagonaldominant oder irreduzibel diagonaldominant. Dann läßt sich A durch folgende Zerlegung darstellen:

$$
A = - A_{-} + A_{0} - A_{+} = -(A_{-} + B_{-}) + (A_{0} - B_{0}) - (A_{+} + B_{+}) + B_{-} + B_{0} + B_{+}
$$
  
= ((A<sub>0</sub> - B<sub>0</sub>) - (A<sub>-</sub> + B<sub>-</sub>)) \cdot (A<sub>0</sub> - B<sub>0</sub>)<sup>-1</sup> \cdot ((A<sub>0</sub> - B<sub>0</sub>) - (A<sub>+</sub> + B<sub>+</sub>))  
-(A<sub>-</sub> + B<sub>-</sub>) \cdot (A<sub>0</sub> - B<sub>0</sub>)<sup>-1</sup> \cdot (A<sub>+</sub> + B<sub>+</sub>) + B<sub>-</sub> + B<sub>0</sub> + B<sub>+</sub>  
= H - K

wobei  $H = ((A_0 - B_0) - (A_- + B_-)) \cdot (A_0 - B_0)^{-1} \cdot ((A_0 - B_0) - (A_+ + B_+)) = J_T \cdot J$  $J = (A_0 - B_0)^{-1/2} \cdot ((A_0 - B_0) - (A_+ + B_+))$  obere Dreieckmatrix, und  $K = (A_{-} + B_{-}) \cdot (A_0 - B_0)^{-1} \cdot (A_{+} + B_{+}) - B_{-} - B_0 - B_{+}.$ 

Aus der Gleichung für  $B_$ ,  $B_0$ ,  $B_+$  und K

$$
(A_{-} + B_{-}) \cdot (A_0 - B_0)^{-1} \cdot (A_{+} + B_{+}) = B_{-} + B_0 + B_{+} + K,
$$

und der Forderung, daß K Außerdiagonalmatrix und dort nicht besetzt ist, wo B\_ oder  $B_+$  besetzt sind, und die zu besetzenden Positionen von  $B_-$  und  $B_+$  frei zu wählen sind, lassen sich B<sub>-</sub>, B<sub>0</sub>, B<sub>+</sub> und K rekursiv bestimmen, da die Diagonalelemente von  $A_0 - B_0 > 0$  sind, weil A streng diagonaldominant oder irreduzibel diagonal dominant ist (F.2.9.). Man erhält:  $H^{-1}$  ist  $\geq 0$  und symmetrisch, K ist  $\geq 0$  und symmetrisch, A = H - K ist eine reguläre Zerlegung, und wegen  $A^{-1} > 0$  ist  $H^{-1} \cdot K$  konvergent, und damit ist  $\overline{A} = I - (J_T)^{-1} \cdot K \cdot J^{-1}$ symmetrisch und positiv definit (B.3.9.).

Um die Diagonalen von J und J<sub>T</sub> auf 1 zu normieren, multipliziert man das Gleichungssystem  $(H - K) \cdot X = Q$  von links mit  $(A_0 - B_0)^{-1/2}$ , fügt die Einheitsmatrix  $(A_0 - B_0)^{-1/2}$  •  $(A_0 - B_0)^{1/2}$  ein, und erhält

$$
(\widetilde{H} - \widetilde{K}) \cdot \widetilde{X} = \widetilde{Q} \text{ mit}
$$
  
\n
$$
\widetilde{J} = J \cdot (A_0 - B_0)^{-\frac{1}{2}} = I - (A_0 - B_0)^{-\frac{1}{2}} \cdot (A_+ + B_+) \cdot (A_0 - B_0)^{-\frac{1}{2}}
$$
  
\n
$$
\widetilde{J}_T = (A_0 - B_0)^{-\frac{1}{2}} \cdot J_T = I - (A_0 - B_0)^{-\frac{1}{2}} \cdot (A_- + B_-) \cdot (A_0 - B_0)^{-\frac{1}{2}}
$$
  
\n
$$
\widetilde{H} = \widetilde{J}_T \cdot \widetilde{J}
$$
  
\n
$$
\widetilde{K} = (A_0 - B_0)^{-\frac{1}{2}} \cdot K \cdot (A_0 - B_0)^{-\frac{1}{2}}
$$
  
\n
$$
\widetilde{X} = (A_0 - B_0)^{\frac{1}{2}} \cdot X
$$
  
\n
$$
\widetilde{Q} = (A_0 - B_0)^{-\frac{1}{2}} \cdot Q
$$

und damit das normierte und transformierte Gleichungssystem

$$
(\mathbf{I} - (\widetilde{\mathbf{J}}_T)^{-1} \cdot \widetilde{\mathbf{K}} \cdot \widetilde{\mathbf{J}}^{-1}) \cdot \widetilde{\mathbf{J}} \cdot \widetilde{\mathbf{X}} = (\widetilde{\mathbf{J}}_T)^{-1} \cdot \widetilde{\mathbf{Q}}
$$

Bemerkung: Die Unvollständige Cholesky-Zerlegung (F.2.12, F.2.13, F.2.16, F.2.17) ist ein Spezialfall der symmetrischen Woznicki-Zerlegung.

#### B.4.4.2.3. Die Besetzung der Matrizen der Woznicki-Zerlegung

Die Koeffizienten der Woznicki-Matrizen werden rekursiv berechnet. Das Folgende beschränkt sich auf die Angabe der Diagonalen dieser Matrizen, die nicht verschwinden.

# B.4.4.2.3.1. Die Woznicki-Zerlegung in zweidimensionaler Rechteck- und Zylindergeometrie

Stufe 1: B ist besetzt in den Diagonalen, wo A besetzt ist, woraus

$$
A = -A_{-n} - A_{-1} + A_0 - A_1 - A_n
$$
  
B = -B<sub>0</sub>

Aus  $(A_{-n} + A_{-1}) \cdot (A_0 - B_0)^{-1} \cdot (A_1 + A_n) = B_0 + K$  folgt:

$$
B_0 = A_{-n} \cdot (A_0 - B_0)^{-1} \cdot A_n + A_{-1} \cdot (A_0 - B_0)^{-1} \cdot A_1
$$
  
\n
$$
K = A_{-n} \cdot (A_0 - B_0)^{-1} \cdot A_1 + A_{-1} \cdot (A_0 - B_0)^{-1} \cdot A_n = K_{-n+1} + K_{n-1}
$$

Stufe 2: B ist besetzt in den Diagonalen, wo A besetzt ist, sowie in den beiden Diagonalen von K unter Stufe 1, woraus

$$
A = -A_{-n} - A_{-1} + A_0 - A_1 - A_n
$$
  
\n
$$
B = -B_{-n+1} - B_{-1} - B_0 - B_1 - B_{n-1}
$$
  
\n
$$
Aus (A_{-n} + B_{-n+1} + A_{-1} + B_{-1}) \cdot (A_0 - B_0)^{-1} \cdot (A_1 + B_1 + B_{n-1} + A_n)
$$

$$
= B_{-n+1} + B_{-1} + B_0 + B_1 + B_{n-1} + K
$$
 folgt:

$$
B_0 = A_{-n^*} (A_0 - B_0)^{-1} A_n
$$
  
\n
$$
+ B_{-n+1^*} (A_0 - B_0)^{-1} A_{n-1}
$$
  
\n
$$
+ (A_{-1} + B_{-1}) A (A_0 - B_0)^{-1} A (A_1 + B_1)
$$
  
\n
$$
B_{-1} = A_{-n^*} (A_0 - B_0)^{-1} A_n
$$
  
\n
$$
B_{-n+1} = B_{-n+1^*} (A_0 - B_0)^{-1} A_n
$$
  
\n
$$
B_{-n+1} = A_{-n^*} (A_0 - B_0)^{-1} A_n
$$
  
\n
$$
B_{n-1} = (A_{-1} + B_{-1}) A (A_0 - B_0)^{-1} A_n
$$
  
\n
$$
+ (A_{-1} + B_{-1}) A (A_0 - B_0)^{-1} A_{n-1}
$$
  
\n
$$
+ (A_{-1} + B_{-1}) A (A_0 - B_0)^{-1} A_{n-1}
$$
  
\n
$$
= K_{-n+2} + K_{n-2}
$$

# B.4.4.2.3.2. Die Woznicki-Zerlegung in dreidimensionaler Rechteck- und Zylindergeometrie

Stufe 1: B ist besetzt in den Diagonalen, wo A besetzt ist, woraus

$$
A = -A_{-1} - A_{-n} - A_{-1} + A_0 - A_1 - A_n - A_1
$$
  
B = -B<sub>0</sub>

$$
\text{Aus } (A_{-1} + A_{-n} + A_{-1}) \cdot (A_0 - B_0)^{-1} \cdot (A_1 + A_n + A_1) = B_0 + K \text{ folgt:}
$$

$$
B_0 = A_{-1} \cdot (A_0 - B_0)^{-1} \cdot A_1
$$
  
+ A\_{-n} \cdot (A\_0 - B\_0)^{-1} \cdot A\_n  
+ A\_{-1} \cdot (A\_0 - B\_0)^{-1} \cdot A\_1  
+ A\_{-1} \cdot (A\_0 - B\_0)^{-1} \cdot A\_1  
+ A\_{-1} \cdot (A\_0 - B\_0)^{-1} \cdot A\_1  
+ A\_{-1} \cdot (A\_0 - B\_0)^{-1} \cdot A\_1  
+ A\_{-1} \cdot (A\_0 - B\_0)^{-1} \cdot A\_1  
+ A\_{-n} \cdot (A\_0 - B\_0)^{-1} \cdot A\_1  
+ A\_{-n} \cdot (A\_0 - B\_0)^{-1} \cdot A\_1  
+ A\_{-1} \cdot (A\_0 - B\_0)^{-1} \cdot A\_1  
+ A\_{-1} \cdot (A\_0 - B\_0)^{-1} \cdot A\_n  
= K\_{-1+1} + K\_{-1} + K\_{-1+n} + K\_{1-n} + K\_{-n+1} + K\_{n-1}

Stufe 2: B ist besetzt in den Diagonalen, wo A besetzt ist, sowie in den beiden innersten Diagonalen von K unter Stufe 1, woraus

$$
A = -A_{-1} - A_{-n} - A_{-1} + A_0 - A_1 - A_n - A_1
$$
  
\n
$$
B = -B_{-n+1} - B_{-1} - B_0 - B_1 - B_{n-1}
$$

$$
\begin{aligned} \text{Aus} \quad & (\mathsf{A}_{-1} + \mathsf{A}_{-n} + \mathsf{B}_{-n+1} + \mathsf{A}_{-1} + \mathsf{B}_{-1}) \cdot (\mathsf{A}_0 - \mathsf{B}_0)^{-1} \cdot (\mathsf{A}_1 + \mathsf{B}_1 + \mathsf{B}_{n-1} + \mathsf{A}_n + \mathsf{A}_1) \\ &= \mathsf{B}_{-n+1} + \mathsf{B}_{-1} + \mathsf{B}_0 + \mathsf{B}_1 + \mathsf{B}_{n-1} + \mathsf{K} \quad \text{fold:} \end{aligned}
$$

$$
B_{0} = A_{-1} \cdot (A_{0} - B_{0})^{-1} \cdot A_{1} + A_{-n} \cdot (A_{0} - B_{0})^{-1} \cdot A_{n} + B_{-n+1} \cdot (A_{0} - B_{0})^{-1} \cdot B_{n-1} + (A_{-1} + B_{-1}) \cdot (A_{0} - B_{0})^{-1} \cdot (A_{1} + B_{1}) B_{-1} = A_{-n} \cdot (A_{0} - B_{0})^{-1} \cdot A_{n} B_{n+1} = B_{-n+1} \cdot (A_{0} - B_{0})^{-1} \cdot A_{n} B_{n-1} = (A_{-1} + B_{-1}) \cdot (A_{0} - B_{0})^{-1} \cdot (A_{1} + B_{1}) B_{n-1} = (A_{-1} + B_{-1}) \cdot (A_{0} - B_{0})^{-1} \cdot (A_{1} + B_{1}) + (A_{-1} + B_{-1}) \cdot (A_{0} - B_{0})^{-1} \cdot A_{1} + A_{-1} \cdot (A_{0} - B_{0})^{-1} \cdot A_{1} + A_{-1} \cdot (A_{0} - B_{0})^{-1} \cdot A_{1} + B_{-n+1} \cdot (A_{0} - B_{0})^{-1} \cdot A_{1} + A_{-1} \cdot (A_{0} - B_{0})^{-1} \cdot A_{1} + A_{-1} \cdot (A_{0} - B_{0})^{-1} \cdot A_{1} + A_{-n} \cdot (A_{0} - B_{0})^{-1} \cdot A_{1} + B_{-n+1} \cdot (A_{0} - B_{0})^{-1} \cdot (A_{1} + B_{1}) + (A_{-1} + B_{-1}) \cdot (A_{0} - B_{0})^{-1} \cdot (A_{1} + B_{1}) = K_{-1+1} + K_{-1} + K_{-1+n-1} + K_{-n+1} + K_{-1+n} + K_{-n+2} + K_{n-2}
$$

# 8.4.4.2.3.3. Die Woznicki-Zerlegung in zweidimensionaler Dreieckgeometrie

8 ist besetzt in den Diagonalen, wo A besetzt ist, woraus

$$
A = - A_{-n-1} - A_{-n} - A_{-1} + A_0 - A_1 - A_n - A_{n+1}
$$
  
\n
$$
B = -B_{-n} - B_{-1} - B_0 - B_1 - B_n
$$

Aus  $(A_{-n-1} + A_{-n} + B_{-n} + A_{-1} + B_{-1}) \cdot (A_0 - B_0)^{-1} \cdot (A_1 + B_1 + A_n + B_n + A_{n+1})$  $= B_{-n} + B_{-1} + B_0 + B_1 + B_n + K$  folgt:

$$
B_0 = A_{-n-1} \cdot (A_0 - B_0)^{-1} \cdot A_{n+1}
$$
  
+  $(A_{-n} + B_{-n}) \cdot (A_0 - B_0)^{-1} \cdot (A_n + B_n)$   
+  $(A_{-1} + B_{-1}) \cdot (A_0 - B_0)^{-1} \cdot (A_1 + B_1)$   
 $B_{-1} = A_{-n-1} \cdot (A_0 - B_0)^{-1} \cdot (A_n + B_n)$   
 $B_1 = (A_{-n} + B_{-n}) \cdot (A_0 - B_0)^{-1} \cdot A_{n+1}$   
 $B_{-n} = A_{-n-1} \cdot (A_0 - B_0)^{-1} \cdot (A_1 + B_1)$   
 $B_n = (A_{-1} + B_{-1}) \cdot (A_0 - B_0)^{-1} \cdot A_{n+1}$   
 $K = (A_{-n} + B_{-n}) \cdot (A_0 - B_0)^{-1} \cdot (A_1 + B_1)$   
+  $(A_{-1} + B_{-1}) \cdot (A_0 - B_0)^{-1} \cdot (A_n + B_n)$   
=  $K_{-n+1} + K_{n-1}$ 

#### B.4.4.2.3.4. Die Woznicki-Zerlegung in dreidimensionaler Dreieckgeometrie

B ist besetzt in den Diagonalen, wo A besetzt ist, woraus

$$
A = - A_{-1} - A_{-n-1} - A_{-n} - A_{-1} + A_0 - A_1 - A_n - A_{n+1} - A_1
$$
  
\n
$$
B = -B_{-n} - B_{-1} - B_0 - B_1 - B_n
$$

Aus  $(A_{-1} + A_{-n-1} + A_{-n} + B_{-n} + A_{-1} + B_{-1}) \cdot (A_0 - B_0)^{-1} \cdot (A_1 + B_1 + A_n + B_n + A_{n+1} + A_0)$  $= B_{-n} + B_{-1} + B_0 + B_1 + B_n + K$  folgt:

$$
B_{0} = A_{-1} \cdot (A_{0} - B_{0})^{-1} \cdot A_{1}
$$
\n
$$
+ A_{-n-1} \cdot (A_{0} - B_{0})^{-1} \cdot A_{n+1}
$$
\n
$$
+ (A_{-1} + B_{-1}) \cdot (A_{0} - B_{0})^{-1} \cdot (A_{1} + B_{1})
$$
\n
$$
+ (A_{-1} + B_{-1}) \cdot (A_{0} - B_{0})^{-1} \cdot (A_{1} + B_{1})
$$
\n
$$
B_{-1} = A_{-n-1} \cdot (A_{0} - B_{0})^{-1} \cdot (A_{1} + B_{1})
$$
\n
$$
B_{1} = (A_{-n} + B_{-n}) \cdot (A_{0} - B_{0})^{-1} \cdot A_{n+1}
$$
\n
$$
B_{-n} = A_{-n-1} \cdot (A_{0} - B_{0})^{-1} \cdot (A_{1} + B_{1})
$$
\n
$$
B_{n} = (A_{-1} + B_{-1}) \cdot (A_{0} - B_{0})^{-1} \cdot A_{n+1}
$$
\n
$$
K = + A_{-1} \cdot (A_{0} - B_{0})^{-1} \cdot (A_{1} + B_{1})
$$
\n
$$
+ (A_{-1} + B_{-1}) \cdot (A_{0} - B_{0})^{-1} \cdot A_{1}
$$
\n
$$
+ A_{-1} \cdot (A_{0} - B_{0})^{-1} \cdot A_{1}
$$
\n
$$
+ A_{-1} \cdot (A_{0} - B_{0})^{-1} \cdot A_{1}
$$
\n
$$
+ A_{-1} \cdot (A_{0} - B_{0})^{-1} \cdot A_{1}
$$
\n
$$
+ A_{-1} \cdot (A_{0} - B_{0})^{-1} \cdot A_{1}
$$
\n
$$
+ A_{-n-1} \cdot (A_{0} - B_{0})^{-1} \cdot A_{1}
$$
\n
$$
+ (A_{-n} + B_{-n}) \cdot (A_{0} - B_{0})^{-1} \cdot (A_{1} + B_{1})
$$
\n
$$
+ (A_{-1} + B_{-1}) \cdot (A_{0} - B_{0})^{-1} \cdot (A_{1} + B_{1})
$$
\n
$$
+ (A_{-1} + B_{-
$$

#### B.4.4.2.3.5. Die Woznicki-Zerlegung bei Radialsymmetrie

Sei A<sub>rad</sub> die Koeffizientenmatrix des Gleichungssystems mit radialsymmetrischen Randbedingungen, und sei K<sub>rad</sub> die Matrix, die auf den Positionen der Verknüpfung der radialsymmetrischen Ränder bis auf das Vorzeichen so besetzt ist wie A<sub>rad</sub>, sonst aber verschwindet. Dann ist die Matrix A<sub>rad</sub> + K<sub>rad</sub>, K<sub>rad</sub>  $\geq 0$ , formal so besetzt wie die Koeffizientenmatrix ohne Radialsymmetrie und kann wie diese analog B.4.4.2.2. und B.4.4.2.3. durch H und K regulär zerlegt werden:

$$
H = A_{rad} + K_{rad} + K
$$
  
\n
$$
A_{rad} \cdot X = Q
$$
  
\n
$$
(H - K - K_{rad}) \cdot X = Q
$$
  
\n
$$
J \cdot H^{-1} \cdot (H - K - K_{rad}) \cdot J^{-1} \cdot J \cdot X = J \cdot H^{-1} \cdot Q
$$
  
\n
$$
(I - (J_T)^{-1} \cdot (K + K_{rad}) \cdot J^{-1}) \cdot J \cdot X = (J_T)^{-1} \cdot Q
$$

# 8.4.4.2.3.6. Die Inversion der Dreieckmatrizen der Woznicki-Zerlegung

Die Multiplikation von Vektoren mit der Inversen der Dreieckmatrix  $\widetilde{\mathsf{J}}$  bzw.  $\widetilde{\mathsf{J}_\mathsf{T}}$  der Woznicki-Zerlegung (8.4.4.2.2.) besteht aus Multiplikationen mit Inversen von bidiagonalen Matrixblöcken der Ordnung n, die in der Haupdiagonalen mit Eins besetzt sind, n Anzahl der Gitterpunkte einer Zeile, sowie aus Multiplikationen mit Matrixblöcken, die in der Haupt- oder einer Nebendiagonalen besetzt sind und die Ordnung n oder I haben, I Anzahl der Gitterpunkte der Ebene, mit entsprechenden Teilvektoren. Diese Multiplikationen sind, bis auf die zuerst genannten, einfache Vektoroperationen.

Sei  $(I - J_{-1}) \cdot X = Q$  bzw.  $(I - J_1) \cdot X = Q$  das bidiagonale Gleichungssystem der Ordnung n (Indizierung wie unter 8.4.4.2.). Dieses kann auf verschiedene Weise gelöst werden

1. Rekursive Auflösung des Gleichungssystems, also durch Skalaroperationen.

2. Reduktion des bidiagonalen Systems vom Rang n auf ein ebensolches vom Rang (n + 1)/2 durch Multiplikation jeder 2. Gleichung mit dem Koeffizienten von J\_1 der nachfolgenden Gleichung und Addition zur nachfolgenden Gleichung bzw. Multiplikation jeder 2. Gleichung mit dem Koeffizienten von J<sub>1</sub> der vorhergehenden Gleichung und Addition zur vorhergehenden Gleichung. Diese vektoriell ausführbare Reduktion kann wiederholt werden, bis der Rang des Gleichungssystems so klein geworden ist, daß die skalare, rekursive Auflösung gegenüber einer weiteren Reduktion von Vorteil ist. Ist das letzte Gleichungssystem gelöst, lassen sich die übrigen Komponenten von X Schritt für Schritt zurück durch Einsetzen vektoriell bestimmen.

3. Mit den Entwicklungen von  $(I - J_1)^{-1}$  in eine Potenzreihe

$$
(I - J1)-1 = \sum_{i}^{0, n-1} (J1)i oder
$$
  

$$
(I - J1)-1 = \prod_{i}^{0, p-1} (I + (J1)2i) mit 2p-1 \le n - 1 \le 2p - 1
$$

 läßt sich  $(\mathsf{I}-\mathsf{J_1})^{-1}\bullet \mathsf{Q}$  ebenfalls vektoriell berechnen, was jedoch für größeres n großen Speicherplatz bzw. großen, da wiederholten, Rechenaufwand erfordern würde. Eine näherungsweise Invertierung durch eine vorzeitig abgebrochene Reihe wie in F.2.17. ist nicht möglich, da der Defekt, der exakt berechnet werden muß, mit derselben Näherung berechnet würde.

# B.5. Beschleunigungen

# **B.5.1. Grobgittertechnik**

In Rechteck- und Zylindergeometrie wird aus dem vorgegebenen feinen Punktgitter eine Hierarchie grober Gitter konstruiert, derart daß Trennebenen von Mischungen, Abständen, Randbedingungen und äußeren Quellen in jedem Gitter enthalten sind, die Anzahl der Ebenen zwischen den Grenzebenen jedoch reduziert wird, was die Anwendbarkeit dieser Grobgittertechnik einschränkt. In Dreieckgeometrie läßt sich das eben beschriebene Vorgehen nur auf die Ebenen Z = konstant anwenden, wenn nicht die Lösung der Diffusionsgleichungen für ein durch regelmäßige Teilung der Grunddreiecke entstandenes feines Gitter gesucht wird. Dann kann eine Hierarchie grober Gitter zusätzlich zur Reduzierung der Ebenen Z =konstant durch gröbere Unterteilung der Dreiecke konstruiert werden.

Ausgehend vom gröbsten Gitter werden die Gleichungen für ein grobes Gitter gelöst, und dessen Lösung nach einer linearen Interpolation als Schätzung für die Lösung der Gleichungen des nächst feineren Gitters der Hierarchie benutzt. Auf diese Weise erhält man schließlich die Lösung für das vorgegebene feine Gitter. (Siehe unter E.1.2. den Eingabeparameter 'INTERPOLATION' sowie unter E.1.3. die Eingabe der Unterteilungen.)

Diese Grobgittertechnik liefert nur eine grobe Schätzung für die Lösung des feinen Gitters und stellt keine Beschleunigung der Iteration des feinen Gitters dar wie in der Vielgittertechnik, da die Gleichungen der groben Gitter keine Abbildungen der Gleichungen des feinen Gitters sind.

## 6.5.2. Unearkombination

## 6.5.2.1. Chebyshev

Entsprechend f.1.1. Seite 132ff und F.2.10. sei nun angenommen, daß die Eigenwerte der Matrix G = F  $\cdot$  (A - S)<sup>-1</sup> (B.4.2.2.) alle  $\geq$  0 sind,  $\lambda_1$  sei der einfache und dominante,  $\lambda_2$  der zweitgrößte Eigenwert. Sei V<sub>1</sub> der Eigenraum von  $\lambda_1$ , V<sub>2</sub> die direkte Summe der Eigenräume der Eigenwerte  $\neq \lambda_1$ , die direkte Summe von V<sub>1</sub> und  $V_2$  der ganze Raum, und  $G = G_1 + G_2$  mit  $G_1(V_1) \subseteq V_1$  und  $G_1(V_2) = \emptyset$ , sowie  $G_2(V_2)\subseteq V_2$  und  $G_2(V_1) = \emptyset$ .

Im homogenen Fall  $(B = 0)$  sei darüberhinaus die äußere Iteration soweit vorangeschritten, daß näherungsweise  $k_{eff}^{\alpha} = \lambda_1 =$  konstant ist ( $\alpha$  Index der  $\ddot{a}$ ußeren Iteration). Dann ist für  $\Psi^{\alpha} = \Psi_1^{\alpha} + E^{\alpha}$ ,  $\Psi_1^{\alpha} \in V_1$  und  $E^{\alpha} \in V_2$ 

$$
\Psi^{\alpha+1} = \frac{1}{\lambda_1} \cdot G \cdot \Psi^{\alpha} = \Psi_1^{\alpha} + \frac{1}{\lambda_1} \cdot G \cdot E^{\alpha} = \Psi_1 + \frac{1}{\lambda_1} \cdot G_2 \cdot E^{\alpha},
$$

also  $\Psi_1^{\alpha} = \Psi_1$  = konstant oder, nachdem  $\alpha$  auf 0 zurückgesetzt worden war,

$$
E^{\alpha} = \Psi^{\alpha} - \Psi_1 = \frac{1}{\lambda_1} \cdot G_2 \cdot E^{\alpha - 1} = \left(\frac{1}{\lambda_1} \cdot G_2\right)^{\alpha} \cdot E^0
$$

Im inhomogenen Fall ( $B \neq 0$ ,  $\overline{B} = G \cdot B$ ) ist für  $\Psi = G \cdot \Psi + \overline{B}$  und  $\Psi^{\alpha+1} = G \cdot \Psi^{\alpha} + \overline{B}$  $E^{\alpha} = \Psi^{\alpha} - \Psi = G \cdot E^{\alpha - 1} = (G)^{\alpha} \cdot E^{0}$ 

Mit den Bezeichnungen  $\hat{G} = \frac{1}{\lambda_1} \cdot G_2$ ,  $\hat{\Psi} = \Psi_1$  für B = 0 und  $\hat{G} = G$ ,  $\hat{\Psi} = \Psi$  für  $B \neq 0$ ,  $\hat{\lambda}$  alle Eigenwerte von  $\hat{G}$  und  $\hat{\Lambda} = max(\hat{\lambda})$ (d.h. für B = 0  $\hat{\lambda} = \frac{\lambda}{\lambda_1}$  und  $\hat{\Lambda} = \frac{\lambda_2}{\lambda_1}$ ,  $\lambda$  alle Eigenwerte von G  $\neq \lambda_1$ , und für  $B \neq 0$   $\hat{\lambda} = \lambda$  und  $\hat{\Lambda} = \lambda_1$ ,  $\lambda$  alle Eigenwerte von G), läßt sich das Folgende für beide Fälle in gleicher Weise darstellen:

$$
\text{Sei } \widetilde{\Psi}^{\alpha} = \sum_{v}^{0, \alpha} g^{\alpha, v} \cdot \Psi^{\nu} \text{ mit } \sum_{v}^{0, \alpha} g^{\alpha, v} = 1
$$

$$
\text{und } \widetilde{E}^{\alpha} = \widetilde{\Psi}^{\alpha} - \hat{\Psi} = \sum_{v}^{0, \alpha} g^{\alpha, v} \cdot (\Psi^{v} - \hat{\Psi}) = \sum_{v}^{0, \alpha} g^{\alpha, v} \cdot (\hat{G})^{v} \cdot E^{0} = p^{\alpha}(\hat{G}) \cdot E^{0},
$$

wobei  $p^{\alpha}(x) = \sum_{n=0}^{\infty} g^{\alpha, \nu} \cdot (x)^{\nu}$  und  $p^{\alpha}(1) = 1$  ist.

Um  $\widetilde{E}^{\alpha}$  zu minimieren, wird wegen  $\|\widetilde{E}^{\alpha}\| \leq \|p^{\alpha}(\hat{G})\| \cdot \|E^{0}\|$ und wegen  $(\hat{\lambda}$  alle Eigenwerte von  $\hat{G}$ )  $\|\mathbf{p}^{\alpha}(\hat{G})\| = \max_{\hat{\lambda}} |\mathbf{p}^{\alpha}(\hat{\lambda})| \leq \max_{0 \leq v \leq \hat{\Lambda}} |\mathbf{p}^{\alpha}(y)|$ max  $|p^{\alpha}(y)|$  unter der Bedingung  $p^{\alpha}(1) = 1$  minimiert.<br>  $0 \le y \le \hat{\Lambda}$ 

Die Lösung ist gegeben durch die Polynome

$$
\widetilde{p}^{\alpha}(x) = \frac{T^{\alpha}(z)}{T^{\alpha}(z_1)} \quad \alpha = 0, 1, 2, \dots \text{ mit } z = \frac{2 \cdot x - \tau}{\tau}, \ z_1 = z(1) = \frac{2 - \tau}{\tau},
$$
\n
$$
\tau = \hat{\Lambda}, \text{ d.h. } \tau = \frac{\lambda_2}{\lambda_1} \quad \text{für } B = 0 \text{ bzw. } \tau = \lambda_1 \text{ für } B \neq 0,
$$
\n
$$
\text{wobei } T^0(z) = 1, T^1(z) = z \text{ und } T^{\alpha+1}(z) = 2 \cdot z \cdot T^{\alpha}(z) - T^{\alpha-1}(z) \quad \alpha = 1, 2, \dots
$$
\n
$$
\text{die Chebyshev-Polynome sind.}
$$

Aus der Rekursionsformel für die Chebyshev- Polynome folgt

$$
\tilde{p}^{0}(x) = 1, \ \tilde{p}^{1}(x) = \frac{2 \cdot x - \tau}{2 - \tau}
$$
\n
$$
T^{x+1}(z_1) \cdot \tilde{p}^{x+1}(x) = \frac{4 \cdot x - 2 \cdot \tau}{\tau} \cdot T^{x}(z_1) \cdot \tilde{p}^{x}(x) - T^{x-1}(z_1) \cdot \tilde{p}^{x-1}(x) \quad \alpha = 1, 2, ...
$$
\nSei jetzt  $\hat{G} = \frac{1}{\lambda_1} \cdot G$  für B = 0 und  $\hat{G} = G$  für B \ne 0.  
\nSubstituiert man x durch  $\hat{G}$  und wendet die Gleichung an auf E<sup>0</sup>, erhält man  
\n $\tilde{E}^{0} = E^{0}, \ \tilde{E}^{1} = \frac{2 \cdot \hat{G} - \tau}{2 - \tau} \cdot \tilde{E}^{0}$ \n
$$
T^{x+1}(z_1) \cdot \tilde{E}^{x+1} = \frac{4}{\tau} \cdot T^{x}(z_1) \cdot \hat{G} \cdot \tilde{E}^{x} - 2 \cdot T^{x}(z_1) \cdot \tilde{E}^{x} - T^{x-1}(z_1) \cdot \tilde{E}^{x-1} \quad \alpha = 1, 2, ...
$$
\nMit  $\tilde{E}^{x} = \tilde{\Psi}^{x} - \hat{\Psi}$  ergibt sich wegen  $\hat{G} \cdot \hat{\Psi}^{0} - \hat{\Psi}^{0}$ \n(d.h. Überrelaxation mit  $\frac{2}{2 - \tau} \cdot (\hat{G} \cdot \tilde{\Psi}^{0} + \overline{B}) - \frac{\tau}{2 - \tau} \cdot \tilde{\Psi}^{0}$ \n
$$
T^{x+1}(z_1) \cdot \tilde{\Psi}^{x+1} = \frac{4}{\tau} \cdot T^{x}(z_1) \cdot (\hat{G} \cdot \tilde{\Psi}^{x} + \overline{B}) - 2 \cdot T^{x}(z_1) \cdot \tilde{\Psi}^{x} - T^{x-1}(z_1) \cdot \tilde{\Psi}^{x-1} + (T^{x+1}(z_1) - (\frac{4}{\tau} - 2) \cdot T^{x}(z_1) + T^{x-1}(z_1) \cdot \tilde{\Psi}^{x}
$$

 $t_1 = t_2$ ,  $t_2 = t_3$ ,  $t_3 = 2 \cdot z_1 \cdot t_2 - t_1$ ,  $t_1 = \frac{t_1}{t_3}$ ,  $t_2 = \frac{t_2}{t_3} = \frac{1}{t_3}$ ,  $t_3 = 1$ sowie  $\widetilde{t}_1 = t_1$ ,  $\widetilde{t}_2 = 2 \cdot t_2$ ,  $\widetilde{t}_3 = \frac{4}{\tau} \cdot t_2$  ergibt sich  $\widetilde{\Psi}^{\alpha+1} = \widetilde{t}_3 \cdot (\widehat{G} \cdot \widetilde{\Psi}^{\alpha} + \overline{B}) - \widetilde{t}_2 \cdot \widetilde{\Psi}^{\alpha} - \widetilde{t}_1 \cdot \widetilde{\Psi}^{\alpha-1} \quad \alpha = 1, 2, ...$ 

# 8.5.2.2. Überrelaxation

Die unter B.5.2.1. angegebene Überrelaxation mit dem Beschleunigungsparameter

$$
\frac{2}{2-\tau}, \text{ wobei } \tau = \frac{\lambda_2}{\lambda_1} \text{ und } \hat{G} = \frac{1}{\lambda_1} \cdot G \text{ für } B = 0 \text{ d.h. } \overline{B} = 0
$$
  
bzw.  $\tau = \lambda_1$  und  $\hat{G} = G \text{ für } B \neq 0 \text{ sind, lautet (F.2.10.):}$   

$$
\widetilde{\Psi}^{\alpha+1} = \frac{2}{2-\tau} \cdot (\hat{G} \cdot \widetilde{\Psi}^{\alpha} + \overline{B}) - \frac{\tau}{2-\tau} \cdot \widetilde{\Psi}^{\alpha}
$$

$$
= \frac{2}{2-\tau} \cdot (\hat{G} \cdot \widetilde{\Psi}^{\alpha} + \overline{B} - \widetilde{\Psi}^{\alpha}) + \widetilde{\Psi}^{\alpha} \qquad \alpha = 0, 1, ...
$$

#### 8.5.2.3. Asymptotische Extrapolation

Entsprechend F.3.4. Seite 716-11ff und 32ff sei die Iteration soweit vorangeschritten, daß die Fehlervektoren bis auf den dominanten vernachlässigt werden können, i.a.W. der Fehlervektor, entwickelt nach Eigenvektoren der Iterationsmatrix, ist proportional dem Eigenvektor des größten Eigenwerts  $\tau$  der Matrix,

$$
\tau = \frac{\lambda_2}{\lambda_1} \quad \text{für} \quad \mathsf{B} = 0 \quad \text{bzw.} \quad \tau = \lambda_1 \quad \text{für} \quad \mathsf{B} \neq 0.
$$

Für genügend großes  $\alpha$  gilt daher angenähert

$$
\Psi^{\alpha} - \Psi = \tau \cdot (\Psi^{\alpha - 1} - \Psi) \Rightarrow
$$
\n
$$
\Psi^{\alpha} - \Psi^{\alpha - 1} = \Psi^{\alpha} - \Psi + \Psi - \Psi^{\alpha - 1} = \tau \cdot (\Psi^{\alpha - 1} - \Psi) - \tau \cdot (\Psi^{\alpha - 2} - \Psi)
$$
\n
$$
= \tau \cdot (\Psi^{\alpha - 1} - \Psi^{\alpha - 2}) = \tau^{2} \cdot (\Psi^{\alpha - 2} - \Psi^{\alpha - 3}) = \tau^{n} \cdot (\Psi^{\alpha - n} - \Psi^{\alpha - n - 1})
$$
\n
$$
\Psi^{\alpha + m} - \Psi^{\alpha} = \sum_{n=0}^{n} (\Psi^{\alpha + n} - \Psi^{\alpha + n - 1}) = \sum_{n=0}^{n} \tau^{n} \cdot (\Psi^{\alpha} - \Psi^{\alpha - 1})
$$
\n
$$
= \tau \cdot \frac{1 - \tau^{m}}{1 - \tau} \cdot (\Psi^{\alpha} - \Psi^{\alpha - 1})
$$

woraus sich für m  $\rightarrow \infty$  durch asymptotische Extrapolation angenähert  ${\Psi}$  ergibt:

$$
\Psi - \Psi^{\alpha} = \frac{\tau}{1 - \tau} \cdot (\Psi^{\alpha} - \Psi^{\alpha - 1}) \Rightarrow
$$

$$
\Psi = \frac{1}{1 - \tau} \cdot \Psi^{\alpha} - \frac{\tau}{1 - \tau} \cdot \Psi^{\alpha - 1} = \frac{1}{1 - \tau} \cdot (\Psi^{\alpha} - \Psi^{\alpha - 1}) + \Psi^{\alpha - 1}
$$

#### 6.5.2.4. Konvergenzradius

#### 6.5.2.4.1. Schätzung des Konvergenzradius

Der Konvergenzradius der Iterationsmatrix des homogenen Gleichungssystems (B = 0) ist das Dominanzverhältnis

$$
\tau = \left| \frac{\lambda_2}{\lambda_1} \right| \text{ der beiden im Betrag größten Eigenverte } \lambda_1 \text{ und } \lambda_2,
$$

der Konvergenzradius der Iterationsmatrix des inhomogenen Gleichungssystems (B  $\neq$  0) ist der größte Eigenwert  $\lambda_1$ .

Diese Eigenwerte werden wie folgt geschätzt (F.3.3.):

1)  $B = 0$ : Sei nach genügend vielen Iterationen

$$
\Psi^{\alpha} = \Psi_1 + \Psi_2 \text{ mit } G \cdot \Psi_1 = \lambda_1 \cdot \Psi_1 \text{ und } G \cdot \Psi_2 = \lambda_2 \cdot \Psi_2 \Rightarrow
$$
  

$$
\widetilde{\Psi}^{\alpha+i} = (G)^i \cdot \Psi^{\alpha} = (\lambda_1)^i \cdot \Psi_1 + (\lambda_2)^i \cdot \Psi_2 \quad i = 0, 1, 2, 3
$$

und mit L, dem linearen Funktional der Summe der Komponenten der Vektoren,

$$
L^{i} = L(\widetilde{\Psi}^{\alpha+i}) = (\lambda_1)^{i} \cdot L(\Psi_1) + (\lambda_2)^{i} \cdot L(\Psi_2)
$$
  
oder mit 
$$
L(\Psi_1) = L_1 \text{ und } L(\Psi_2) = L_2
$$

$$
L^{0} = 1 = L_{1} + L_{2}
$$
  
\n
$$
L^{1} = K_{eff}^{\alpha+1} = \lambda_{1} \cdot L_{1} + \lambda_{2} \cdot L_{2}
$$
  
\n
$$
L^{2} = K_{eff}^{\alpha+2} \cdot K_{eff}^{\alpha+1} = (\lambda_{1})^{2} \cdot L_{1} + (\lambda_{2})^{2} \cdot L_{2}
$$
  
\n
$$
L^{3} = K_{eff}^{\alpha+3} \cdot K_{eff}^{\alpha+2} \cdot K_{eff}^{\alpha+1} = (\lambda_{1})^{3} \cdot L_{1} + (\lambda_{2})^{3} \cdot L_{2}
$$

\n Aus den Identitäten\n 
$$
(\lambda_1)^2 \cdot L_1 + (\lambda_2)^2 \cdot L_2 - (\lambda_1 + \lambda_2) \cdot (\lambda_1 \cdot L_1 + \lambda_2 \cdot L_2) + \lambda_1 \cdot \lambda_2 \cdot (L_1 + L_2) = 0
$$
\n
$$
(\lambda_1)^3 \cdot L_1 + (\lambda_2)^3 \cdot L_2 - (\lambda_1 + \lambda_2) \cdot ((\lambda_1)^2 \cdot L_1 + (\lambda_2)^2 \cdot L_2) + \lambda_1 \cdot \lambda_2 \cdot (\lambda_1 \cdot L_1 + \lambda_2 \cdot L_2) = 0
$$
\n

folgt mit  $p = \lambda_1 + \lambda_2$  und  $q = \lambda_1 \cdot \lambda_2$  $L^2 - L^1 \cdot p + L^0 \cdot q = 0$  $L^3 - L^2 \cdot p + L^1 \cdot q = 0$ 

woraus  $(L^2)^2 + L^0 \cdot L^2 \cdot q - L^1 \cdot L^3 - (L^1)^2 \cdot q = 0$ oder  $q = \frac{(L^1 \cdot L^3 - (L^2)^2)}{(L^0 \cdot L^2 - (L^1)^2)}$ und  $L^{1} \cdot L^{2} - (L^{1})^{2} \cdot D - L^{0} \cdot L^{3} + L^{0} \cdot L^{2} \cdot D = 0$ oder  $p = \frac{(L^0 \cdot L^3 - L^1 \cdot L^2)}{(L^0 \cdot L^2 - (L^1)^2)}$ 

und damit  $\lambda_1 = \frac{p}{2} + \sqrt{(\frac{p}{2})^2 - q}$ ,  $\lambda_2 = \frac{q}{\lambda_1}$ ,  $\tau = \frac{\lambda_2}{\lambda_1}$ 

Siehe auch unter E.1.2. den Eingabeparameter 'GENAUIGKEIT 4'. Bei der Potenziteration zur Berechnung der größten Eigenwerte der Gauß-Seidel-Matrizen (B.4.3.1.1.) wird dieses Verfahren ebenfalls angewandt.

2) B $\neq$ 0: Ist  $\lambda_1$  nicht bekannt aus einer homogenen Rechnung, wird der inhomogene Anteil eliminiert:

$$
L^{i} = L(\Psi^{\alpha+i+1}) - L(\Psi^{\alpha+i}) = (\lambda_1)^{i} \cdot L(\Psi_1) + (\lambda_2)^{i} \cdot L(\Psi_2) \quad i = 0, 1, 2, 3
$$

Bei der Berechnung von  $\lambda_1$  und  $\lambda_2$  analog oben treten jedoch oft numerische Schwierigkeiten auf.

#### B.5.2.4.2. Schätzung des Konvergenzradius bei Überrelaxation

Entsprechend F.2.10. gilt: Setzt man das Iterationsverfahren mit einer Schätzung  $\tau = \tau_0$  durch Überrelaxation fort (B.5.2.2.), gilt für die Fehler (analog B.5.2.4.1.)

$$
\widetilde{E}^{\alpha+1} = \frac{2}{2-\tau_0} \cdot \hat{G} \cdot \widetilde{E}^{\alpha} - \frac{\tau_0}{2-\tau_0} \cdot \widetilde{E}^{\alpha}
$$

Seien die Fehlervektoren bis auf den dominanten vernachlässigbar, und sei  $\widetilde{\tau}$  der Eigenwert des größten Fehlervektors der Überrelaxation, d.h.  $\widetilde{\vec{E}}^{\alpha+1} = \widetilde{\tau} \cdot \widetilde{E}^{\alpha}$ . Dann ailt mit  $\hat{G} \cdot \tilde{E}^{\alpha} = \tau \cdot \tilde{E}^{\alpha}$ 

$$
\widetilde{\tau} = \frac{2}{2-\tau_0} \bullet \tau - \frac{\tau_0}{2-\tau_0}
$$

woraus sich das verbesserte  $\tau$  ergibt:

$$
\tau = \frac{1}{2} \bullet (\widetilde{\tau} \bullet (2 - \tau_0) + \tau_0)
$$

#### B.5.2.4.3. Schätzung des Konvergenzradius bei Chebyshev

Schätzung Entsprechend F.3.4. Seite 716-26ff gilt: Setzt man das Iterationsverfahren mit einer

$$
\tau=\tau_0\ \text{und}\ z_1=\frac{2-\tau_0}{\tau_0}
$$

durch Chebyshev-Beschleunigung fort, gilt für die fehler (B.5.2.4.1.)

$$
T^{\alpha+1}(z_1)\bullet \widetilde{E}^{\alpha+1}=\frac{4}{\tau_0}\bullet T^{\alpha}(z_1)\bullet \hat{G}\bullet \widetilde{E}^{\alpha}-2\bullet T^{\alpha}(z_1)\bullet \widetilde{E}^{\alpha}-T^{\alpha-1}(z_1)\bullet \widetilde{E}^{\alpha-1}
$$

Seien die Fehlervektoren bis auf den dominanten vernachlässigbar und sei  $\widetilde{\tau}$  der Eigenwert des größten fehlervektors der Chebyshev-Beschleunigung, d.h.  $\widetilde{E}^{\alpha+1} = \widetilde{\tau} \bullet \widetilde{E}^{\alpha}$ . Dann gilt mit  $\hat{G} \bullet \widetilde{E}^{\alpha} = \tau \bullet \widetilde{E}^{\alpha}$ 

$$
T^{\alpha+1}(z_1) \cdot (\tilde{\tau})^2 = \frac{4}{\tau_0} \cdot T^{\alpha}(z_1) \cdot \tau \cdot \tilde{\tau} - 2 \cdot T^{\alpha}(z_1) \cdot \tilde{\tau} - T^{\alpha-1}(z_1)
$$
  

$$
\Rightarrow \tau = \frac{\tau_0}{4} \cdot \left( \frac{T^{\alpha+1}(z_1)}{T^{\alpha}(z_1)} \cdot \tilde{\tau} + 2 + \frac{T^{\alpha-1}(z_1)}{T^{\alpha}(z_1)} \cdot \frac{1}{\tilde{\tau}} \right)
$$

Für genügend große a gelten angenähert die Grenzwerte der folgenden Quotienten

$$
\frac{T^{\alpha}(z_1)}{T^{\alpha+1}(z_1)} = z_1 - \sqrt{z_1^2 - 1} = \frac{1}{\tau_0} \cdot (2 - \tau_0 - 2 \cdot \sqrt{1 - \tau_0})
$$

$$
\frac{T^{\alpha+1}(z_1)}{T^{\alpha}(z_1)} = z_1 + \sqrt{z_1^2 - 1} = \frac{1}{\tau_0} \cdot (2 - \tau_0 + 2 \cdot \sqrt{1 - \tau_0})
$$

woraus sich das verbesserte  $\tau$  ergibt:

$$
\tau = \frac{1}{4} \cdot \left( \left(2 - \tau_0 + 2 \cdot \sqrt{1 - \tau_0}\right) \cdot \tilde{\tau} + 2 \cdot \tau_0 + \left(2 - \tau_0 - 2 \cdot \sqrt{1 - \tau_0}\right) \cdot \frac{1}{\tilde{\tau}} \right)
$$

## B.6. Abbruchtechnik

#### 8.6.1. Grundlagen

#### 8.6.1.1. Fehlervektorabschätzung der Potenziterationen

Die Matrix G sei  $\geq 0$ ,  $\lambda_1$  sei der Eigenwert gleich dem Spektralradius von G,  $\lambda_1$  sei  $>$  0, einfach und dominant. Dann konvergiert die zugehörige Potenziteration (X<sup>i</sup>) Vektor der Iteration i,  $X_t^i$  Komponente t von  $X_t^i$ )

$$
\widetilde{X}^{i+1} = G \bullet X^i, \quad \lambda_1^{i+1} = \frac{\displaystyle\sum_t \widetilde{X}_t^{i+1}}{\displaystyle\sum_t X_t^i}, \quad X^{i+1} = \frac{1}{\lambda_1^{i+1}} \bullet \widetilde{X}^{i+1}
$$

für X $^0$   $>$  0 gegen den Eigenvektor  $\geq 0$  von  $\lambda_1$  (B.4.2.1.).

Für genügend großes i ist  $X_t^1 = 0 \Leftrightarrow X_t^{t+1} = 0~$  (F.1.1. Seite 30 und 46). Betrachtet man nur die Komponenten t mit X $_{{\mathsf t}}' > 0$  , dann ist

$$
\widetilde{X}_{t}^{i+1}-X_{t}^{i}\bullet \underset{s}{\text{min}}\Bigg(\left.\frac{\widetilde{X}_{s}^{i+1}}{X_{s}^{i}}\right)\geq 0\quad \text{und}\quad \widetilde{X}_{t}^{i+1}-X_{t}^{i}\bullet \underset{s}{\text{max}}\Bigg(\left.\frac{\widetilde{X}_{s}^{i+1}}{X_{s}^{i}}\right)\leq 0
$$

Summiert man über diese t und dividiert durch  $\sum_i X_t^i$ , erhält man die Ungleichungen

$$
\underset{t}{min}\left(\frac{\widetilde{X}_{t}^{i+1}}{X_{t}^{i}}\right) \leq \lambda_{1}^{i+1} \leq \underset{t}{max}\left(\frac{\widetilde{X}_{t}^{i+1}}{X_{t}^{i}}\right),
$$

wobei mit i die untere Schranke monoton steigt, die obere monoton fällt, und für  $i \rightarrow \infty$  auf Grund der Dominanz alle drei Größen der Ungleichung gegen  $\lambda_1$ konvergieren, denn (für das Maximum analog)

$$
\underset{t}{\text{min}}\left(\frac{\sum\limits_{p}g_{t,p}\bullet\sum\limits_{q}g_{p,q}\bullet X_{q}^{i}}{\sum\limits_{r}g_{t,r}\bullet X_{r}^{i}}\right)=\underset{t}{\text{min}}\left(\frac{\sum\limits_{p}g_{t,p}\bullet\frac{X_{p}^{i}}{X_{p}^{i}}\bullet\sum\limits_{q}g_{p,q}\bullet X_{q}^{i}}{\sum\limits_{r}g_{t,r}\bullet X_{r}^{i}}\right)\\ \geq\underset{t}{\text{min}}\left(\frac{\sum\limits_{p}g_{t,p}\bullet X_{p}^{i}\bullet\underset{p}{\text{min}}\left(\sum\limits_{q}g_{p,q}\bullet\frac{X_{q}^{i}}{X_{p}^{i}}\right)}{\sum\limits_{r}g_{t,r}\bullet X_{r}^{i}}\right)=\underset{p}{\text{min}}\left(\frac{\sum\limits_{q}g_{p,q}\bullet X_{q}^{i}}{X_{p}^{i}}\right)
$$

Daraus ergibt sich mit der vorgegebenen Schranke a das Abbruchkriterium

$$
\frac{1}{\lambda_1^{i+1}}\centerdot\left(\ \max_t \frac{\widetilde{X}_t^{i+1}}{X_t^i}-\min_t \frac{\widetilde{X}_t^{i+1}}{X_t^i}\ \right)\!<\epsilon
$$

#### B.6.1.2. Fehlervektorabschätzung der Iterationen

Entsprechend F.1.5. Seite 69ff sei G eine Iterationsmatrix und  $x^{i+1} = G \cdot x^{i} + Q$ .  $i = 0,1,2,...$ , das zu  $(I - G) \cdot X = Q$  gehörende Iterationsverfahren.  $E^i = X - X^i$  sei der Fehlervektor und D<sup>i</sup> = Q - (l - G) • X<sup>i</sup> = (l - G) • (X - X<sup>i</sup>) = (l - G) • E<sup>i</sup> der Defektvektor zur Näherungslösung X<sup>i</sup>, woraus folgt  $E^i = (I - G)^{-1} \cdot D^i$ .

Damit läßt sich der Fehlervektor durch den Defektvektor abschätzen:

$$
\|E^i\| \leq \| (I-G)^{-1} \| \cdot \|D^i\|, \text{ wobei } \| (I-G)^{-1} \| = \frac{1}{1-\rho},
$$

wenn || die L<sub>2</sub>-Norm und  $\rho$  der Spektralradius von G ist.

Sei X > 0 und sei F die Diagonalmatrix, deren Diagonalelemente die Kehrwerte der Komponenten von X sind. Dann folgt aus  $F \cdot E^i = F \cdot (I - G)^{-1} \cdot F^{-1} \cdot F \cdot D^i$  für den relativen Fehler F . E

 $||F \cdot E^i|| \le ||F \cdot (I - G)^{-1} \cdot F^{-1}|| \cdot ||F \cdot D^i||$ , wobei  $||F \cdot (I - G)^{-1} \cdot F^{-1}|| = \frac{1}{1 - \rho}$ 

in der L<sub>2</sub>-Norm ist. Nimmt man für  $\|\mathsf{F} \cdot (I - \mathsf{G})^{-1} \cdot \mathsf{F}^{-1}\|$  in der Maximum- oder L<sub>∞</sub>-Norm  $\frac{1}{1-\rho}$  als Näherung, und ersetzt man, da X unbekannt ist, F<br>näherungsweise durch F<sup>i</sup> mit den Kehrwerten der Komponenten von X<sup>i</sup> in der Diagonalen,  $X^i > 0$  vorausgesetzt, erhält man mit den Komponenten  $X_t^i$ ,  $E_t^i$  bzw. D<sub>t</sub> von X<sup>i</sup>, E<sup>i</sup> bzw. D<sup>i</sup> angenähert eine Abschätzung des maximalen relativen Fehlers

$$
\max_{t} \left| \frac{E_t^i}{X_t^i} \right| \leq \frac{1}{1-\rho} \cdot \max_{t} \left| \frac{D_t^i}{X_t^i} \right|
$$

Mit  $X^{i+1} - X^i = G \cdot X^i + Q - X^i = Q - (I - G) \cdot X^i = D^i$  ergibt sich der Defekt D<sup>i</sup> aus der Differenz zweier aufeinanderfolgender Iterationsvektoren. Aus

$$
E^{i} = X - X^{i} = X - G \cdot X^{i-1} - Q = X - G \cdot X^{i-1} - (I - G) \cdot X
$$
  
= G \cdot (X - X^{i-1}) = G \cdot E^{i-1} = (G)^{2} \cdot E^{i-2} = (G)^{i} \cdot E^{0}

folgt in der L<sub>2</sub>-Norm  $||E^{i}|| \leq ||G|| \cdot ||E^{i-1}|| = \rho \cdot ||E^{i-1}||$ ,

d.h. der Fehler E<sup>i</sup> reduziert sich in der L<sub>2</sub>-Norm in jedem Schritt mindestens um den Faktor  $\rho$ .

### B.6.2. Die Beendigung der äußeren Iteration

Nach B.6.1.1. und B.4.2.2. wird für  $B = 0$  die äußere Iteration beendet, wenn das Quellkriterium

$$
\frac{1}{k_{\text{eff}}^{\alpha+1}}\centerdot\left(\underset{g,t}{\underset{g,t}{\text{max}}}\frac{\widetilde{\Psi}_{t}^{g,\,\alpha+1}}{\Psi_{t}^{g,\,\alpha}}-\underset{g,t}{\text{min}}\frac{\widetilde{\Psi}_{t}^{g,\,\alpha+1}}{\Psi_{t}^{g,\,\alpha}}\right)<\epsilon
$$

erfüllt ist, nach B.6.1.2. und B.4.2.2. wird für  $B \neq 0$  die äußere Iteration beendet, wenn das angenäherte Abbruchkriterium

$$
\max_{g,t} \frac{|\Psi_t^g - \Psi_t^{g,\alpha}|}{\Psi_t^{g,\alpha}} \leq \frac{1}{1 - k_{\text{eff}}^{\alpha+1}} \cdot \max_{g,t} \frac{|\Psi_t^{g,\alpha+1} - \Psi_t^{g,\alpha}|}{\Psi_t^{g,\alpha}} < \varepsilon
$$

erfüllt ist. Die Kriterien erstrecken sich über alle Gruppen g und alle Ortskomponenten t mit der Spaltquelle  $\Psi_t^{g, \alpha} > 0$ .  $\alpha$  ist Iterationsindex und  $\varepsilon$ vorgegebene Schranke,  $k_{eff}^{\alpha+1}$  ist im Fall B  $\neq$  0 das aus einer homogenen Rechnung übernommene k<sub>eff</sub> bzw. eine Schätzung von k<sub>eff</sub>.

#### B.6.3. Die Beendigung der inneren Iterationen durch Kriterien

#### B.6.3.1. Die Beendigung der Überrelaxationsiterationen

Ersetzt man in 8.6.1.2. nach 8.4.3.1.2. G durch die Überrelaxationsmatrix  $L_{\omega} = (I - \omega \cdot B_{-})^{-1} \cdot ((1 - \omega) \cdot I + \omega \cdot B_{+})$  und Q durch  $(\mathbf{I} - \omega \cdot \mathbf{B}_{-})^{-1} \cdot \omega \cdot \mathbf{A}_{0}^{-1} \cdot \mathbf{Q}$ , ergibt sich mit dem Spektralradius  $\rho = \omega - 1$  von L<sub>on</sub>  $(B.3.8.)$  und der vorgegebenen Schranke  $\varepsilon$  das angenäherte Abbruchkriterium:

$$
\max_{t} \left| \frac{E_t^i}{X_t^i} \right| \le \frac{1}{2 - \omega} \cdot \max_{t} \frac{|X_t^{i+1} - X_t^i|}{|X_t^i|} < \varepsilon
$$

#### B.6.3.2. Die Beendigung der Konjugierten Gradienteniterationen

Ersetzt man in 8.6.1.2. nach 8.4.4.1.3. und 8.4.4.1.4.

G durch die Iterationsmatrix  $\overline{G}^{p+1}$  mit  $\overline{G} = (J_T)^{-1} \cdot K \cdot J^{-1}$ 

$$
\text{und Q durch } \big( \sum_{h}^{0,p} \overline{G}^{h} \big) \bullet \big( J_{T} \big)^{-1} \bullet Q, \ \ p \geq 0,
$$

 $X^i$ , D<sup>i</sup> bzw. E<sup>i</sup> durch  $\overline{X}^i = J \cdot X^i$ ,  $\overline{D}^i = \overline{S}^i = J \cdot S^i$  bzw.  $\overline{E}^i = J \cdot E^i$ .

ergibt sich mit dem stets berechneten Defekt  $\overline{\mathbf{S}}^{\mathsf{i}},$  dem Spektralradius  $\rho$  von  $\overline{\mathbf{G}}^{\mathsf{p}+1}$ und der vorgegebenen Schranke *E* das angenäherte Abbruchkriterium:

$$
\max_t \left| \left| \frac{\overline{E}^i_t}{\overline{X}^i_t} \right| \leq \frac{1}{1-\rho} \cdot \max_t \left| \left| \frac{\overline{S}^i_t}{\overline{X}^i_t} \right| < \epsilon \right|
$$

Spektralradius  $\rho$  der Iterationsmatrix  $\overline{\mathsf{G}}^\mathsf{p+1}$  wird näherungsweise während der ersten Iterationen bestimmt nach dem Verfahren von Lanczos (F.1.5. Seite 148ff).

# B.6.4. Die Beendigung der inneren Iterationen nach einer festen Anzahl von Schritten

#### B.6.4.1. Die Beendigung der Überrelaxationsiterationen

Ersetzt man in B.6.1.2. nach B.4.3.1.2. G durch die Überrelaxationsmatrix  $L_{\omega} = (I - \omega \cdot B_{-})^{-1} \cdot ((1 - \omega) \cdot I + \omega \cdot B_{+})$ , ergibt sich mit dem Spektralradius  $\rho = \omega - 1$  von L<sub>o</sub> (B.3.8.) und der vorgegebenen Schranke  $\varepsilon$  die kleinste Zahl n von Iterationen, so daß der Fehler in der L<sub>2</sub>-Norm mindestens um den Faktor  $\varepsilon$ reduziert wird, aus  $\rho^{n} < \varepsilon$ , d.h.

n ist der ganzzahlige Anteil von log $(\varepsilon)$  $\frac{10 \text{ g}(0)}{\log(\rho)}$  + 1 (F.2.11).

#### B.6.4.2. Die Beendigung der Konjugierten Gradienteniterationen

Ersetzt man in 8.6.1.2. nach 8.4.4.1.3. und 8.4.4.1.4. G durch die Iterationsmatrix  $\overline{\mathsf{G}}^{\mathsf{p}+1}$ , ergibt sich mit dem Spektralradius  $\rho$  von  $\overline{\mathsf{G}}^{\mathsf{p}+1}$  und der vorgegebenen Schranke  $\epsilon$  die kleinste Zahl n von Konjugierten Gradienteniterationen, so daß asymptotisch der mit (I  $-\overline{\mathsf{G}}^{\mathsf{p}+1})^{\mathsf{Y}_2}$  multiplizierte Fehler in der L<sub>2</sub>-Norm mindestens um den Faktor  $\varepsilon$  reduziert wird, aus

$$
\left(\frac{\rho}{1+\sqrt{1-\rho^2}}\right)^n \leq \varepsilon \text{ bzw. aus } \left(\frac{\rho}{2+2\cdot\sqrt{1-\rho}-\rho}\right)^n \leq \varepsilon,
$$

wenn die Eigenwerte  $\lambda$  von  $\overline{\mathsf{G}}^\mathsf{p+1}$  im Intervall  $-\rho \leq \lambda \leq \rho$  (p gerade) bzw. im Intervall  $0 \le \lambda \le \rho$  (p ungerade) liegen, d.h. n ist der ganzzahlige Anteil von

$$
\frac{\log(\varepsilon)}{\log\left(\frac{\rho}{1+\sqrt{1-\rho^2}}\right)} + 1 \quad \text{bzw. von} \quad \frac{\log(\varepsilon)}{\log\left(\frac{\rho}{2+2\cdot\sqrt{1-\rho}-\rho}\right)} + 1
$$

Begründung (siehe F.1.4 Seite 144 und Seite 147f): Das Konjugierte Gradientenverfahren kann aufgefaßt werden als ein Polynombeschleunigungsverfahren für  $\bm{\mathsf{X}}^{i+1} = \bm{\mathsf{G}} \bm{\cdot} \bm{\mathsf{X}}^i + \bm{\mathsf{Q}}$  (l  $-$  G ist symmetrisch und positiv definit, i Iterationsindex). Das Konjugierte Gradientenverfahren minimiert die L<sub>2</sub>-Norm des mit (I - G)<sup>1/2</sup> multiplizierten Fehlervektors E<sup>i</sup> unter allen Polynombeschleunigungsverfahren, also auch der Chebyshev-Beschleunigung mit dem Fehlervektor  $\hat{\mathsf{E}}^i$ ,  $\hat{\mathsf{E}}^0 = \mathsf{E}^0$ , d.h.

$$
\| (I - G)^{\frac{1}{2}} \cdot E^i \| \le \| (I - G)^{\frac{1}{2}} \cdot \hat{E}^i \| \le \frac{1}{|T^i(z_1)|} \cdot \| (I - G)^{\frac{1}{2}} \cdot E^0 \|
$$

 $T'(z)$  Chebyshev-Polynom.

$$
z(x) = \frac{2 \cdot x - (\rho + \sigma)}{\rho - \sigma}, \quad z_1 = z(1) = \frac{2 - (\rho + \sigma)}{\rho - \sigma},
$$

 $\rho$  größter und  $\sigma$  kleinster Eigenwert von G.

Mit

\n
$$
r = \frac{z_1 - \sqrt{(z_1)^2 - 1}}{z_1 + \sqrt{(z_1)^2 - 1}} = \left(z_1 - \sqrt{(z_1)^2 - 1}\right)^2 = \frac{1}{\left(z_1 + \sqrt{(z_1)^2 - 1}\right)^2}
$$
\nist

\n
$$
\frac{1}{|T^i(z_1)|} = \frac{2 \cdot \sqrt{(r)^i}}{1 + (r)^i}.
$$

Zieht man daraus die i-te Wurzel und bildet den Grenzwert für i  $\rightarrow \infty$ , erhält man den virtuellen asymptotischen durchschnittlichen Spektralradius  $\sqrt{r}$ ,

For a given point 
$$
\sigma = -\rho
$$
:

\n $z_1 = \frac{1}{\rho}$ 

\nand  $\sqrt{r} = \frac{\rho}{1 + \sqrt{1 - \rho^2}}$ 

and für 
$$
\sigma = 0
$$
:  $z_1 = \frac{2-\rho}{\rho}$  und  $\sqrt{r} = \frac{\rho}{2+2\cdot\sqrt{1-\rho}-\rho}$  folgt.

#### B.6.5. Die Kontrolle der Konvergenz

#### B.6.5.1. Die Kontrolle der Konvergenz der äußeren Iteration

Die Multiplikation mit der Iterationsmatrix der äußeren Iteration wird näherungsweise durch die inneren Iterationen ausgeführt. Die Monotonie der Schranken des Eigenwerts  $k_{\text{eff}}$  (B.6.1.1.) bzw. der L<sub>2</sub>-Norm des Fehlervektors (B.6.1.2.) hängt daher von einer genügend großen Anzahl innerer Iterationen ab, von extremen Fällen wegen der endlichen Zahlendarstellung abgesehen. Werden in jeder äußeren Iteration diesselben Anzahlen von inneren Iterationen ausgeführt (B.6.4.), und hat diese Näherung der Iterationsmatrix der äußeren Iteration diesselben Eigenschaften wie die Iterationsmatrix selbst, konvergiert die äußere Iteration monoton. Ändern sich jedoch die Anzahlen der inneren Iterationen von äußerer Iteration zu äußerer Iteration wie beim Abbruch der inneren Iterationen durch Kriterien (B.6.3.), insbesondere bei Verschärfung der Kriterien, ist die Monotonie nicht mehr gesichert.

Werden zu wenig innere Iterationen ausgeführt, müssen entsprechend mehr äußere Iterationen ausgeführt werden. Bei nicht monotoner Konvergenz der äußeren Iteration werden daher die Kriterien die inneren Iterationen nicht vom Programm korrigiert. Eine Korrektur muß von außen eingegeben werden.

# 8.6.5.2. Die Kontrolle der Konvergenz der inneren Iterationen

Aus dem Spektralradius und der gewählten Genauigkeitsschranke wird vom Programm eine maximale Anzahl von Iterationen abgeleitet. Wird diese Zahl überschritten, werden Nachrichten über das Konvergenzverhalten (Schranken des Eigenwerts bzw. relativer Defekt) gedruckt und die Iterationszahl erhöht. Eine Wiederholung dieses Vorgangs wird nur endlich oft zugelassen. Dann werden die errechneten Daten gespeichert, und die Rechnung wird abgebrochen.

Zeigen die ausgedruckten Nachrichten die Konvergenz der Iteration, kann die Iteration durch einen Restart fortgesetzt werden, nachdem durch die Erhöhung des Eingabeparameters 'KONVERGENZ' (siehe unter E.1.2.) die Gefahr des Abbruchs verringert wurde.

Zeigen die ausgedruckten Nachrichten die Divergenz der Iteration, kann bei den dreidimensionalen Überreiaxationen versucht werden, durch Erhöhung der Anzahl der iterationen in den Ebenen Konvergenz zu erreichen.

# c. Programmablauf

# C.1. Die Moduln des Programms

In Abhängigkeit davon, in welcher Geometrie, mit welchem inneren Iterationsverfahren, ob stand-alone oder unter dem System KAPROS (F.3.8.), und mit welcher Wortlänge gerechnet werden soll, muß ein entsprechender maschinenabhängiger Modul erstellt werden: Für Rechteck- und Zylindergeometrie der 030, für Dreieckgeometrie der D3E genannte Modul, mit Überrelaxationen oder Konjugierten Gradientenverfahren, als Stand-Alone- oder als KAPROS-Modul. In den Stand-Alone-Moduln sind die Main-Programme als PROGRAM 030 bzw. D3E zu definieren, und in diesen ist der Größe KPRSH 0 zuzuweisen und der Programmablauf mit STOP zu beenden; in den KAPROS-Moduln sind die Main-Programme als SUBROUTINE 030 bzw. D3E zu definieren, und in diesen ist der Größe KPRSH 1 zuzuweisen und der Programmablauf mit RETURN zu beenden. Für die Überrelaxationen ist der Größe IRCGH 0, für die Konjugierten Gradientenverfahren 1 zuzuweisen.

Der maschinenabhängigen Größe IRMSH ist 1 für IBM- oder Siemens-Fujitsu-Maschinen, 2 für CDC-Maschinen, 3 für die Fujitsu-VP-Maschine zuzuweisen. Im Text werden diese Maschinen mit /1/, /2/ bzw. /3/ gekennzeichnet.

Auf IBM- oder Siemens-Fujitsu-Maschinen kann die Wortlänge (einfache Wortlänge = 4 Byte, doppelte Wortlänge = 8 Byte) gewählt werden. **Je** nachdem, ob mit einfacher Wortlänge gerechnet wird, oder ob die Matrizen mit doppelter Wortlänge berechnet und auf einfache Wortlänge abgeschnitten werden und dann mit einfacher Wortlänge iteriert wird, oder ob mit doppelter Wortlänge gerechnet wird, ist in den Main-Programmen der Größe LEDH 1,2 bzw. 3 zuzuweisen; außerdem sind in den Unterprogrammen mit gekennzeichneten Deklarations-Statements (C1 REAL\*4 BZW. REAL\*8 /1/3/ ODER REAL /2/; C2 REAL\*4 BZW. REAL\*8 /1/3/ ODER REAL /2/) die Felder entweder alle als REAL\*4, die erste Hälfte (Matrixberechnung, Kommentarzeichen C1) als REAL\*8 und die zweite (Iteration, Kommentarzeichen C2) als REAL\*4 oder alle als REAL\*8 zu definieren. Auf CDC-Maschinen ist der Größe LEDH 1 zuzuweisen, und alle REAL\*4- und REAL\*8-Felder sind als REAL und alle INTEGER\*2-Felder als INTEGER zu definieren. Auf der Fujitsu-VP-Maschine sind die Felder der gekennzeichneten Deklarations-Statements (C3 INTEGER\*2 /1/ ODER INTEGER /3/) als INTEGER zu definieren.

Die maschinenabhängigen Programmteiie sind **für** jede Rechenmaschine in wenigen Unterprogrammen zusammengefaßt (KAIR für Rechenzeitüberwachung, INEX, VIO, VUK für Kernspeicherverwaltung, Ein- und Ausgabe). Dabei ist die Länge des Arbeitsfeldes im Kernspeicher abhängig vom REGION-Parameter der Jobkarte, wenn sie nicht durch die Dimensionierung festgelegt ist.

# C.2. Die Overlaystruktur der Moduln

Sind im Folgenden zwei Namen durch / getrennt, entspricht dem Unterprogramm des linken Namens im Stand-Alone-Modul das Unterprogramm des rechten Namens im KAPROS-Modul. Steht nach einem Namen nur ein /, fehlt im KAPROS-Modul ein Unterprogramm dieses Namens. Steht vor einem Namen nur ein /, fehlt im Stand-Alone-Modul das Unterprogramm dieses Namens.

Die Ziffern kennzeichnen die Verzweigungspunkte. Die teilweise angefügten nbuehstaben werden für Hinweise in CA. benötigt.

# . Die Overlaystruktur von D3D

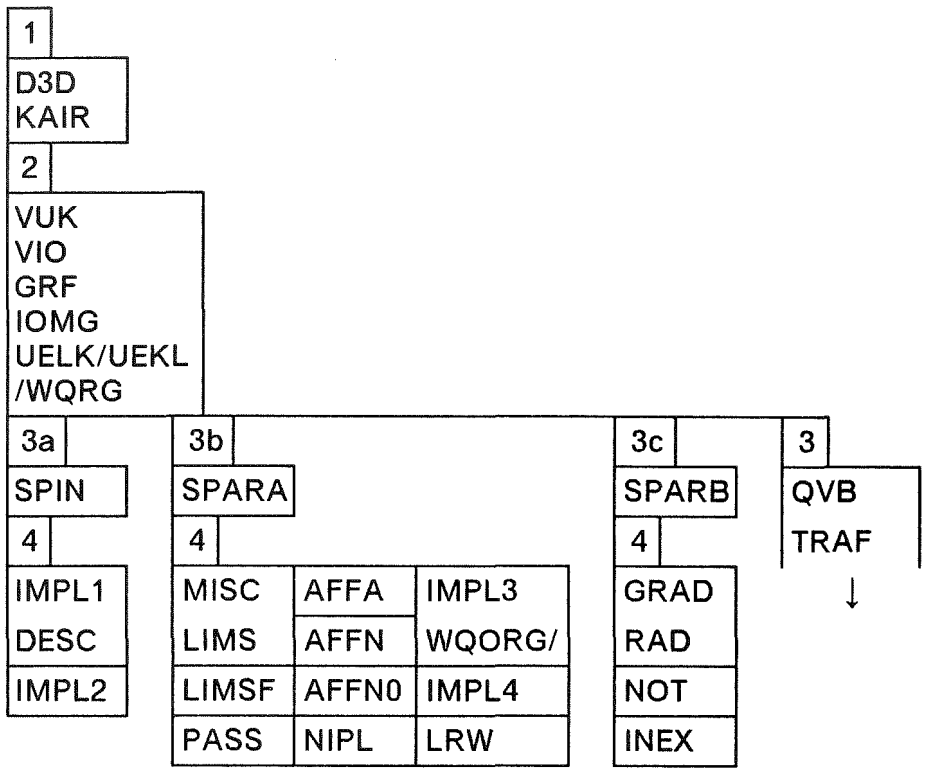

Mit Überrelaxationen

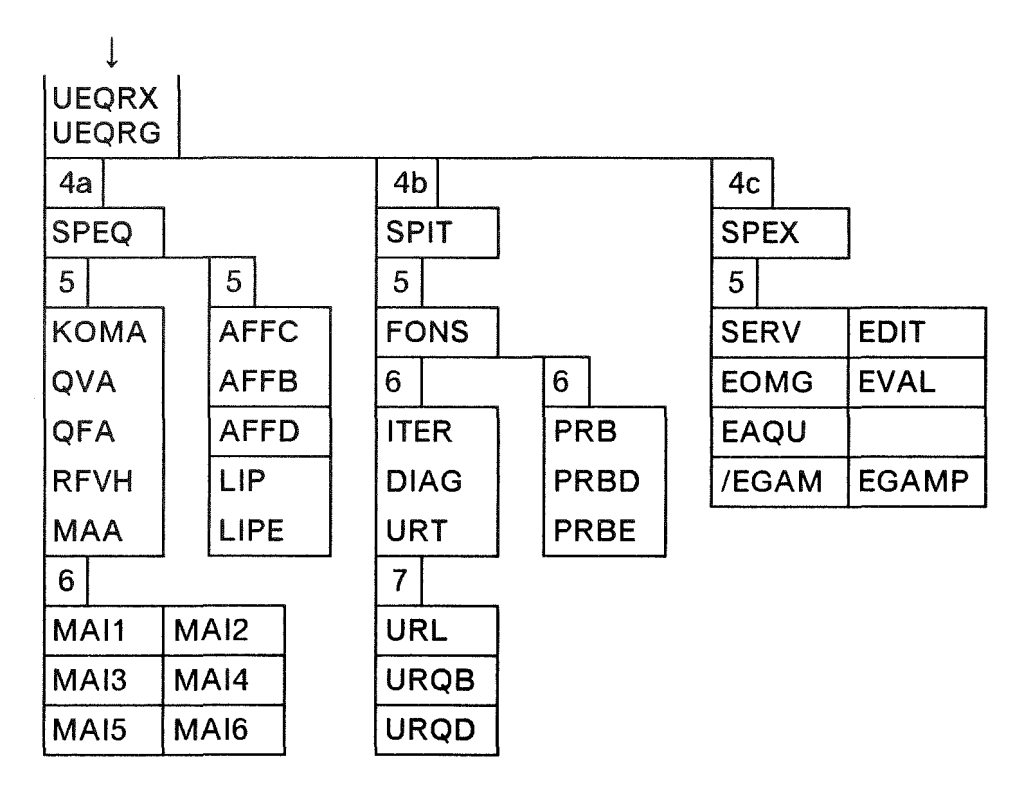

C<sub>2</sub>

 $\epsilon = \sqrt{\epsilon}$ 

Mit Konjugierten Gradientenverfahren

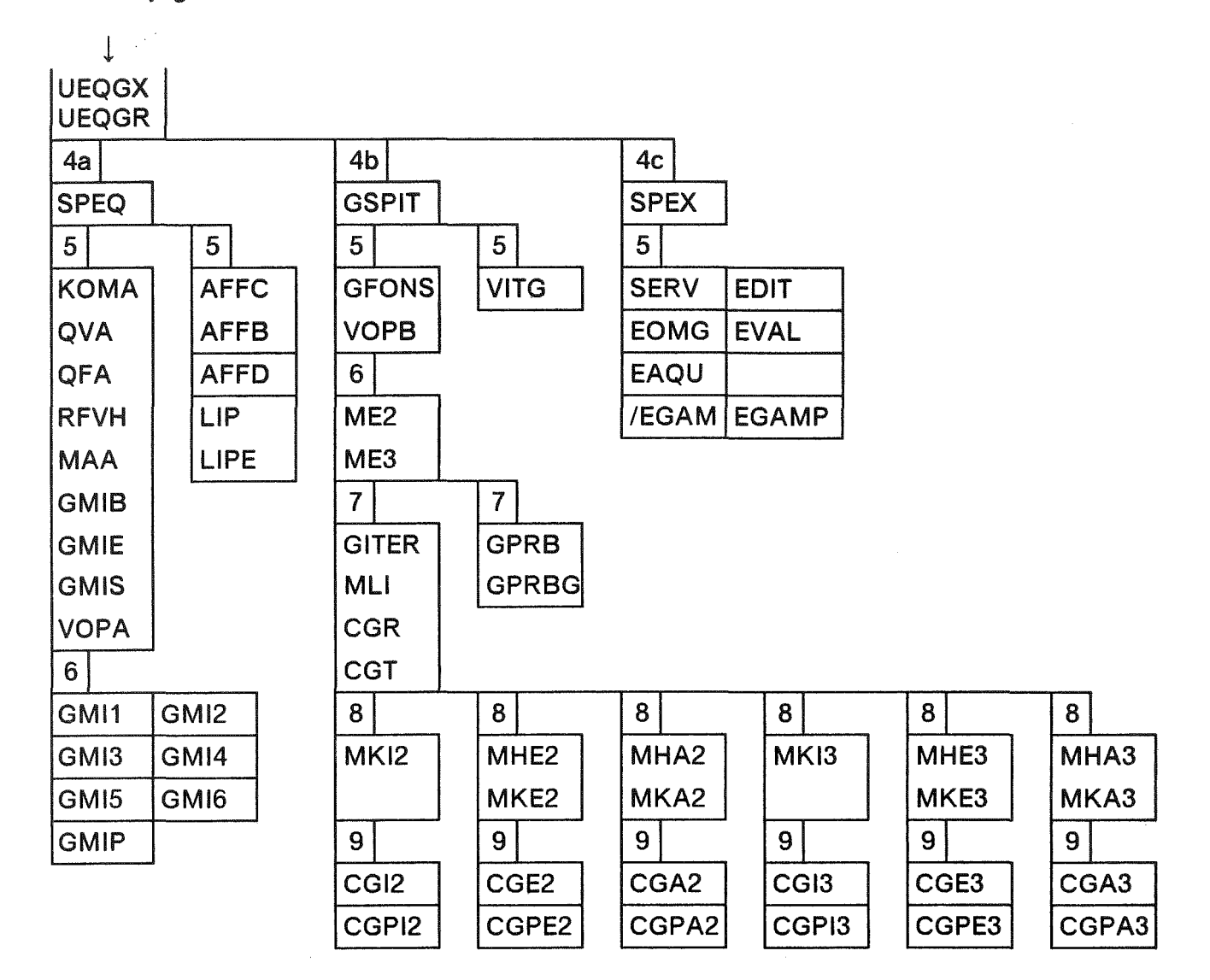

# C.2.1. Die Overlaystruktur von D3E

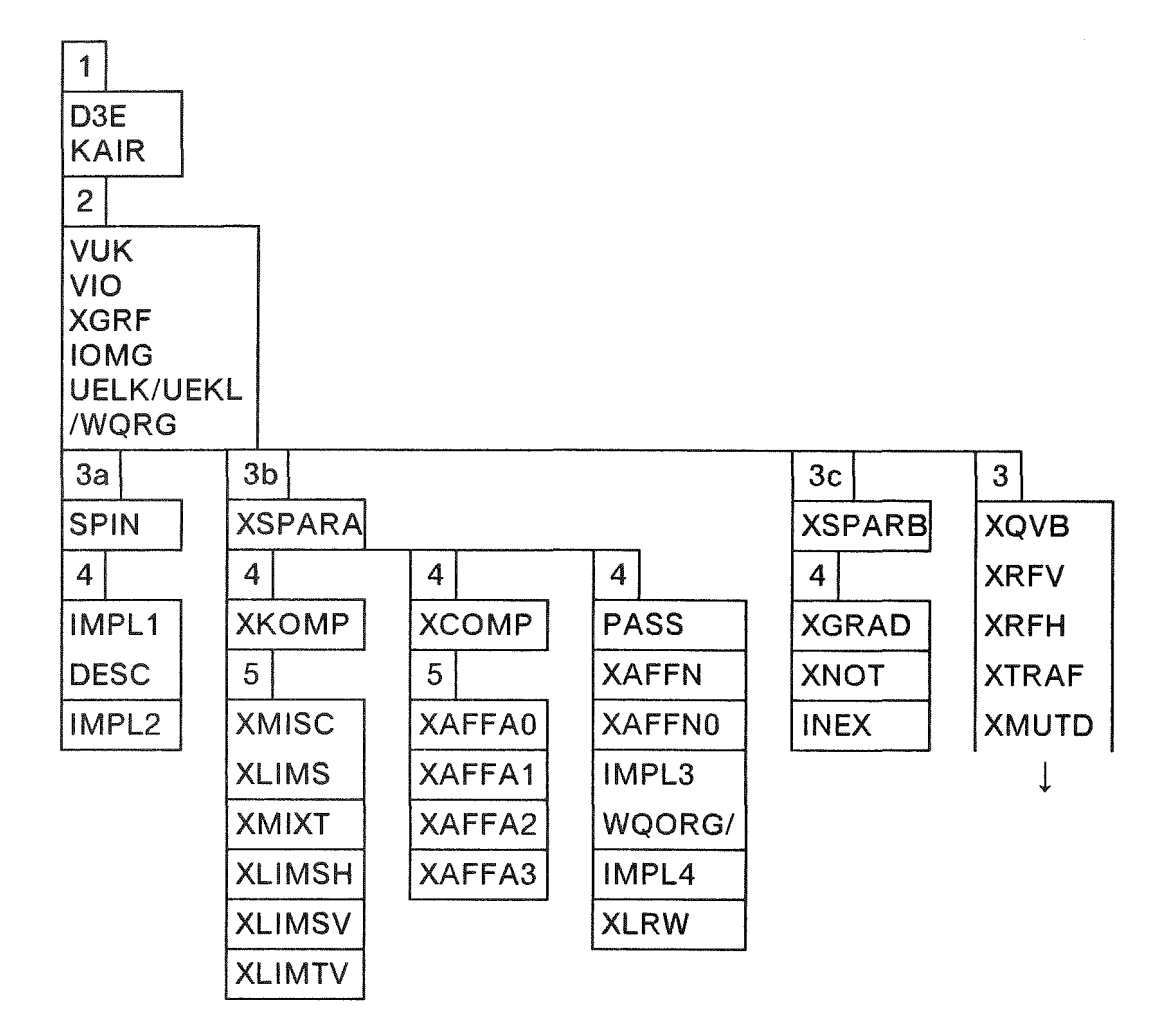

Mit Überrelaxationen

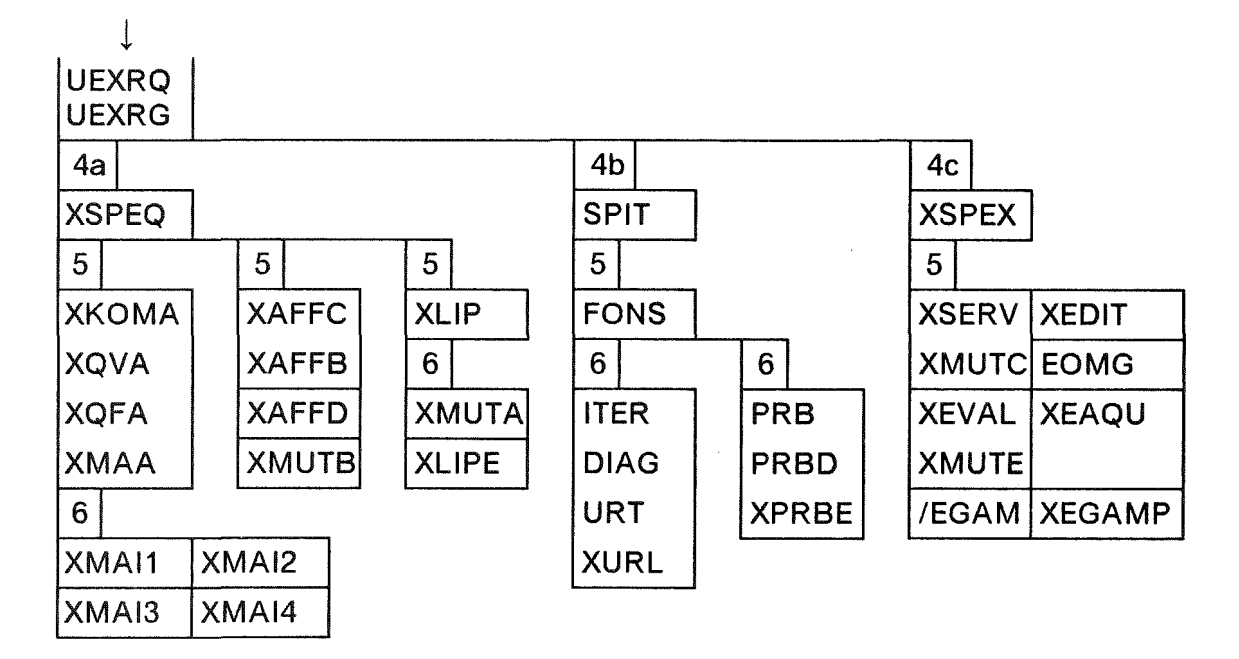

Mit Konjugierten Gradientenverfahren

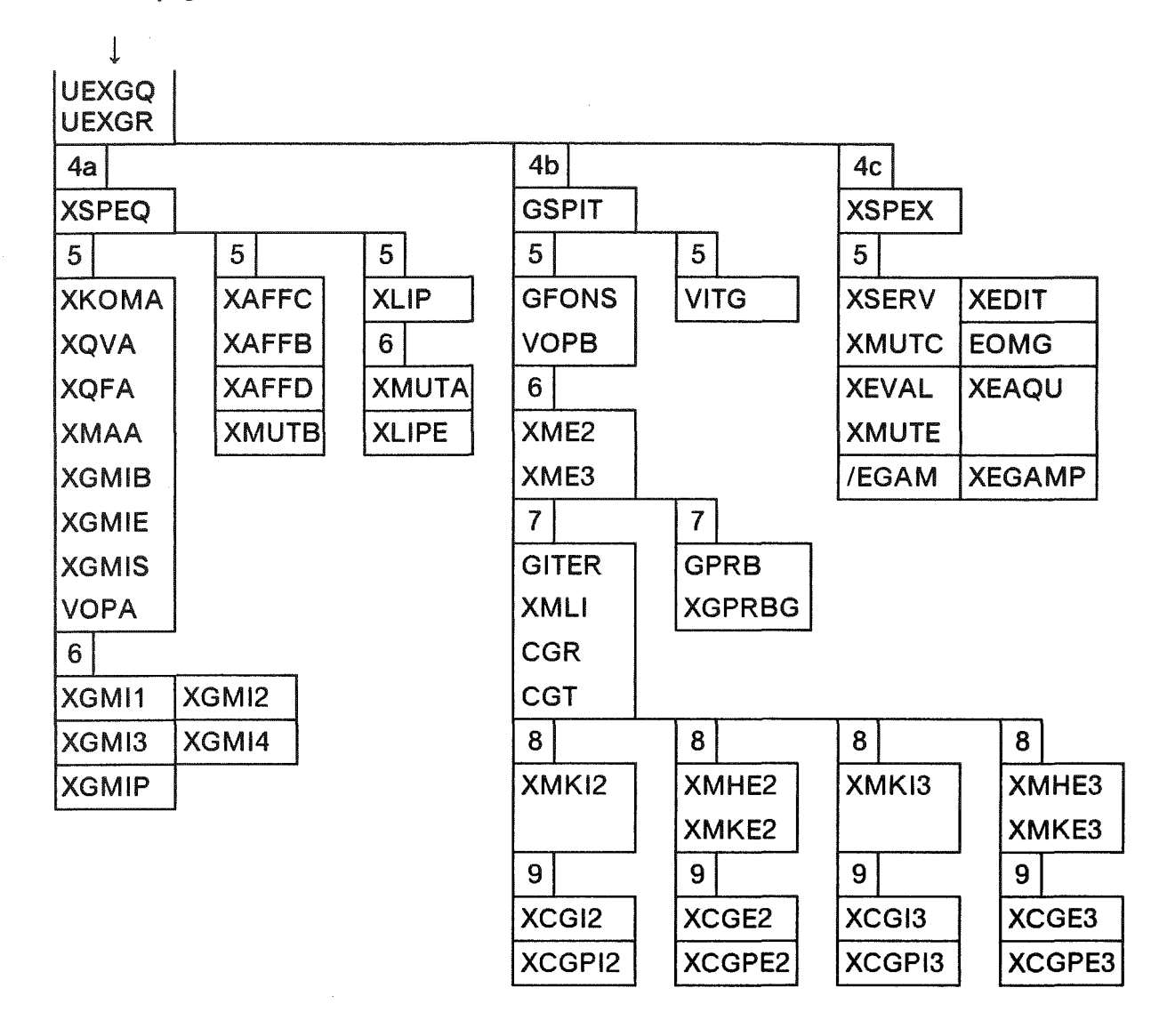

# C.3. Funktion der Unterprogramme

Die Reihenfolge der Kurzbeschreibungen der Unterprogramme folgt im Wesentlichen den Strukturen unter C.2..

030 bzw. D3E rufen die Steuerprogramme der Programmabschnitte, 030 die Unterprogramme SPIN, SPARA, SPARB, SPEQ, SPIT bzw. GSPIT, SPEX, und D3E die Unterprogramme SPIN, XSPARA, XSPARB, XSPEQ, SPIT bzw. GSPIT, XSPEX.

KAIR steuert die Überwachung der Rechen- und Verweilzeit.

VUK verwaltet den Datenbereich im Kernspeicher.

VIO führt das Umspeichern bzw. Lesen und Schreiben von Daten aus (0.1. und 0.2.).

GRF bzw. XGRF drucken die Kennzahlen des Reaktoraufbaus sowie Flüsse und Quellen in geometrischer Anordnung.

IOMG verwaltet die Einheit 22: Überrelaxationsparameter, Eigenwerte und Iterationszahlen.

UELK bzw. UEKL enthalten Dummy-Entries für die nicht benötigten KAPROS- bzw. Stand-Alone-Routinen.

SPIN ruft die Unterprogramme zum Einlesen der Eingabe (ohne Querschnitte).

IMPL1 liest die Steuerparameter der Eingabe (E.1.2.).

IMPL2 liest den Reaktoraufbau der Eingabe (E.1.3.).

DESC druckt die Eingabebeschreibung.

SPARA bzw. XSPARA rufen die Unterprogramme für die Aufbereitung der Eingabe.

UMS bzw. XUMS bestimmen die Nummern der Grenzen X= konstant,  $Y =$  konstant,  $Z =$  konstant bzw.  $Z =$  konstant, an denen sich Mischungen, Schrittweiten, Randbedingungen oder äußere Quellen ändern.

MISC ordnet den Bereichen zwischen den Grenzen die zugehörige Mischungsnummer zu.

UMSF ordnet den horizontalen und vertikalen Randstücken zwischen den Grenzen die zugehörige Randbedingungsnummer zu.

AFFA bestimmt die Quellnummern der Paare Quelldichte und Quellspektrum, sowie die Bereiche der Punkt-, Linien-, Flächen- und Raumquellen und ordnet diesen die zugehörige Quellnummer zu.

XMISC bestimmt die Größen, die die Anordnung der Dreiecke in der Ebene beschreiben, und ordnet den Dreieckprismen zwischen den Grenzen Z = konstant die zugehörige Mischungsnummer zu.

XUMSH ordnet den Dreiecken auf den horizontalen Rändern die zugehörige Randbedingungsnummer zu.

XMIXT bestimmt die Kennzahlen der Gitterpunkte der Schichten für die Mischungsverteilung in ihrer Umgebung sowie die Kennzahlen der Gitterpunkte der horizontalen Ränder für die horizontalen Randbedingungen in ihrer Umgebung.

XLlMSV ordnet den vertikalen Seiten der Dreieckprismen auf den vertikalen Rändern die zugehörige Randbedingungsnummer zu.

XLiMTV bestimmt die Kennzahlen der Gitterpunkte der Schichten für die vertikalen Randbedingungen in ihrer Umgebung.

XAFFAO bestimmt die Quellnummern der Paare Quelldichte und Quellspektrum.

XAFFA1 bestimmt die Bereiche der Punkt- bzw. vertikalen Unienquellen und ordnet diesen die zugehörige Quellnummer zu.

XAFFA2 bestimmt die Bereiche der horizontalen Unien- bzw. vertikalen Flächenquellen, ordnet diesen die zugehörige Quellnummer zu und bestimmt die Kennzahlen der Gitterpunkte der horizontalen Grenzen bzw. Schichten für die Quellverteilung in ihrer Umgebung.

XAFFA3 bestimmt die Bereiche der horizontalen Flächen- bzw. Raumquellen, ordnet diesen die zugehörige Quellnummer zu und bestimmt die Kennzahlen der Gitterpunkte der horizontalen Grenzen bzw. Schichten für die Quellverteilung in ihrer Umgebung.

XKOMP bzw. XCOMP ordnen Kombinationen von Kennzahlen der Mischungs- und Randbereiche bzw. Quellbereiche eine Kennzahl zu.

PASS bestimmt die Abstände der Grenzen X= konstant, Y= konstant und Z = konstant, die Anzahl der Schritte zwischen diesen Grenzen, die Intervalle der größten Anzahl von Zwischenschritten, sowie für Zylindergeometrie die Radien der Grenzen und den numerischen Nullradius.

AFFN oder AFFNO bzw. XAFFN oder XAFFNO berechnen das Integral der äußeren Quelle und normieren diese.

IMPL3 liest die Querschnitte aus der Eingabe (E.1.4.) oder aus dem SIGMN-Block von Einheit 09 durch WQORG bzw. von einem KAPROS-Datenblock durch WQRG (F.3.1.,F.3.10.) und stellt das D3D-Querschnittsfeld auf Einheit 21 her.

WQORG bzw. WQRG lesen die Querschnitte, die in Form eines SIGMN-Blocks bzw. SIGMN-KAPROS-Datenblocks gespeichert sind (F.3.1., F.3.10.).

IMPL4 stellt aus der Querschnittseingabe einen SIGMN-Block (F.3.1.) auf Einheit 09 her, liest das D3D-Querschnittsfeld von Einheit 21 in den Kernspeicher und druckt das D3D-Querschnittsfeld.

NIPL berechnet für Rechteck- und Zylindergeometrie die Anzahl der Interpolationsschritte (Punktgitter), wobei sich die Zahl der Ortspunkte im Allgemeinen mindestens verdoppelt.

LRW bzw. XLRW bestimmen die Parameter BLKSIZE und SPACE der DD-Karten der externen Datenfelder.

B bzw. XSPARB rufen die Unterprogramme für die Vorbereitung des Interpolationsschritts.

GRAD bzw. XGRAD bestimmen für jeden Interpolationsschritt die das Punktgitter beschreibenden Größen.

RAD bestimmt bei Zylindergeometrie die Radien des Punktgitters.

NOT bzw. XNOT ordnen jeder Komponente des Flusses der Ebene die Indizes zu, die angeben, an welcher Stelle der entsprechenden Felder die zugehörigen Größen Querschnitt\*Volumenelement,

Diffusionskoeffizient\*Oberflächenelement/Punktabstand,

Randkonstante\*Randflächenelement bzw. Linearkombinationen dieser Größen zu finden sind.

INEX stellt fest, wie große Teile der Quell-, Fluß- und Matrizenfelder im Kernspeicher untergebracht werden können, und setzt entsprechend die Pointer für die Felder und die Steuergrößen für den Transfer der Felder.

TRAF bzw. XTRAF transformieren die Flußfelder der Ebenen.

SPEQ bzw. XSPEQ rufen die Unterprogramme zum Aufstellen des Gleichungssystems.

KOMA bzw. XKOMA steuern die Berechnung der Matrizenkoeffizienten.

QVA und QVB bzw. XQVA und XQV8 berechnen die Größen Querschnitt\*Volumenelement bzw. Linearkombinationen solcher Größen für die Gitterpunkte in den Schichten.

QFA bzw. XQFA berechnen die Größen Diffusionskoeffizient\*Oberflächenelement/Punktabstand bzw. die Linearkombination solcher Größen für die Verknüpfungen der Gitterpunkte in den Schichten.

RFVH berechnet die Größen Randkonstante\*Randflächenelement bzw. die Linearkombination solcher Größen für die vertikalen Ränder der Volumenelemente der Gitterpunkte dieser Ränder in den Schichten und für die horizontalen Ränder der Volumenelemente der Gitterpunkte dieser Ränder.

XRFV berechnet die Größen Randkonstante\*Randflächenelement bzw. die Linearkombination solcher Größen für die vertikalen Ränder der Volumenelemente der Gitterpunkte dieser Ränder in den Schichten.

XRFH berechnet die Größen Randkonstante\*Randflächenelement bzw. die Linearkombination solcher Größen für die horizontalen Ränder der Volumenelemente der Gitterpunkte dieser Ränder.

MAA bzw. XMAA berechnen die Matrizenkoeffizienten.

MAI1, MAI2, MAI3, MAI4, MAIS, MAI6 bzw. XMAI1, XMAI2, XMAI3, XMAI4 ordnen für die Überrelaxationen die Matrizenkoeffizienten in vektorieller Anordnung und führen die Gauß-Zerlegung für die Tridiagonalblöcke der Einzeilenblockung (MAI1, MAI2 bzw. XMAI1, XMAI2), für die Fünfdiagonalblöcke der Zweizeilenblockung (MAI3, MAI4 bzw. XMAI3, XMAI4) und die Cholesky-Zerlegung für die Neundiagonalblöcke der zyklisch reduzierten

Vierzeilenblockung (MAI5, MAI6) aus (B.2.3.). MAI1, MAI3, MAI5, XMAI1, XMAI3 speichern alle Diagonalen der Blöcke in einem einzigen Feld, MAI2, MAI4, MAI6, XMAI2, XMAI4 jede Diagonale in einem eigenen Feld.

GMI1, GMI2, GMI3, GMI4, GMI5, GMI6 bzw. XGMI1, XGMI2, XGMI3, XGMI4 bestimmen für die Konjugierten Gradientenverfahren die in der Hauptdiagonale auf 1 normierten, zwei- und dreidimensionalen Matrizen der Punkt-Jacobi-Zerlegung (GMI1, GMI4 bzw. XGMI1, XGMI3) und der Woznicki-Zerlegung (GMI2, GMI3, GMI5, GMI6 bzw. XGMI2, XGMI4) (B.4.4.2.).

GMIB bzw. XGMiB bestimmen die 1. Nebendiagonalen der reduzierten Bidiagonalblöcke der bidiagonaien Zeilenblöcke der Dreieckmatrizen der Woznicki-Zerlegung (B.4.4.2.3.6.).

GMIE bzw. XGMiE bestimmen für die Konjugierten Gradientenverfahren die Verknüpfungsmatrizen der radialsymmetrischen Ränder.

GMIP bzw. XGMIP bestimmen die Matrizen der Konjugierten Gradientenverfahren für die Probe.

GMIS bzw. XGMIS drucken die Matrizen der Konjugierten Gradientenverfahren.

VOPA führt Standard-Vektoroperationen aus.

AFFC bzw. XAFFC steuern die Berechnung der äußeren Quelle.

AFFB bzw. XAFFB berechnen die Größen

Quelldichte\*Quellspektrum\*(Unien-, Flächen- oder Volumenelement) bzw. Linearkombinationen solcher Größen für die Gitterpunkte in den Schichten und auf den Grenzen.

AFFD bzw. XAFFD normieren die äußere Quelle und speichern sie von der geometrischen in die vektorielle Anordnung um.

L1P bzw. XLiP berechnen durch lineare Interpolation aus den durch L1PE bzw. XLiPE interpolierten Flüssen der Ebenen des groben Gitters die Flüsse der Ebenen des feinen Gitters.

L1PE bzw. XLiPE berechnen durch lineare Interpolation aus dem Fluß einer Ebene des groben Gitters den Fluß dieser Ebene für das feinere Gitter.

XMUTA bestimmt die Transformationszahlen, mit denen der Fluß der Ebene durch Spiegelung der halbierten Dreiecke an den Schnittachsen ergänzt wird (E.1.2.) sowie die Zahlen für die Rücktransformation.

XMUTB bestimmt die Transformationszahlen, mit denen der Fluß der Ebene von der geometrischen in die vektorielle Anordnung umgespeichert wird.

XMUTD bestimmt die Indizes der Punkte des Parallelogramms, die durch **den** eingebetteten Reaktor besetzt sind.

UEQRX bzw. UEXRQ enthalten Dummy-Entries für die nicht benötigten D3E- bzw. D3D-Routinen der Überrelaxationen.

UEQGX bzw. UEXGQ enthalten Dummy-Entries für die nicht benötigten D3E- bzw. D3D-Routinen der Konjugierten Gradientenverfahren.

UEQRG bzw. UEXRG enthalten Dummy-Entries für die nicht benötigten Routinen der Konjugierten Gradientenverfahren.

UEQGR bzw. UEXGR enthalten Dummy-Entries für die nicht benötigten Routinen der Überrelaxationen.

SPIT bzw. GSPIT rufen die Unterprogramme zur Ausführung der Iterationen.

FONS bzw. GFONS berechnen die Spalt- und Streuquelle, deren Summe sowie die Summe aus Spalt-, Streu- und äußerer Quelle.

ITER bzw. GITER führen die Gruppeniteration aus.

DIAG bildet die rechten Seiten für die Überrelaxationen in den Ebenen

URL bzw. XURL führen die Überrelaxationen der Ein- und Zweizeilenblockung, URQB und URQD die der zyklisch reduzierten Vierzeilenblockung in den Ebenen aus.

CGI2, CGPI2, MKI2 bzw. XCGI2, XCGPI2, XMKI2 (Punkt-Jacobi-Zerlegung), CGE2, CGPE2, MHE2, MKE2, CGA2, CGPA2, MHA2, MKA2 bzw. XCGE2, XCGPE2, XMHE2, XMKE2 (Woznicki-Zerlegung) führen in zwei Dimensionen und CGI3, CGPI3, MKI3 bzw. XCGI3, XCGPI3, XMKI3 (Punkt-Jacobi-Zerlegung), CGE3, CGPE3, MHE3, MKE3, CGA3, CGPA3, MHA3, MKA3 bzw. XCGE3, XCGPE3, XMHE3, XMKE3 (Woznicki-Zerlegung) führen in drei Dimensionen die Konjugierten Gradienteniterationen in den Gruppen aus.

MLI bzw. XMLI lösen die Bidiagonalgleichung der Zeilenblöcke der Dreieck-Matrizen der Woznicki-Zerlegung auf.

ME2, ME3 bzw. XME2, XME3 verknüpfen die radialsymmetrischen Ränder.

CGR bestimmt den im Betrag größten Quotienten der Komponenten des Defektund Flußvektors der Konjugierten Gradienteniterationen.

URT bzw. CGT beenden die Überrelaxationen bzw. die Konjugierten Gradientenverfahren.

VOPB führt Standard-Vektoroperationen aus.

PRB, PRBD und PRBE bzw. XPRBE oder GPRB, GPRBG bzw. XGPRBG führen die Probe aus (siehe unter E.1.2. den Eingabeparameter 'AUSGABE 10').

VITG transformiert INTEGER\*2-Felder in INTEGER\*4-Felder und zurück.

SPEX bzw. XSPEX rufen die Unterprogramme für die Ausgabe.

SERV bzw. XSERV speichern den homogenen realen, homogenen adjungierten, inhomogenen realen bzw. inhomogenen adjungierten Fluß in geometrischer Anordnung auf Einheit 29, 28, 27 bzw. 26.

XMUTC bestimmt die Transformationszahlen, mit denen der Fluß der Ebene von der vektoriellen **in** die geometrische Anordnung umgespeichert wird.

EDIT bzw. XEDIT drucken die Quelldichte, den Fluß und die äußere Quelle.
EOMG druckt Überrelaxationsparameter, die Eigenwerte und die Iterationszahlen der Einheit 22.

EVAL bzw. XEVAL speichern für das Auswerteprogramm AUDI3 (F.3.11.) die erforderlichen Daten auf Einheit 23 sowie gegebenenfalls die Flüsse auf Einheit 24.

XMUTE bestimmt die Indizes der Dreiecke des Parallelogramms, die durch den eingebetteten Reaktor besetzt sind.

EAQU bzw. XEAQU bestimmen das Volumenintegral über den Fluß und schreiben es auf Einheit 25, in Dreieckgeometrie eingebettet in ein Parallelogramm.

EGAM berechnet die Gamma-Quelle, EGAMP bzw. XEGAMP schreiben sie auf Einheit 25, in Dreieckgeometrie eingebettet in ein Parallelogramm, und drucken sie aus.

#### C.4. Grober Ablauf der Rechnung

Die Abschnitte der Rechnung beziehen sich auf Zweige der Overlaystruktur des Programms, denen die dort voranstehenden Zweige hinzuzufügen sind.

I) Vorbereitung:

Zweig 3a: Einlesen der Eingabedaten ohne Querschnitte.

Zweig 3b: Aufbereiten der Eingabedaten.

Einlesen und Aufbereiten der Querschnitte.

Für Rechteck- und Zylindergeometrie Berechnung der Anzahl der Interpolationsschritte.

Für die Konjugierten Gradientenverfahren weiter unter 111).

11) Für die Überrelaxationen: Berechnung der Beschleunigungsparameter der Überrelaxationsmatrizen der Punktgitter ausgehend vom gröbsten Gitter:

- Zweig 3c: Aufbereiten der Daten für das Punktgitter.
- Zweig 4a: Berechnen und Speichern der Matrizenkoeffizienten, die die Diffusions-, Randbedingungs- und Removalterme beschreiben, für das Punktaitter.

Für das gröbste Punktgitter: Schätzung der Eigenvektoren der größten Eigenwerte der Gauß-Seidel-Matrizen der Gruppen. Sonst: Schätzung der Eigenvektoren der größten Eigenwerte der Gauß-Seidel-Matrizen der Gruppen aus den Eigenvektoren des vorhergehenden Punktgitters durch lineare Interpolation. Schätzung der Eigenvektoren der Gauß-Seidel-Matrizen der Ebenen stets.

Zweig 4b: Berechnung der dominanten einfachen Eigenwerte der Gauß-Seidel-Matrizen durch Potenziteration.

Falls nicht alle Interpolationsschritte durchlaufen sind, wird unter 11) Zweig 3c mit dem nächsten Schritt fortgefahren, andernfalls:

(11) Berechnung der Lösungen für die Punktgitter, ausgehend vom gröbsten Gitter:

- Zweig 3c: Aufbereiten der Daten für das Punktgitter.
- Zweig 4a: Berechnen und Speichern der Matrizenkoeffizienten, die die Diffusions-, Randbedingungs- und Removalterme beschreiben, für das Punktaitter.

Berechnung der äußeren Quelle für das Punktgitter.

Für das gröbste Punktgitter: Falls keine Schätzung des Flusses von außen angeliefert wird, Schätzung der Spaltquelle mit konstanten Gruppenflüssen 1/g, g Gruppenindex, und Initialisieren des Flusses mit O. Sonst Berechnung der Spaltquelle mit dem angelieferten Fluß. Für die feineren Punktgitter Schätzung des Flusses aus dem Fluß des vorhergehenden Punktgitters durch lineare Interpolation und Berechnung der Spaltquelle mit dem interpolierten Fluß.

Zweig 4b: Lösung des Gleichungssystems für das Punktgitter durch die äußere Iteration: Berechnung der Spaltquelle, der Summe von Spalt- und Streuquelle bzw. der Summe von Spalt-, Streu- und äußerer Quelle der Energiegruppen, Berechnung der Gruppenflüsse durch die innere Iteration.

Falls nicht alle Interpolationsschritte durchlaufen sind, wird unter 111) Zweig 3c fortgefahren, andernfalls:

IV) Ausgabe:

Zweig 4c: Aufbereiten und Speichern bzw. Drucken der Ausgabe:

Speichern des Flusses.

Drucken von Quelldichte, Fluß, äußerer Quelle und Überrelaxationsparametern, Eigenwerten, Iterationszahlen.

Speichern der Daten und Flüsse für das Auswerteprogramm AUDI3 (F.3.11.).

Speichern des integrierten Flusses.

Berechnen und Speichern der Gamma-Quelle.

# D. Speicherung und Verwaltung der Daten

## D.1. Speicheranforderung

das Programm werden mit Overlay-Struktur etwa 100 ohne Overlay-Struktur etwa 300 K-Byte im Kernspeicher benötigt. Im Arbeitsfeld des Kernspeichers werden außer den Daten, die den Reaktor und die Punktgitter beschreiben, bei Überrelaxationen mindestens 11 Felder der Größe einer Ebene ((Anzahl der Gitter-Komponenten in der Ebene)\*(Anzahl der Bytes pro Komponente)), bei Konjugierten Gradientenverfahren mindestens die Felder einer Energiegruppe gespeichert. Zusätzlich ist Platz für Ein- und Ausgabepuffer vorzusehen.

Die externen Datenfelder:

Feld der Referenz-Nr. 04, sequentielle Datei: Gespeichert ist die Eingabebeschreibung. Erforderlich, wenn die Beschreibung gedruckt werden soll. Siehe unter E.1.1. Information.

Feld der Referenz-Nr. 08, sequentielle Datei: Zwischengespeichert werden die Eingabedaten, nachdem die Kommentare für das listengesteuerte Einlesen entfernt worden sind.

Feld der Referenz-Nr. 09, sequentielle Datei: Gespeichert ist der Querschnittsblock in SIGMN-Anordnung (F.3.1.). Erforderlich, wenn die Querschnitte in dieser Form angeliefert werden.

Feld der Referenz-Nr. 11, Direct-Access-Datei: Gespeichert wird der Fluß in vektorieller Anordnung (B.2.) in Sätzen der Größe des Ebenen- bzw. Gruppenfeldes bei Überrelaxationen bzw. des Gruppenfeldes bei Konjugierten Gradientenverfahren. Anforderung siehe unter 0.2..

Feld der Referenz-Nr. 12, Direct-Access-Datei: Gespeichert wird bei Überrelaxationen die Summe aus Spalt- und Streuquelle bzw. die Summe aus Spalt-, Streu- und äußerer Quelle einer Energiegruppe in vektorieller Anordnung (B.2.) in Sätzen der Größe des Ebenenfeldes. Anforderung siehe unter 0.2..

Feld der Referenz-Nr. 13, Direct-Access-Datei: Gespeichert werden bei Überrelaxationen die Matrizen, die die Punkte innerhalb der Ebenen verknüpfen, in Sätzen des zirka 3-6-fachen der Größe des Ebenen- bzw. Gruppenfeldes, bzw. bei Konjugierten Gradientenverfahren die Matrizen der Energiegruppen in Sätzen des zirka 4-11-fachen der Größe des Gruppenfeldes. Anforderung siehe unter 0.2..

Feld der Referenz-Nr. 14, Direct-Access-Datei: Gespeichert werden bei Überrelaxationen die Matrizen, die die Punkte zweier Nachbarebenen verknüpfen, **in** Sätzen der Größe des Ebenen- bzw. Gruppenfeldes. Anforderung siehe unter 0.2..

Feld der Referenz-Nr. 15, Direct-Access-Datei: Gespeichert wird die Spaltquelle in vektorieller Anordnung (B.2.) in Sätzen der Größe des Ebenenfeldes bei Überrelaxationen bzw. der Größe des Gruppenfeldes bei Konjugierten Gradientenverfahren. Anforderung siehe unter 0.2..

Feld der Referenznummer 16, Direct-Access-Datei: Reserve.

Feld der Referenznummer 17, Direct-Access-Datei: Gespeichert wird bei Chebyshev-Beschleunigung die zweite Spaltquelle in vektorieller Anordnung (B.2.) in Sätzen der Größe des Ebenenfeldes bei Überrelaxationen bzw. der Größe des Gruppenfeldes bei Konjugierten Gradientenverfahren. Anforderung siehe unter D.2..

Feld der Referenz-Nr. 18, Direct-Access-Datei: Gespeichert wird die äußere Quelle in vektorieller Anordnung (B.2.) in Sätzen der Größe des Ebenenfeldes. Anforderung siehe unter

Feld der Referenz-Nr. 21, Direct-Access-Datei: Gespeichert wird der Querschnittsblock in D3D-Anordnung in Sätzen der Länge der Gesamtzahl der Mischungen. Außer den Querschnitten werden gespeichert: Die Anzahl der Gruppen und Mischungen, je eine Kenngröße für den Modus (real oder adjungiert) und das Spaltspektrum (mischungsunabhängig oder mischungsabhängig), die Anzahl der Diffusionskoeffizienten, die Adressen der Querschnitte im Querschnittsblock, die Gruppenindizes der Streugrenzen, die Besetzungszahlen für die Streubreiten. Stets erforderlich.

Feld der Referenz-Nr. 22, Direct-Access-Datei: Gespeichert werden die Beschleunigungsparameter der Überrelaxationen bzw. die Spektralradien der Iterationsmatrizen der Konjugierten Gradientenverfahren (B.6.3.2.), die Eigenwerte der äußeren Iterationen, sowie Iterationszahlen, in Sätzen der Länge von 28 bzw. 36 Bytes auf Rechenmaschinen mit 4-Byte-Worten (z.B. IBM) bei einfacher bzw. doppelter Wortlänge bzw. in Sätzen der Länge von 56 Bytes auf Rechenmaschinen mit 8-Byte-Worten (z.B. CDC). Für einen Restart, für die komplementäre Rechnung (adjungiert bzw. real) sowie für inhomogene Rechnungen müssen diese Größen über den Job hinaus gehalten werden. Stets erforderlich.

Feld der Referenz-Nr. 23, sequentielle Datei: Gespeichert werden die Ausgabedaten für das Auswerteprogramm AUDI3 (F.3.11.).

Feld der Referenz-Nr. 24, sequentielle Datei: Gespeichert werden die Flüsse für das Auswerteprogramm AUDI3 (F.3.11.) in Sätzen der Größe des Ebenenfeldes in Parallelogrammform. Siehe unter E.1.2. den Eingabeparameter 'AUSGABE 7'.

Feld der Referenz-Nr. 25, sequentielle Datei: Gespeichert wird die Eingabe der äußeren Quelle in Form von Punktquellen ebenenweise für alle Ortsenergiepunkte. In Dreieckgeometrie sind die Punktquellen in ein Parallelogramm einzubetten, jedoch nur an den Gitterpunkten, in denen gerechnet wird. Halbierte Dreiecke an Schnittachsen sind zu berücksichtigen. Siehe unter E.1.2. den Eingabeparameter 'QUELLE'. Gespeichert werden auch die integrierten Flüsse in Sätzen der Größe des Ebenenfeldes in Parallelogrammform. Siehe unter E.1.2. den Eingabeparameter 'AUSGABE 8'.

Feld der Referenz-Nr. 29, 28, 27 bzw. 26, sequentielle Dateien: Gespeichert wird der homogene reale, homogene adjungierte, inhomogene reale bzw. inhomogene adjungierte Fluß in geometrischer Anordnung in Sätzen der Größe des Ebenenfeldes. Stets erforderlich. Die Flüsse sollten stets über den Job hinaus gehalten werden für einen Restart, für die Auswertung sowie die homogenen Flüsse als Schätzung für inhomogene Rechnungen. Siehe unter E.1.2. die Eingabeparameter 'RESTART', 'SCHAETZUNG', 'AUSGABE 7'.

Die für die externen Dateien benötigten DD-Karten werden bei einem Probelauf zur Prüfung der Eingabe (der Eingabeparameter 'INTERRUPT' ist -2) vom Programm gedruckt.

Rechnet man unter KAPROS (F.3.8), ist die Eingabe als KAPROS-Datenblock mit dem Datenbiocknamen D3D\_EINGABE, die Querschnitte, wenn nicht in der Eingabe, ais KAPROS-Datenbiock mit dem Datenbiocknamen SIGMN anzuliefern. Statt der externen Felder 11-18, 21-29 können KAPROS-Datenblöcke angelegt werden (siehe unter E.1.2. den Eingabeparameter 'SPEICHERUNG'). Die entsprechenden DD-Karten entfallen.

Die den Feldern 21-29 entsprechenden KAPROS-Datenblöcke haben die folgenden Datenblocknamen ( bedeutet Leerzeichen):

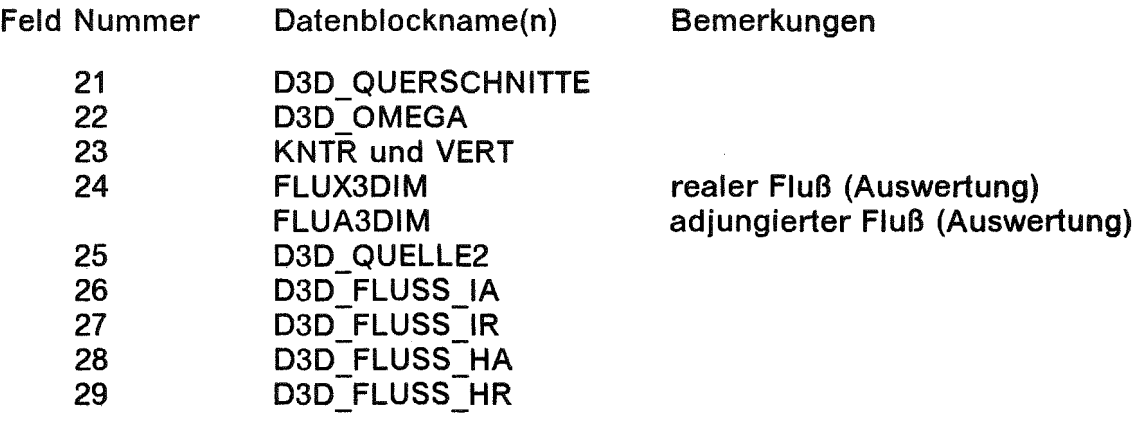

Die Felder 11-18 bzw. die entsprechenden KAPROS-Datenblöcke sind Hilfsdateien, die Datenblocknamen daher nur intern von Bedeutung.

### D.2. Verwaltung der Daten

Programm verwaltet den zur Verfügung stehenden Kernspeicherbereich: Mit Hilfe variabler Dimensionierung wird der Kernspeicher ohne Zwischenräume belegt. Steht mehr Kernspeicher als das notwendige Minimum zur Verfügung, werden für die externen Datenfelder 11-18 im Kernspeicher Teilfelder angelegt. Wird eines dieser Felder ganz im Kernspeicher untergebracht, entfallen der externe Speicherbereich sowie die zugehörigen Puffer. Im andern Fall steht das vollständige Feld auf dem externen Speicher.

Das Programm unterscheidet 14 Stufen für das Anlegen der Felder im Kernspeicher, wobei die höhere Stufe stets Vorrang hat.

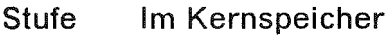

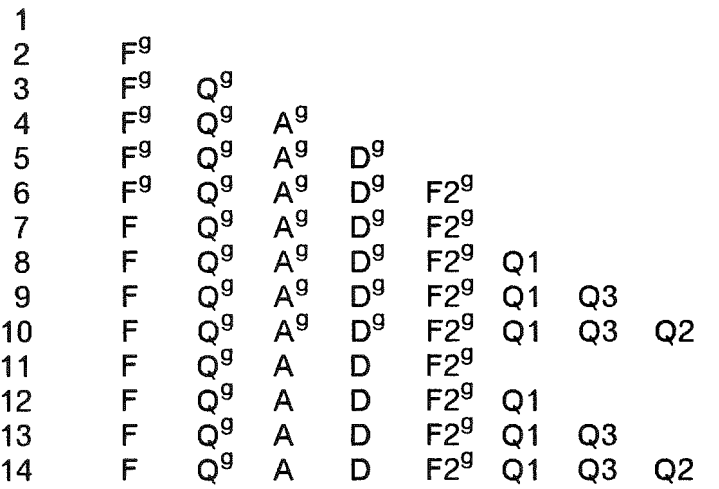

Dabei bedeuten F Fluß, F2 Reserve, Q1 Spaltquelle, Q2 zweite Spaltquelle, Q3 äußere Quelle, Q die Summe aus Spalt- und Streuquelle bzw. die Summe aus Spalt-, Streu- und äußerer Quelle, für Überrelaxationen: A die Matrizen, die die Punkte innerhalb der Ebenen verknüpfen, und D die Matrizen, die die Punkte der Nachbarebenen verknüpfen, für Konjugierte Gradientenverfahren: A die Matrizen, die die Punkte innerhalb der Gruppen verknüpfen. Index g bedeutet, daß ein Feld nur für eine Energiegruppe angelegt wird. Ist für F, A oder D im Kernspeicher ein Gruppenfeld angelegt, erfolgt der Datentransfer statt in Sätzen der Länge des Ebenenfeldes in Sätzen der Länge dieses Gruppenfeldes.

# E. Eingabe und Eingabebeispiele

# E.1. Eingabe

Der Stand-Alone-Modul liest die Eingabe formatfrei nach den Regeln des listengesteuerten Einlesens (list-directed input). Kommentarkarten müssen mit dem Zeichen \* beginnen.

Der KAPROS-Modul liest die Eingabe formatfrei von den Spalten 1-71 nach den Regeln von KAPROS (F.3.8. Seite 57f). Kommentar beginnt mit der Zeichenfolge \*\$ mit nachfolgendem Leerzeichen. Die KAPROS-Eingabe ist mit der Zeichenfolge \*\$\*\$ zu beenden. Insbesondere sind für Rechnungen mit doppelter Wortlänge (siehe C.1. LEDH =2,3) die REAL-Größen in den Abschnitten E.1.3. Reaktoraufbau und E.1.4. Querschnitte mit durch D und Vorzeichen gekennzeichnetem Exponenten einzugeben.

Alphatext wird in Worten von 16 Zeichen, in Apostrophs eingeschlossen, eingelesen.

Hinweis: Die Eingabe kann so erstellt werden, daß sie sowohl vom Stand-Aloneals auch vom KAPROS-Modul gelesen werden kann.

Bemerkung: Nachrichten des Programms über erkannte Eingabefehler werden mit dem Zeichen # markiert, so daß sie auf dem Bildschirm leicht gefunden werden können.

Die Eingabe gliedert sich in 4 Teile, deren Reihenfolge eingehalten werden muß: 1. Information (E.1.1.), 2. Steuerparameter (E.1.2.), 3. Reaktoraufbau (E.1.3.), 4. Querschnitte (E.1.4.).

Im Folgenden bedeutet:

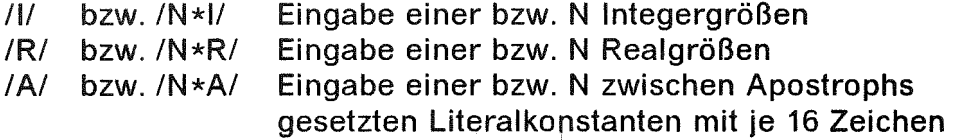

## E.1.1. Information

Dieser Teil der Eingabe besteht aus fünf 16-Byte-Worten Alphatext beliebigen Inhalts, durch die der zu berechnende Reaktor identifiziert werden soll. Beginnt der Text mit 'BESCHREIBUNG', wird ausschließlich die Eingabebeschreibung gedruckt, vorausgesetzt die folgenden DD-Karten sind vorhanden:  $I/G.FTO6F001$  DD SYSOUT = W  $I/G.FTO4F001 DD DSN = INR546.D3DMNL.LIST, DISP = SHR$ 

### E.1.2. Steuerparameter

In diesem Teil der Eingabe werden jeweils nach einem Schlüsselwort Werte von Parametern eingegeben. Die Reihenfqlge dieser Eingabeeinheiten ist beliebig. Wird mit dem Standardwert der Parameter gerechnet, darf die Eingabe entfallen. Für Parameter ohne Standardwert ('GRUPPEN', 'MISCHUNGEN') müssen stets Werte eingegeben werden.

Im Folgenden sind aufgeführt: Das aus 16 Zeichen bestehende, zwischen Apostrophs gesetzte Schlüsselwort (im Text sind Leerzeichen weggelassen), Anzahl und Typ, Name, Definitionsbereich und Standardwert der Parameter, sowie eine Erläuterung der Bedeutung und Funktion der Parameter.

Empfehlung: Bei größeren Rechnungen sollten die Eigenwerte und Iterationszahlen auf Einheit 22 und der Fluß auf Einheit 26, 27,28 bzw. 29 über den Job hinaus gehalten werden, damit bei einem Abbruch der Rechnung nicht von vorn begonnen werden muß. Stets sollte auch der Parameter 'RECHENZEIT' und unter Umständen der Parameter 'UHRZEIT' eingegeben werden, damit rechtzeitig vor einer Zeitüberschreitung die Zwischenlösung auf Einheit 26, 27, 28 bzw. 29 gerettet wird.

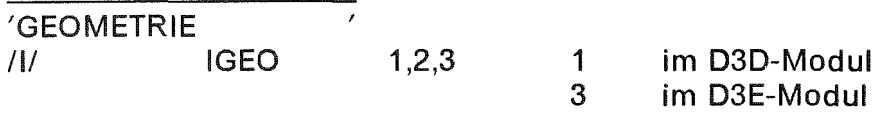

IGEO = 1: Rechteckgeometrie IGEO = 2: Zylindergeometrie IGEO = 3: Dreieckgeometrie

Die Eingabe IGEO = 1 oder IGEO = 3 entfällt, da IGEO vom Modul abhängig und deshalb gesetzt ist. Für Zylindergeometrie muß jedoch IGEO = 2 und die nachfolgende Größe MGEO, die die Reihenfolge der Zylinderkoordinaten angibt, eingegeben werden:

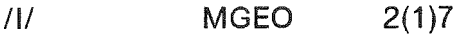

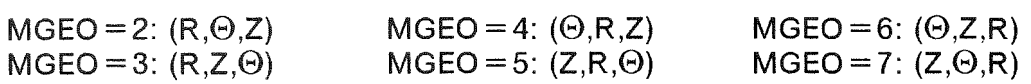

Von Sonderfällen abgesehen, sollte dreidimensional nur mit MGEO =4 gerechnet werden, da in den übrigen Fällen die Konvergenz schlechter bzw. für MGEO =3,5 zu schlecht ist, mit Ausnahme von MGEO =6; in diesem Fall (ebenso für MGEO =7) ist jedoch bei Überrelaxation ein größerer Speicher für die Matrizen erforderlich. Zweidimensional ist aus den genannten Gründen MGEO = 3,4,6 vorzuziehen.

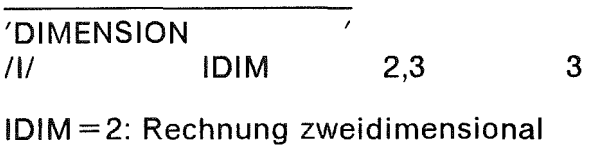

IDIM =3: Rechnung dreidimensional

'GRUPPEN  $11/$  NGP  $>0$ 

NGP Anzahl der Energiegruppen. Die Eingabe von NGP ist stets erforderlich.

'MISCHUNGEN  $11$  NMSH  $>0$ 

NMSH Anzahl der Materialmischungen. Die Eingabe von NMSH ist stets erforderlich.

'MODUS **MOD**  $III$ 1 0

 $MOD = 0$ : Reale Rechnung MOD=1: Adiungierte Rechnung

'RAND  $III$  $-3(1)3$  0 **IRD** 

IRD<O: Der zu berechnende Reaktor besitzt Radialsymmetrie.

IRD>O (nur für Dreieckgeometrie): Der zu berechnende Reaktor (Reaktorteil) ist teilweise durch Schnittebenen begrenzt, die die Dreiecke halbieren. Insbesondere sind diese Schnittebenen Spiegelsymmetrieebenen.

 $IRD = 0$ : sonst

IRD = 1: Der zu berechnende Reaktor ist am linken Rand durch eine die Dreiecke halbierende Schnittebene  $U + V =$ konstant begrenzt.

IRD = 2: Der zu berechnende Reaktor ist am linken Rand durch eine die Dreiecke halbierende Schnittebene  $U + V =$ konstant und am rechten Rand durch eine ebensolche Schnittebene V-W=konstant (Ausschnitt von 60 Grad) begrenzt.

IRD = 3: Der zu berechnende Reaktor ist sowohl am linken wie auch am rechten Rand durch eine die Dreiecke halbierende Schnittebene U + V = konstant begrenzt. (Für diesen Reaktor gibt es keinen Anschluß an AUDI3 (F.3.11.). Siehe den Eingabeparameter 'AUSGABE 7' unter E.1.2.)

IRD = -1 bzw. -2: In Rechteckgeometrie besitzt der Reaktor Radialsymmetrie von 90 bzw. 180 Grad.

 $IRD = -1$ ,  $-2$  bzw.  $-3$ : In Dreieckgeometrie besitzt der Reaktor Radialsymmetrie von 60, 120 bzw. 180 Grad.

Die Ränder mit Radialsymmetrie liegen im Ausschnitt von 90 Grad bei X= Minimum (linker Rand) und Y= Minimum (hinterer Rand) bzw. im Ausschnitt von 60 Grad bei  $V = 0$  (linker Rand) und  $W = 0$  (hinterer Rand) und im Ausschnitt von 120 Grad bei  $U = 0$  (linker Rand) und  $W = 0$  (hinterer Rand). Der linke Rand  $X =$  Minimum bzw.  $V = 0$  oder  $U = 0$  darf nicht länger sein als der hintere Rand  $Y =$ Minimum bzw.  $W = 0$ .

Der Rand mit Radialsymmetrie liegt im Ausschnitt von 180 Grad bei Y= Minimum bzw. W = 0 (hintere Ränder). Das Symmetriezentrum wird eingegeben bzw. ist der Koordinatenursprung der Eingabe. Das Randstück links vom Symmetriezentrum darf nicht länger sein als das Randstück rechts vom Zentrum.

In Rechteckgeometrie müssen die Gitterabstände der radialsymmetrischen Ränder übereinstimmen.

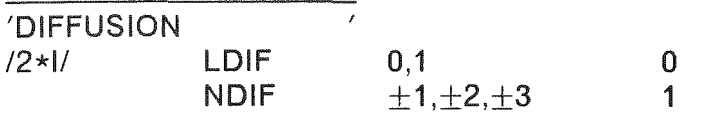

LDIF =0: Transportquerschnitte werden angeliefert. Die Diffusionskoeffizienten ergeben sich aus dem Kehrwert des Dreifachen der Transportquerschnitte.

LDIF = 1: Diffusionskoeffizienten werden angeliefert.

INDIFI Anzahl der (anisotropen) Transportquerschnitte bzw. Diffusionskoeffizienten.

Für INDIFI>1 müssen für jede der 3 Koordinatenrichtungen eine Zahl IDIF eingegeben werden, die dieser Koordinatenrichtung einen der Transportquerschnitte bzw. Diffusionskoeffizienten zuordnet. Bei Dreieckgeometrie bestimmen IDIF(1) die Größe für die Ebene und IDIF(3) die für die Z-Richtung.

 $13*11$  IDIF(i), i = 1(1)3 1(1)|NDIF

Dabei ist die Numerierung der Transportquerschnitte bzw. der Diffusionskoeffizienten durch die Reihenfolge der Standardnamen im Programm (STR, STR2, STR3 bzw. DIFKO, DIFK02, DIFK03) bzw. bei negativem NDIF durch die Reihenfolge der Eingabe der (16 Zeichen langen, in Apostrophs gesetzten) Namen festgelegt, die die Plätze der Standardnamen einnehmen:

I-NDIF\*AI

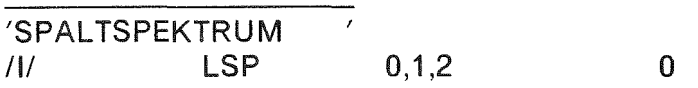

LSP =0 : Spaltspektrum mischungsunabhängig

LSP = 1,2: Spaltspektrum mischungsabhängig. Für LSP =1 wird zunächst eine Schätzung mit mischungsunabhängigem Spaltspektrum berechnet.

Für LSP = 0,1 muß die Nummer MSP der Mischung eingegeben werden, mit deren Spaltspektrum mischungsunabhängig gerechnet werden soll (NMSH Anzahl der Mischungen).

*II* MSP 1(1)NMSH 1

Für mischungsabhängiges Spaltspektrum ist für die Spaltquelle auf den Einheiten 15 und (bei Chebyshev-Beschleunigung) 17 ein entsprechend großer Speicher vom Umfang des Flußspeichers vorzusehen. Auf Einheit 21 erhöht sich der Speicherbedarf um NGP-1 Blöcke, NGP Anzahl der Gruppen.

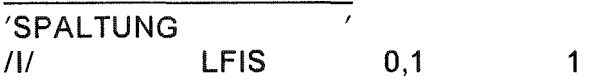

LFIS =0: Die Spaltquelle wird **Null** gesetzt.

 $LFIS = 1$ : Sonst.

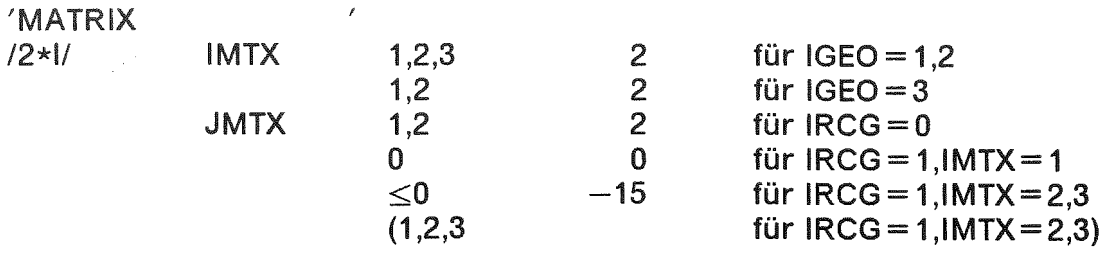

Für die Konjugierten Gradientenverfahren:

 $11/$  NMTX  $>0$  0 für IRCG=1

Für IRCG = 0 (C.1.) gilt: Die inneren Iterationen sind Überrelaxationen, die sich durch ihre Blockung unterscheiden.

IMTX= 1: Einzeilenblockung (B.2. und B.2.3.1.).

IMTX=2: Zweizeilenblockung (B.2. und B.2.3.2.)

IMTX= 3: Zyklisch reduzierte Vierzeilenblockung (B.2. und B.2.3.3., nur für Rechteck- und Zylindergeometrie).

Für JMTX= 1 wird die Hauptblockdiagonale der Matrizen in der Ebene in einem einzigen Feld und für JMTX=2 wird jede Diagonale dieser Blockdiagonale in einem eigenen Feld gespeichert.

Für IRCG = 1 (C.1.) gilt: Die inneren Iterationen sind Konjugierte Gradientenverfahren, die sich durch die reguläre Zerlegung  $A = H - K$  der Koeffizientenmatrix A mit der Dreieckzerlegung  $H = J_T \cdot J$  von H und durch den Grad p der Approximation  $(H_p)^{-1}$  von A<sup>-1</sup> unterscheiden (B.3.9.). Dabei ist  $p + 1 = 2<sup>q</sup>$ ,  $q = NMTX$ .

 $IMTX = 1: A = H - K$  ist die Punkt-Jacobi-Zerlegung (B.4.4.2.1.).

 $IMTX=2$  bzw. 3:  $A = H - K$  ist die Woznicki-Zerlegung der Stufe 1 bzw. 2 (B.4.4.2.2. und B.4.4.2.3.).

JMTX steuert die Inversion der Zeilenblöcke der bidiagonalen Matrizen I - J<sub>-1</sub> und  $I - J_1$ , die den Rang n, n Anzahl der Gitterpunkte der Zeile, haben  $(B.4.4.2.3.6.)$ . Im Folgenden steht J<sub>1</sub> auch für J<sub>-1</sub>.

JMTX<0: Die Zeilenblöcke von  $I - J_1$  werden durch wiederholte Elimination jeder 2. Zeile solange reduziert, bis die Länge der Nebendiagonale  $\leq$ -JMTX ist.

JMTX=0: Die Zeilenblöcke von  $1-J_1$  werden durch Rekursion invertiert.

JMTX $>0$ : Die Zeilenblöcke von I - J<sub>1</sub> werden durch

$$
(I - J_1)^{-1} = \prod_{i}^{0, p-1} (I + (J_1)^{2^i})
$$

mit  $p = JMTX$  invertiert, d.h. diese Option ist wegen  $p \leq 3$  und  $n \leq 2^p$  nur bis zu einer maximalen Zeilenlänge von 8 Punkten anwendbar.

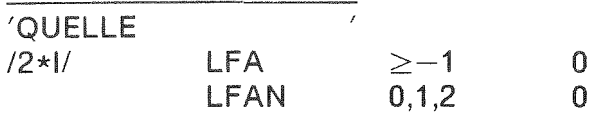

 $LFA = 0$ : Keine äußere Quelle

LFA>O: Die äußere Quelle wird in Form von Quelldichtebereichen mit je LFA Quelldichten und Quellspektren im Teil Reaktoraufbau eingelesen (E.1.3).

LFA = -1: Die äußere Quelle wird auf Einheit 25 in Form von Punktquellen ebenenweise für alle Ortsenergiepunkte angeliefert. In Dreieckgeometrie sind die Punktquellen in ein Parallelogramm nur an den Gitterpunkten eingebettet, in denen gerechnet wird. Halbierte Dreiecke sind nur bis zur Schnittachse besetzt.

LFAN = 0: Die äußere Quelle wird nicht normiert.

LFAN = 1: Die äußere Quelle wird auf 1 normiert.

LFAN =2: Die äußere Quelle wird auf die nachfolgend einzulesende Größe FAN normiert.

> 1 o

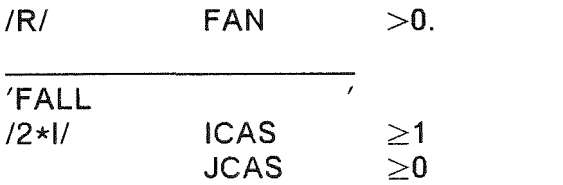

Die Fallnummer ICAS wird verschiedenen Rechnungen zugeordnet, damit die sich entsprechenden Größen dieser Rechnungen unterschieden werden können. Insbesondere werden die auf Einheit 22 gespeicherten Eigenwerte, Beschleunigungsparameter und Iterationszahlen der äußeren Iteration verschiedener Rechnungen auseinandergehalten. Dies können homogene Rechnungen sein, die sich durch nur geringe Änderungen in den Querschnitten unterscheiden, oder inhomogene Rechnungen, die sich durch die äußere Quelle unterscheiden. Durch JCAS wird die Fallnummer der homogenen Rechnung angegeben, deren Dominanzverhältnisse für die Beschleunigung einer weiteren homogenen Rechnung bzw. deren Eigenwerte für die Flußschätzung (B.4.1.) oder für die Beschleunigung einer inhomogenen Rechnung von Einheit 22 übernommen werden sollen. Sind die inneren Iterationen Konjugierte Gradientenverfahren, werden bei JCAS>O die Eigenwerte der Iterationsmatrizen nicht neu berechnet.

'SCHAETZUNG  $11$  LEST  $-2(1)1$  0

LEST = 0: Keine Schätzung des Flusses

LEST= 1: Eine Schätzung des Flusses wird auf Einheit 26, 27, 28 bzw. 29 angeliefert.

LEST = -1: Bei einer realen bzw. adjungierten, inhomogenen Rechnung wird der reale bzw. adjungierte, homogene Fluß als Schätzung auf Einheit 29 bzw. 28 angeliefert.

LEST= -2: Bei einer inhomogenen Rechnung werden der reale, homogene Fluß auf Einheit 29 und der adjungierte, homogene Fluß auf Einheit 28 angeliefert.

Für LEST $= -1$  und LEST $= -2$  ist durch den Eingabeparameter 'FALL' anzugeben, von welcher homogenen Rechnung die auf Einheit 22 gespeicherten Eigenwerte übernommen werden sollen.

Folgendes Vorgehen zur Bestimmung einer (realen bzw. adjungierten) inhomogenen Lösung kann sehr vorteilhaft sein (NPL Anzahl der Interpolationsschritte):

- 1. Schritt: Bestimmung der realen homogenen Lösung
- 2. Schritt: Bestimmung der adjungierten homogenen Lösung
- 3. Schritt: Bestimmung der inhomogenen Lösung

gesteuert durch folgende Eingabeparameter (k<sub>eff</sub> der homogenen Lösung wird von Einheit 22 übernommen, siehe den Eingabeparameter 'FALL'):

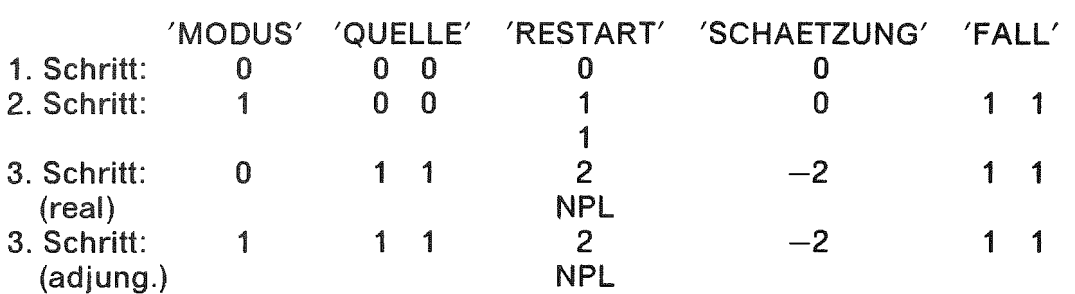

Dabei sollten die homogenen Lösungen so genau bestimmt werden wie die anschließende inhomogene (siehe unter 'GENAUIGKEIT 1'). Sind die inneren Iterationen Konjugierte Gradientenverfahren, werden die Eigenwerte der Iterationsmatrizen bei Eingabe des Parameters 'FALL' bei der adjungierten Rechnung nicht erneut berechnet.

'INTERPOLATlON *<sup>111</sup>* LPL 0,1,2 o

 $LPL = 0$ : Keine Interpolation

LPL = 1,2: Für Rechteck- und Zylindergeometrie (lGEO = 1,2) wird die Anzahl der Interpolationsschritte vom Programm bestimmt, wobei für LPL=2 im Vergleich zu LPL = 1 Zwischenschritte eingeschaltet werden, wenn sich die Anzahl der Gitterpunkte von Schritt zu Schritt mindestens verdoppelt. Bei LPL = 2 werden mindestens 2 Interpolationen ausgeführt, auch wenn sich die Anzahl der Gitterpunkte kaum oder gar nicht unterscheidet. Für Dreieckgeometrie (IGEO = 3) sind die Anzahl der Interpolationsschritte und die zugehörigen Unterteilungen der Seiten der Grunddreiecke im Teil Reaktoraufbau (E.1.3.) einzugeben. **Die** Anzahl der Teilschritte in Z-Richtung wird vom Programm bestimmt.

'CHEBYSHEV *<sup>111</sup>* LTBSA 0,1,2 o

LTBSA = 0: Keine Chebyshev-Beschleunigung der äußeren Iteration.

Ist der Konvergenzradius  $\tau$  der äußeren Iteration (B.5.2.4.) bekannt bzw. berechnet, wird die Chebyshev-Beschleunigung (B.5.2.1.) entsprechend den folgenden Eingabebedingungen gestartet. Für die zweite Quelle muß Einheit 17 reserviert sein, falls der Kernspeicher für sie nicht ausreicht (0.2.).

=1: Die Chebyshev-Beschleunigung der äußeren Iteration wird gestartet, wenn  $\tau \geq \mathsf{OTTBS}.$  OTTBS ist einzugeben.

 $IR/$ **OTTBS**  $[0., 1.]$ 

 $LTBSA = 2$ : Die Chebyshev-Beschleunigung der äußeren Iteration wird gestartet, sobald der Konvergenzradius  $\tau$  bekannt ist.

'RELAXATION 1'<br>/l/ LSORA LSORA 0.1.2 0

LSORA =0: Keine Überrelaxation der äußeren Iteration.

Ist der Konvergenzradius  $\tau$  der äußeren Iteration (B.5.2.4.) bekannt bzw. berechnet, wird die Überrelaxation (B.5.2.2.) mit dem Parameter  $2/(2 - \tau)$ entsprechend den folgenden Eingabebedingungen gestartet. Chebyshev-Beschleunigung geht jedoch vor.

LSORA = 1: Die Überrelaxation der äußeren Iteration wird gestartet, wenn  $2/(2 - \tau) \geq$  OTSOR ist. OTSOR ist einzugeben.

IRI OTSOR [1.,2.J

LSORA =2: Die Überrelaxation der äußeren Iteration wird mit dem Parameter  $2/(2 - \tau)$  gestartet, sobald der Konvergenzradius  $\tau$  bekannt ist.

'RELAXATION 2' 11/ LSORB 0.1.2 2

LSORB hat nur Bedeutung, wenn die inneren Iterationen Überrelaxationen (Parameter  $\omega$ ) sind (C.1., B.4.3.1. und B.4.3.2.1.).

LSORB =0: Die Gruppeniterationen sind Block-Gauß-Seidel-Verfahren.

LSORB = 1: Die Gruppeniterationen sind Block-Gauß-Seidel-Verfahren für *w* < OGSOR und Blocküberrelaxationen für *w* 2 OGSOR. OGSOR ist einzugeben.

IRI OGSOR [1.,2.]

LSORB =2: Die Gruppeniterationen sind Blocküberrelaxationen.

'RELAXATION 3' 11/ LSORC 0,1,2 2

LSORC hat nur Bedeutung, wenn die inneren Iterationen Überrelaxationen (Parameter  $\omega$ ) sind (C.1., B.4.3.1. und B.4.3.2.2.).

LSORC =0: Die Ebeneniterationen sind Block-Gauß-Seidel-Verfahren.

LSORC = 1: Die Ebeneniterationen sind Block-Gauß-Seidel-Verfahren für *w* < OKSOR und Blocküberrelaxationen für  $\omega \geq$  OKSOR. OKSOR ist einzugeben.

IRI OKSOR [1.,2.J

LSORC = 2: Die Ebeneniterationen sind Blocküberrelaxationen.

**EXTRAPOLATION**<br>  $12*11$  LEXP LEXPA NTX  $0.1.2$  $>5$ o

LEXPA = 0: Keine asymptotische Extrapolation der äußeren Iteration.

Ist der Konvergenzradius  $\tau$  der äußeren Iteration (B.5.2.4.) bekannt bzw. berechnet, wird die asymptotische Extrapolation (B.5.2.3.) mit dem Parameter  $1/(1 - \tau)$  entsprechend den folgenden Eingabebedingungen ausgeführt und nach jeweils NTX Schritten wiederholt. Chebyshev-Beschleunigung und Überrelaxation gehen jedoch vor.

LEXPA = 1: Die asymptotische Extrapolation der äußeren Iteration wird ausgeführt, wenn  $1/(1 - \tau) \geq$  OTEXP ist. OTEXP ist einzugeben.

IRI OTEXP [1.,2.]

LEXPA = 2: Die asymptotische Extrapolation der äußeren Iteration wird mit dem Parameter  $1/(1 - \tau)$  ausgeführt, sobald der Konvergenzradius  $\tau$  bekannt ist.

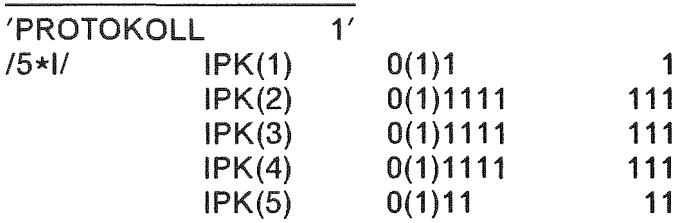

(im Zweiersystem, d.h. als Dezimalziffern treten nur 0 und 1 auf)

IPK(i), i = 1(1 )5, steuern das Drucken von Informationen über die Aufbereitung der Eingabe und den Reaktoraufbau (Dezimalziffern = 1). Für die Dezimalziffern = 0 erfolgt keine Information. Im Allgemeinen sollte die standardmäßige Ausgabe nicht unterdrückt werden.

IPK(1): Drucken der Abmessungen des Reaktors, der Nummern der Grenzebenen von Schrittweiten, Mischungszonen, Randbedingungen und äußeren Quellen, sowie der Vektoren zur Beschreibung der Lage der Dreiecke in der Ebene (letzte  $Z$ iffer = 1).

IPK(2): Drucken der Mischungsnummern der Mischungszonen (letzte Ziffer = 1), Drucken der Kennzahlen für die Mischungsverteilung in der Umgebung der Punkte im Innern der Dreiecke (vorletzte Ziffer = 1), auf den Seiten und in den Ecken der Dreiecke (drittletzte Ziffer = 1), Drucken der inneren und äußeren Bereiche (viertletzte Ziffer = 1).

IPK(3): Drucken der Randbedingungsnummern der horizontalen Ränder (letzte Ziffer = 1), Drucken der Kennzahlen für die Verteilung der horizontalen Randbedingungen in der Umgebung der Punkte im Innern der Dreiecke (vorletzte  $Z$ iffer = 1), auf den Seiten und in den Ecken der Dreiecke (drittletzte Ziffer = 1), Drucken der Nummern der horizontalen Ränder (viertletzte Ziffer= 1).

IPK(4): Drucken der Randbedingungsnummern der vertikalen Ränder (letzte  $Z$ iffer = 1), Drucken der Kennzahlen für die Verteilung der vertikalen Randbedingungen in der Umgebung der Punkte im Innern der Dreiecke (vorletzte Ziffer=1), auf den Seiten und in den Ecken der Dreiecke (drittletzte Ziffer=1), Drucken der Nummern der vertikalen Ränder (viertletzte Ziffer = 1).

IPK(5): Drucken der Quellnummern der Quellbereiche (letzte Ziffer= 1), Drucken der Kennzahlen für die Quellverteilung in der Umgebung der Punkte (vorletzte  $Z$ iffer  $= 1$ ).

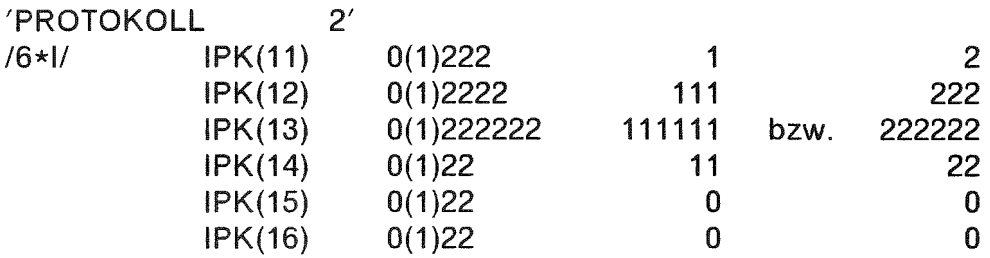

(im Dreiersystem, d.h. als Dezimalziffern treten nur 0,1 und 2 auf)

IPK(i), i = 11 (1 )16 steuern das Drucken von Informationen über die Punktgitter der Interpolationsschritte vor der Berechnung der Überrelaxationsparameter (Dezimalziffern = 1) bzw. vor den Iterationen (Dezimalziffern = 2). Für Dezimalziffern = 0 erfolgt keine Information. Bei den Standardwerten gelten von den Dezimalziffern = 0 abgesehen die Dezimalziffern = 1 für Überrelaxationen, die Dezimalziffern = 2 für Konjugierte Gradientenverfahren. Im Allgemeinen sollte die standardmäßige Ausgabe nicht unterdrückt werden.

IPK(11): Drucken der Abmessungen des Punktgitters, der Nummern der Grenzebenen, der Anzahl der Gitterpunkte, der Vektoren zur Beschreibung der Lage der Dreiecke in der Ebene (letzte Ziffer = 1 bzw. 2), Drucken der Vektoren zur Beschreibung der Verknüpfung der Gitterpunkte in Dreieckgeometrie (vorletzte Ziffer = 1 bzw. 2), Drucken der Flächenelemente der Ebene in Rechteck- und Zylindergeometrie (drittletzte Ziffer= 1 bzw. 2).

IPK(12): Drucken der Kennzahlen der Gitterpunkte für die Verteilung der Mischungen (letzte Ziffer= 1 bzw. 2), für die Verteilung der horizontalen Randbedingungen (vorletzte Ziffer= 1 bzw. 2) und für die Verteilung der vertikalen Randbedingungen (drittletzte Ziffer= 1 bzw. 2) in der Umgebung der Gitterpunkte, Drucken der Kennzahlen der Verknüpfungen der Gitterpunkte (viertletzte Ziffer= 1 bzw.2).

IPK(13): Drucken der Kennzahlen der Gitterpunkte für die Verteilung der Punktquellen (letzte Ziffer= 1 oder 2), der vertikalen Linienquellen (vorletzte Ziffer = 1 oder 2), der horizontalen Linienquellen (drittletzte Ziffer = 1 oder 2), der vertikalen Flächenquellen (viertletzte Ziffer= 1 oder 2), der horizontalen Flächenquellen (fünftletzte Ziffer = 1 oder 2), der Raumquellen (sechstletzte Ziffer= 1 oder 2) in der Umgebung der Gitterpunkte.

IPK(14): Drucken der Mischungen der Maschen (letzte Ziffer = 1 bzw. 2), Drucken der Kennzahlen der Maschen (vorletzte Ziffer = 1 bzw.2).

IPK(15): Drucken der Positionen der Komponenten der Flußvektoren in den Ebenen (letzte Ziffer = 1 bzw. 2), bzw. der Nummern der Flußkomponenten der Gitterpunkte in den Ebenen (vorletzte Ziffer = 1 bzw.2).

IPK(16): Drucken der Kennzahlen der Ecken der vollständigen (letzte Ziffer = 1 bzw. 2), und unvollständigen Dreiecke (vorletzte Ziffer = 1 bzw. 2).

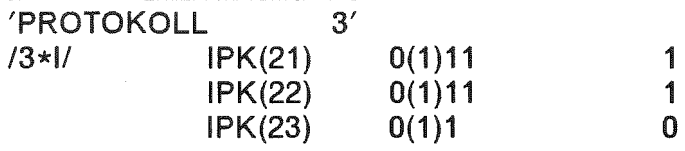

(im Zweiersystem, d.h. als Dezimalziffern treten nur 0 und 1 auf)

IPK(i), i = 21 (1 )23 steuern das Drucken von Informationen über die Potenziterationen bei der Berechnung der Überrelaxationsparameter (Dezimalziffern = 1). Für Dezimalziffern = 0 erfolgt keine Information. Im Allgemeinen sollte die standardmäßige Ausgabe nicht unterdrückt werden.

IPK(21): Bei der Berechnung der Überrelaxationsparameter der Gruppen werden gedruckt: Die Zahl der Gruppeniterationen, die Zahl der Ebeneniterationen, die durchschnittliche Zahl der Ebeneniterationen pro Ebene, die untere und obere Schranke des Eigenwerts und des Relaxationsparameters, der Eigenwert und der Relaxationsparameter (letzte Ziffer= 1), die Schätzungen für den ersten und zweiten Eigenwert und deren Dominanzverhältnis der Gauß-Seidel-Matrizen der Gruppen (vorletzte Ziffer = 1).

IPK(22): Bei der Berechnung der Überrelaxationsparameter der Repräsentanten äquivalenter Ebenen werden für jede dieser Ebenen gedruckt: Die Zahl der Ebeneniterationen, die untere und obere Schranke des größten Eigenwertes und des Relaxationsparameters, der größte Eigenwert und der Relaxationsparameter (letzte Ziffer = 1), die Schätzungen für den ersten und zweiten Eigenwert und deren Dominanzverhältnis der Gauß-Seidel-Matrizen der Ebenen (vorletzte  $Z$ iffer = 1).

IPK(23): Für jede Gruppeniteration werden gedruckt: Die Zahl der Ebeneniterationen, die durchschnittliche Zahl der Ebeneniterationen pro Ebene (letzte Ziffer= 1). Wegen des Umfangs dieser Ausgabe ist davon nur in Ausnahmefällen Gebrauch zu machen.

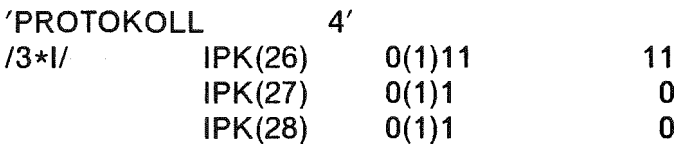

(im Zweiersystem, d.h. als Dezimalziffern treten nur 0 und 1 auf)

IPK(i), i = 26(1 )28 steuern das Drucken von Informationen über die Iterationen (Dezimalziffern = 1). Für Dezimalziffern = 0 erfolgt keine Information. Im Allgemeinen sollte die standardmäßige Ausgabe nicht unterdrückt werden.

IPK(26): Für jede äußere Iteration werden gedruckt: Die Zahl der Gruppeniterationen, die durchschnittliche Zahl der Gruppeniterationen pro Guppe, und bei Überrelaxation die Zahl der Ebeneniterationen, die durchschnittliche Zahl der Ebeneniterationen pro Ebene (letzte Ziffer = 1). Die Schätzungen **für** den ersten und zweiten Eigenwert und deren Dominanzverhältnis (vorletzte Ziffer = 1), siehe unter 'GENAUIGKEIT 4'.

IPK(27): Für jede Gruppe werden gedruckt: Die Zahl der Gruppeniterationen, und bei Überrelaxation die Zahl der Ebeneniterationen, die durchschnittliche Zahl der Ebeneniterationen pro Ebene (letzte Ziffer = 1).

IPK(28): Bei Überrelaxation werden für jede Gruppeniteration gedruckt: Die Zahl der Ebeneniterationen, die durchschnittliche Zahl der Ebeneniterationen pro Ebene (letzte Ziffer=1). Wegen des Umfangs dieser Ausgabe ist davon nur in Ausnahmefällen Gebrauch zu machen. Bei zweidimensionalen Rechnungen wird für jede Gruppe die Zahl der Ebeneniterationen gedruckt.

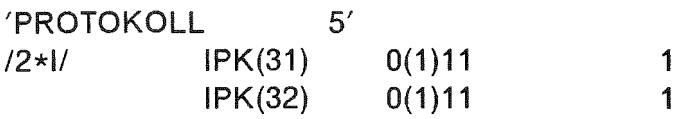

(im Zweiersystem, d.h. als Dezimalziffern treten nur 0 und 1 auf)

IPK(i), i = 31,32 steuern das Drucken von Informationen über die Aufbereitung der Daten für die Auswertung mit AUDI3 (F.3.11.) (Dezimalziffern=1). Für die Dezimalziffern = 0 erfolgt keine Information.

IPK(31): Drucken der Kennzahlen der Mischungsnummern (letzte Ziffer = 1) und der Mischungsnummern (vorletzte Ziffer = 1) eingebettet in ein Parallelogramm.

IPK(32): Drucken der Nummern der Komponenten des Flusses der Ebene (letzte Ziffer= 1) und des Flusses der ersten Ebene (vorletzte Ziffer= 1) eingebettet in ein Parallelogramm.

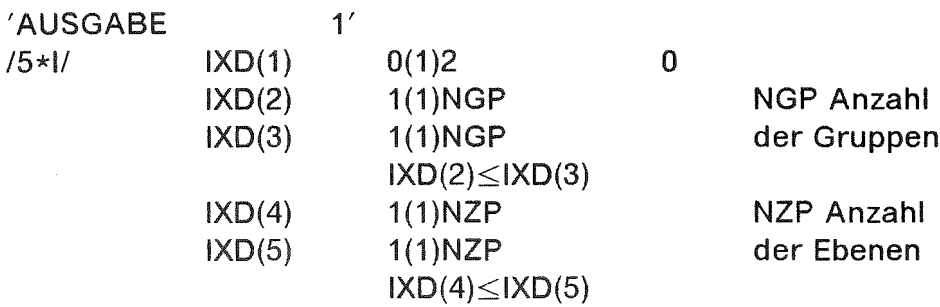

IXD(1) = 0: Kein Drucken des Flusses

 $IXD(1) = 1$ : Drucken des Flusses der Ebenen L,  $IXD(4) \le L \le IXD(5)$ , in den Gruppen LGP,  $IXD(2) \le LGP \le IXD(3)$ .

IXD(1) = 2: Drucken des gesamten Flusses

Normierung des Flusses (Bezeichnungen siehe unter A.):

Spaltspektrum mischungsunabhängig, reale bzw. adjungierte Rechnung:  
\n
$$
\sum_{g,t} \int_{v_t} (v \cdot F)^g(T) \cdot \Phi^g(T) dv = k_{eff} \text{ bzw. } \sum_{g,t} \chi^g \cdot \Phi^g_t = k_{eff}
$$

Spaltspektrum mischungsabhängig, reale bzw. adjungierte Rechnung:

$$
\sum_{\mathbf{g},\mathbf{h},\mathbf{t}} \int_{\mathsf{v}_{\mathbf{t}}} \chi^{\mathbf{g}}(\mathsf{T}) \cdot (v \cdot \mathsf{F})^{\mathsf{h}}(\mathsf{T}) \cdot \Phi^{\mathsf{h}}(\mathsf{T}) \, \mathrm{d}v = \mathsf{k}_{\mathsf{eff}} \text{ bzw.}
$$
\n
$$
\sum_{\mathbf{g},\mathsf{h},\mathbf{t}} \int_{\mathsf{v}_{\mathbf{t}}} \chi^{\mathsf{h}}(\mathsf{T}) \cdot (v \cdot \mathsf{F})^{\mathbf{g}}(\mathsf{T}) \cdot \Phi^{\mathsf{h}}(\mathsf{T}) \, \mathrm{d}v = \mathsf{k}_{\mathsf{eff}}
$$

Die Integrale werden wie unter B.1. ausgewertet.

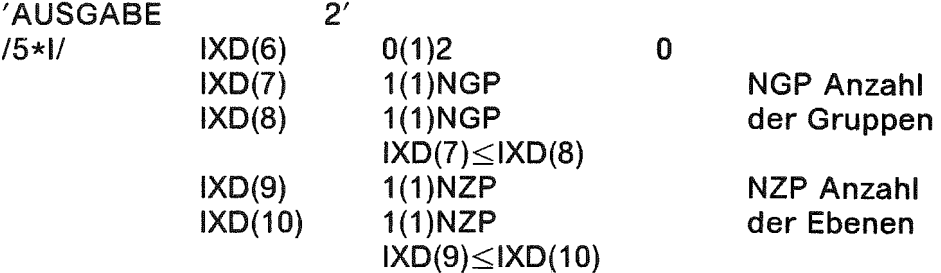

 $IXD(6) = 0$ : Kein Drucken der Quelle

IXD(6) = 1: Bei mischungsunabhängigem Spaltspektrum Drucken der Quelle der Ebenen L bzw. bei mischungsabhängigem Spaltspektrum Drucken der Quelle der Ebenen L, IXD(9) ≤L ≤IXD(10), in den Gruppen LGP, IXD(7) ≤LGP ≤IXD(8).

 $IXD(6) = 2$ : Drucken der gesamten Quelle

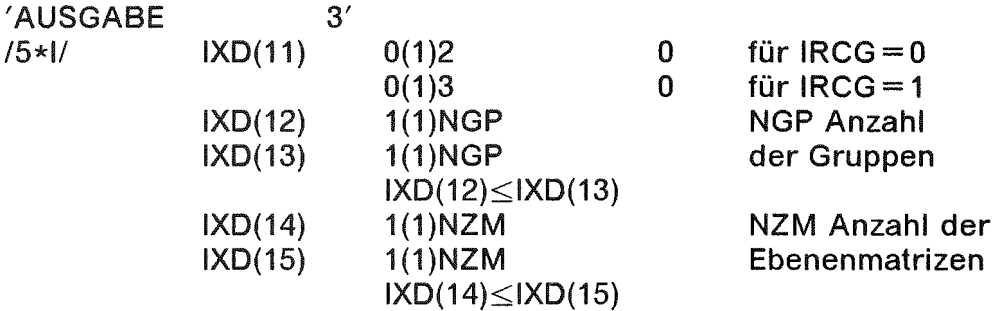

 $IXD(11) = 0$ : Kein Drucken der Matrizen

Es sei  $IXD(14) \le L \le IXD(15)$ ,  $IXD(12) \le LGP \le IXD(13)$ .

Für die Überrelaxationen (IRCG=0, C.1.): IXD(11)=1 bzw. 2: Vor Berechnung der Überrelaxationsparameter bzw. vor den Iterationen Drucken der Matrizen der Ebenen L in den Gruppen LGP.

Für die Konjugierten Gradientenverfahren (IRCG=1, C.1.):  $IXD(11) = 1$ : Drucken der Matrizen der Ebenen L in den Gruppen LGP. IXD(11) = 2: Drucken der Matrizen der Gruppen LGP.  $IXD(11) = 3$ : Drucken der Matrizen wie für  $IXD(11) = 1$  und  $IXD(11) = 2$ .

 $\lambda\in\mathbb{R}^2$ 

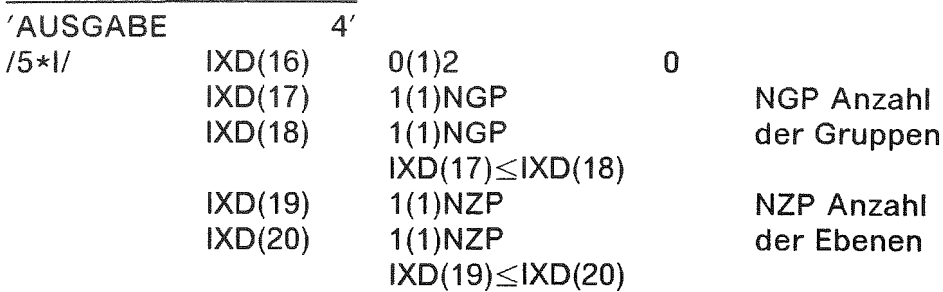

IXD(16) =0: Kein Drucken der äußeren Quelle

 $IXD(16) = 1$ : Drucken der äußeren Quelle der Ebenen L,  $IXD(19) \le L \le IXD(20)$ , in den Gruppen LGP,  $|XD(17)\leq LGP\leq |XD(18)|$ .

IXD(16) =2: Drucken der gesamten äußeren Quelle

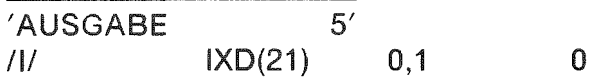

IXD(21) =0: Kein Drucken der Querschnitte

IXD(21) = 1: Drucken der Querschnitte

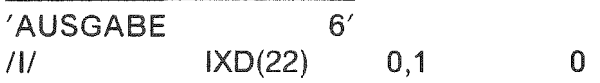

IXD(22)=0: Kein Drucken der Größen von Einheit 22

IXD(22) = 1: Drucken der Überrelaxationsparameter, Eigenwerte und Iterationszahlen von Einheit 22

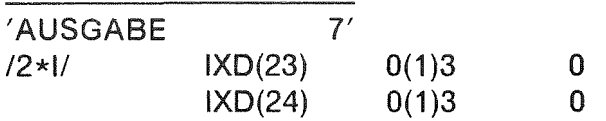

IXD(23) =0: Keine Bereitstellung von Daten für die Auswertung.

IXD(23) > 0: Für das Auswerteprogramm AUDI3 (C.2., F.3.11.) werden die erforderlichen Daten auf Einheit 23 bereitgestellt.

IXD(24) =0: Keine Bereitstellung des Flusses auf Einheit 24.

IXD(24)>0: Für das Auswerteprogramm AUDI3 (C.2., F.3.11.) wird der in ein Parallelogramm eingebettete Fluß der Ebenen auf Einheit 24 bereitgestellt. Ein Fluß doppelter Wortlänge wird auf einfache Wortlänge abgeschnitten.

IXD(23) bzw. IXD(24) ist in Dreieckgeometrie >1 zu setzen, wenn die Mischungsnummern bzw. Flüsse durch Spiegelung zum Parallelogramm ergänzt werden sollen. **Für** IXD(23) bzw. IXD(24) =2 wird ein auf der Grundseite stehendes Dreieck am rechten Schenkel, **für** IXD(23) bzw. IXD(24) =3 wird ein auf der Spitze stehendes Dreieck am linken Schenkel gespiegelt. Spiegelungen an Schnittachsen werden automatisch ausgeführt.

Die Bereitstellung dieser Daten erfolgt auch, wenn der Eingabeparameter 'INTERRUPT' -1 ist.

'AUSGABE  $8'$  $0(1)3$  0  $/$ IXD(25)

 $IXD(25) = 0$ : Keine Bereitstellung eines Feldes.

 $IXD(25) = 1$  bzw.  $IXD(25) = 2$  bzw.  $IXD(25) = 3$ : Der integrierte Fluß bzw. die Spaltquelle bzw. die Gammaquelle (in Dreieckgeometrie in ein Parallelogramm eingebettet) werden auf Einheit 25 bereitgestellt (auch wenn der Eingabeparameter 'INTERRUPT' -1 ist), wo sie für die Weiterverwendung in D3D/D3E über den Job hinaus gehalten werden müssen. Die Gammaquelle kann nur unter KAPROS (F.3.8.) berechnet werden (die benötigfen Querschnitte müssen als SIGMN-KAPROS- Datenblöcke angeliefert werden), wie es z.B. in der KAPROS-Prozedur GD3D (F.3.15.) geschieht.

'AUSGABE 9' *111* IXD(26) 0,1 0

IXD(26) =0: Keine Berechnung der Integrale

IXD(26) = 1: Berechnung folgender numerischer Integrale über Energie und Raum (Bezeichnungen siehe unter B.4.1.)

 $[\Phi^{\star}, B]$  und  $[\Phi^{\star}, F \cdot \Phi_{b}]$  bzw.  $[\Phi, B^{\star}]$  und  $[\Phi, F^{\star} \cdot \Phi_{b}^{\star}]$ 

'AUSGABE *111* 10'  $IXD(30)$  0,1 0

 $IXD(30) = 0$ : Keine Ausführung der Probe

IXD(30) = 1: Ausführung der Probe: Die Lösung wird in das

Ausgangsgleichungssystem (B.1.) eingesetzt, die Verlustterme werden auf die linke Seite und die Gewinnterme auf die rechte Seite gebracht (damit haben alle Terme positive Vorzeichen) und die Differenz von Gewinn und Verlust bezogen auf den Gewinn wird bestimmt. Maximale relative Differenzen werden gedruckt. Der Eingabeparameter 'INTERRUPT' muß - 1 sein.

'INTERRUPT *IN* IRPT  $-2(1)2$  0

Durch iRPT kann die Rechnung unterprochen werden:

IRPT = -2: Nach Prüfung der Eingabe, Erstellung des D3D-Querschnittsfeldes, sowie Drucken von Nachrichten und Hinweisen bezüglich der Eingabe wird der Job beendet.

IRPT = -1: Nach Abschluß einer Rechnung können bei einer Wiederaufnahme, über das Voranstehende hinaus, gespeicherte Ergebnisse ausgegeben werden. Siehe die Eingabeparameter 'AUSGABE'.

IRPT=0: Keine Unterbrechung der Rechnung. Die Relaxationsparameter auf Einheit 22 und der Fluß auf Einheit 26, 27, 28 bzw. 29 sollten im Allgemeinen über den Job hinaus gehalten werden.

 $IRPT = 1$ : Bei Überrelaxation (IRCG=0, C.1.) wird die Rechnung nach der Berechnung der Relaxationsparameter unterbrochen. Sonst wie für IRPT=0. Restart ist möglich, falls die Relaxationsparameter auf Einheit 22 gehalten wurden (siehe unter 'RESTART').

 $IRPT = 2$ : Die Rechnung wird vor dem letzten Interpolationsschritt unterbrochen (siehe unter 'INTERPOLATION'). Sonst wie für IRPT = O. Restart ist möglich, falls der Fluß auf Einheit 26, 27, 28 bzw. 29 und die Relaxationsparameter auf Einheit 22 gehalten wurden (siehe unter 'RESTART').

'ITERATIONEN *11 NTA* ≥0 0

NTA beschränkt die Anzahl der äußeren Iterationen für das vorgegebene Gitter.

NTA=O ist ohne Bedeutung.

NTA>O: Nach NTA äußeren Iterationen für das vorgegebene Gitter wird die Rechnung unterbrochen. Für die Wiederaufnahme der Rechnung siehe unter 'RESTART'.

'RECHENZEIT  $IR/$  TEMP  $\geq 0.$  0.

 $TEMP = 0$ . ist ohne Bedeutung

TEMP>O. ist die der Rechnung zur Verfügung stehende Zeit in Minuten. Die Rechnung wird abgebrochen, wenn in der Restzeit keine zwei äußeren Iterationen durchgeführt werden können, gemessen an der Rechenzeit der eben beendeten äußeren Iteration. Die Zeit für die Rechnung sollte deshalb nicht zu knapp bemessen werden, insbesondere bei großer Gruppenzahl. Zur Wiederaufnahme der Rechnung müssen der Fluß auf Einheit 26, 27, 28 bzw. 29 und die Relaxationsparameter auf Einheit 22 über den Job hinaus gehalten werden. Siehe unter 'RESTART'.

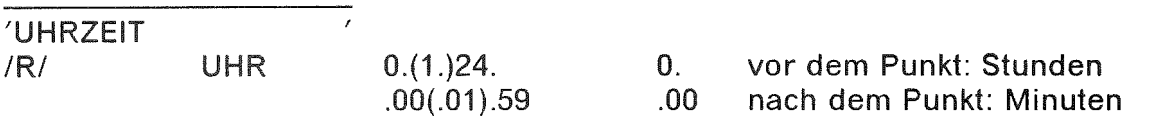

 $UHR = 0.0$  ist ohne Bedeutung

UHR>O. ist die Uhrzeit, zu der der Job seine Berechtigung auf der Rechenmaschine verliert. Die Rechnung wird abgebrochen, wenn in der bis dahin verbleibenden Zeit keine zwei äußeren Iterationen durchgeführt werden können, gemessen an der Verweilzeit der eben beendeten äußeren Iteration. Zur Wiederaufnahme der Rechnung müssen der Fluß auf Einheit 26, 27, 28 bzw. 29 und die Relaxationsparameter auf Einheit 22 über den Job hinaus gehalten werden. Siehe unter 'RESTART'.

'KONVERGENZ  $III$ **NCVG**  $>0$ 10

Wird eine vom Programm gesetzte maximale Iterationszahl überschritten, werden durch das Zeichen # gekennzeichnete Nachrichten über das Konvergenzverhalten ausgedruckt und die Iterationszahl erhöht. Dies geschieht NCVG Mal. Dann werden die errechneten Daten gespeichert und die Rechnung abgebrochen. Für die Wiederaufnahme der Rechnung siehe unter B.6.5. und unter 'RESTART'.

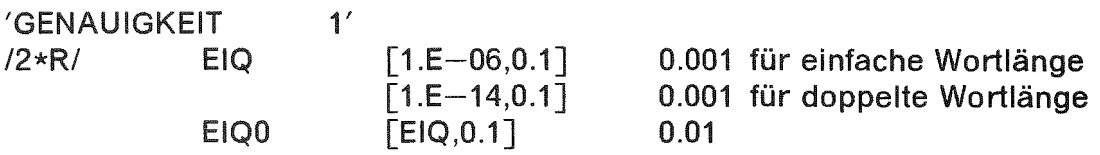

Die äußere Iteration wird beendet, wenn die unter B.6.2. angegebenen Quellkriterien für B = 0 und B  $\neq$  0 mit der vorgegebenen Schranke  $\varepsilon$  = EIQ erfüllt sind. Da die Abbruchkriterien für die inneren Iterationen an das Kriterium der äußeren Iteration gekoppelt sind (siehe unter 'GENAUIGKEIT 2'), wird die Schranke EIQ ausgehend von EIQ0 über Zwischenstufen EIA erreicht (siehe unter 'GENAUIGKEIT 3'), wodurch überflüssige innere Iterationen vermieden werden.

Der Faktor 1 –  $k_{eff}^{\alpha+1}$  im Kriterium für B $\neq$ 0 ist nach unten auf 0.01 beschränkt. Ist 1 –  $k_{eff}^{\alpha+1}$  < 0.01, muß EIQ entsprechend schärfer als die gewünschte Genauigkeit gesetzt werden. Dasselbe gilt, wenn unter 'GENAUIGKEIT 5' der Parameter IGN1 = 0 gesetzt wird, um diesen Faktor zu unterdrücken.

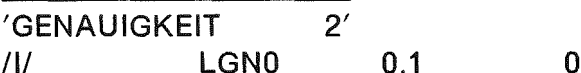

Für LGN0 = 0 ist einzugeben:

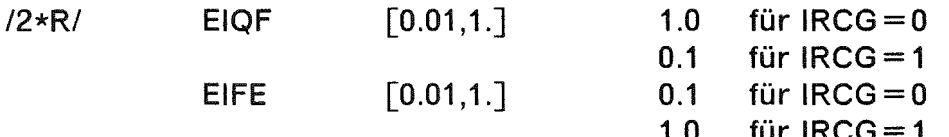

Für  $LGN0 = 1$  ist einzugeben:

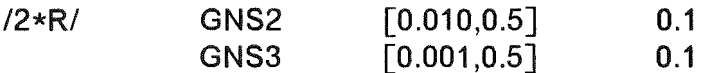

 $LGN0 = 0$ : Die Überrelaxationen (IRCG=0) bzw. die Konjugierten Gradientenverfahren (IRCG=1) werden beendet, wenn die unter B.6.3. angegebenen Kriterien mit der vorgegebenen Schranke  $\varepsilon$  erfüllt sind, wobei  $\varepsilon = EIA \cdot EIQF$  für die Gruppeniterationen und  $\varepsilon = EIA \cdot EIQF \cdot EIFE$  für die Ebeneniterationen ist (EIA siehe unter 'GENAUIGKEIT 3').

Die Faktoren 2 –  $\omega$  bzw. 1 –  $\rho$  in den Kriterien der Gruppeniterationen sind nach unten auf 0.01 beschränkt. Sind sie  $<$ 0.01, oder werden sie ganz unterdrückt, indem unter 'GENAUIGKEIT 5' der Parameter IGN2=0 gesetzt wird, kann durch Verschärfung von EIQF ein Ausgleich geschaffen werden.

Entsprechend kann der Faktor  $2 - \omega$  in den Kriterien der Ebeneniterationen unterdrückt werden, indem unter 'GENAUIGKEIT 5' der Parameter IGN3=0 gesetzt wird. Ein Ausgleich ist dann durch EIFE möglich.

LGN0 = 1: Für jede äußere Iteration wird in jeder Gruppe bzw. Ebene stets dieselbe Anzahl von Iterationen ausgeführt. Diese Iterationszahlen werden aus den Spektralradien der Iterationsmatrizen vom Programm bestimmt derart, daß der Fehler um mindestens GNS2 bzw. GNS3 reduziert wird (B.6.4.). Zur Bestimmung der Spektralradien bei Koniugierten Gradientenverfahren während der 1. äußeren Iteration sind oft mehr innere Iterationen erforderlich.

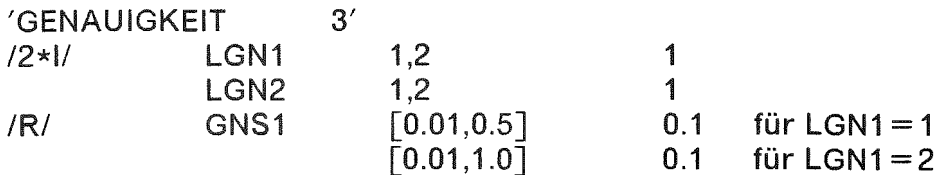

LGN1. LGN2 und GNS1 steuern die stufenweise Verschärfung der Genauigkeitsabfragen (NPL ist die Anzahl der Interpolationsschritte).

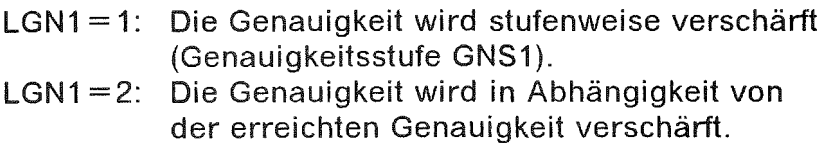

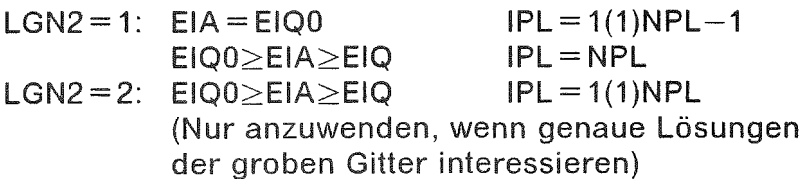

Für LGN1=1 werden die Genauigkeitsstufen EIA zwischen EIQ0 und EIQ wie folgt bestimmt: Die Anzahl n der Stufen ist der ganzzahlige Anteil von LOG(EIQ/EIQ0)/LOG(GNS1) + 0.5, F ist die Wurzel vom Grad n aus EIQ/EIQ0, womit  $EIA = E[Q0 \cdot (F)^{l}$ ,  $i = 0(1)$ n.

Für LGN1=2 wird die Genauigkeitsstufe EIA ausgehend von EIQ0 bestimmt durch das Produkt aus der erreichten Genauigkeit und GNS1.

Für B $\neq$ 0 wird das Quellkriterium ohne den Faktor 1 -  $k_{eff}^{\alpha+1}$  angewendet. Ist  $k_{eff}^{\alpha+1}$ bekannt, wird EIA nach Erreichen von EIQ analog oben zwischen EIQ und EIQ • max(0.01,1 -  $k_{eff}^{\alpha+1}$ ) bestimmt.

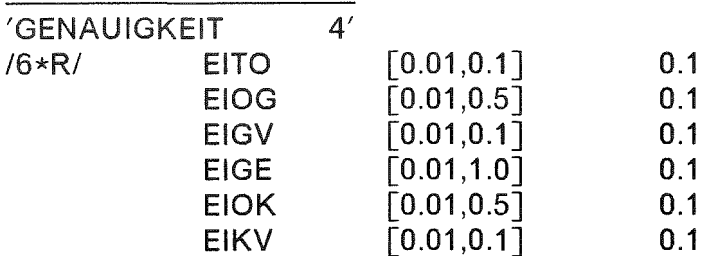

Im Allgemeinen sollte mit den Standardgrößen gerechnet und nur bei Konvergenzschwierigkeiten eingegriffen werden.

Die Schätzung des Konvergenzradius  $\tau$  der äußeren Iteration (für B = 0 das Dominanzverhältnis, für B $\neq$ 0 der größte Eigenwert, B.5.2.4.1.) wird beendet, wenn für  $\epsilon$  = EITO

$$
|\tau^3-\tau^2|+|\tau^2-\tau^1|\leq |1-\tau^3|\bullet\varepsilon
$$

wobei  $\tau^i$  i = 1,2,3 Schätzungen des Dominanzverhältnisses bzw. des größten Eigenwertes in aufeinanderfolgenden Iterationen sind.  $\tau$  wird gleich  $\tau^3$  gesetzt.

Die Schätzung der Überrelaxationsparameter *w* durch Potenziteration mit den Gauß-Seidel-Matrizen der Gruppeniterationen bzw. Ebeneniterationen (8.4.3.1.1.) wird beendet, wenn für  $\epsilon$ =EIOG bzw. =EIOK

 $\omega_{\mathbf{0}} - \omega_{\mathbf{u}} \leq (2 - \omega_{\mathbf{0}}) \cdot \varepsilon$ ; mit  $\omega = ((\omega_{\mathbf{0}} - \omega_3) \cdot \omega_3 + (\omega_3 - \omega_{\mathbf{u}}) \cdot \omega_{\mathbf{0}}) / (\omega_{\mathbf{0}} - \omega_{\mathbf{u}})$ oder wenn  $\omega_0 - \omega_3 \le (2 - \omega_0) \cdot \varepsilon$  mit  $\omega = ((\omega_0 - \omega_1) \cdot \omega_1 + (\omega_1 - \omega_0) \cdot \omega_0) / (\omega_0 - \omega_0)$ ,  $\omega_i = 2/(1 + \sqrt{1 - r_i})$ , i = 0,u,1,3,

 $r_{u}$  die untere,  $r_{o}$  die obere Schranke des größten Eigenwertes der Gauß-Seidel-Matrix,  $r_3$  bzw.  $r_1$  die Schätzung des größten Eigenwertes dieser Matrix, die sich aus dem Quotienten von linearen Funktionalen (Summe der Komponenten) der Vektoren aufeinanderfolgender Iterationen ergibt, bzw. die Schätzung des größten Eigenwerts dieser Matrix, die sich aus einer Folge von vier dieser linearen Funktionale (einschließlich des zweiten Eigenwerts und des Dominanzverhältnisses dieser beiden Eigenwerte) ergibt (analog 8.5.2.4.1.).

Die Schätzung der Dominanzverhältnisse der beiden größten Eigenwerte der Gauß-Seidel-Matrizen der Gruppeniterationen bzw. der Ebeneniterationen wird wie die Schätzung des Dominanzverhältnisses der äußeren Iteration beendet mit  $\epsilon$ =EIGV bzw. EIKV.

8ei der Potenziteration mit der Gauß-Seidel-Matrix der Gruppeniterationen ist im Abbruchkriterium in den Ebeneniterationen die Fehlerschranke *ε* = EIOG•EIGE. Der Faktor 2 -  $\omega$  im Kriterium kann unterdrückt werden, indem unter 'GENAUIGKEIT 5' der Parameter IGN4=0 gesetzt wird.

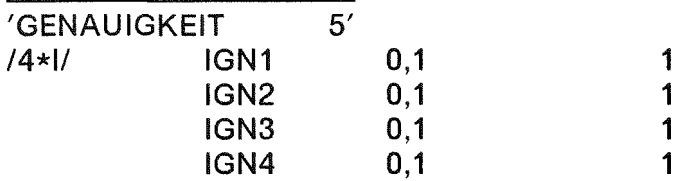

Die Anwendung von IGN1 siehe unter 'GENAUIGKEIT 1' und 'GENAUIGKEIT 3', die von IGN2 und IGN3 unter 'GENAUIGKEIT 2', die von IGN4 unter 'GENAUIGKEIT 4'. Werden diese Größen Null gesetzt, sollten die Genauigkeitskriterien durch die Eingabe angepaßt werden.

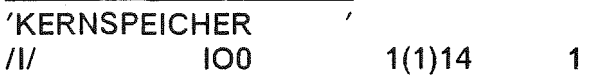

Die Rechnung wird nach Prüfung der Eingabe abgebrochen, wenn die Stufe der Kernspeicherbelegung (siehe unter D.2.) nicht mindestens IO0 beträgt. Um diese Stufe zu erreichen, muß die Länge des Arbeitsfeldes vergrößert werden (siehe unter C.1.).

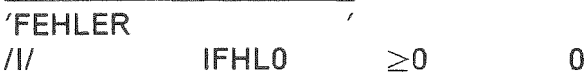

Werden vom Programm bei der Prüfung der Eingabe nicht mehr als IFHLO Fehler festgestellt, wird die Rechnung fortgesetzt. Dieser Parameter sollte nur dann  $> 0$ gesetzt werden, wenn sichergestellt ist, daß die vom Programm festgestellten Fehler ohne Einfluß auf den Fortgang der Rechnung sind.

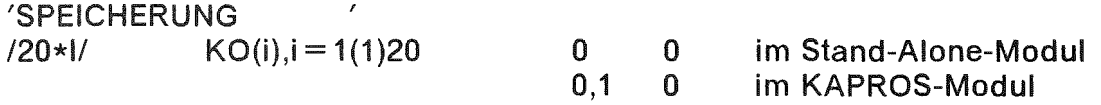

Die Größen KO(i),  $i = 1(1)20$ , gehören zu den Feldern der Referenznummern  $i + 10$ . Sollen die Datenfelder 11 bis 30 für Rechnungen unter KAPROS (C.1.) als KAPROS-Datenblöcke angelegt bzw. angeliefert werden (D.1.), sind die zugehörigen Größen 1 einzugeben.

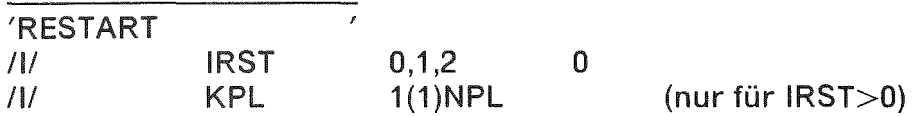

Der RESTART-Parameter muß gesetzt werden, wenn die Rechnung nicht von vorn begonnen wird. Bei der Wiederaufnahme einer unterbrochenen Rechnung bleibt die Eingabe bis auf den 'RESTART'-Parameter unverändert, es sei denn, man muß die Genauigkeitsabfragen ändern oder die Genauigkeit auf die schon erreichte verschärfen. Auf den DD-Karten müssen gegebenenfalls Dispositionsparameter geändert werden. KPL ist die Nummer des Gitters in der Hierarchie, dessen Lösung zuerst bestimmt wird (NPL Anzahl der Gitter). KPL ist für IRST=0 nicht einzugeben.

IRST=0: Die Rechnung beginnt von vorn.

 $IRST = 1$ : Die Rechnung beginnt mit einer Schätzung für das gröbste Gitter  $(KPL = 1)$  bzw. mit der Interpolation der Lösung des Gitters KPL-1 für das Gitter KPL (KPL>1). Sind die inneren Iterationen Überrelaxationen, müssen die Relaxationsparameter auf Einheit 22 zur Verfügung stehen. Sind die inneren Iterationen Konjugierte Gradientenverfahren, und sind die Eigenwerte der Iterationsmatrizen auf Einheit 22 aus einer früheren Rechnung vorhanden, werden diese übernommen, wenn die Größe JCAS des Eingabeparameters 'FALL' >0 ist. Für KPL>1 muß der Fluß des Gitters KPL-1 auf Einheit 26, 27, 28 bzw. 29 zur Verfügung stehen.

IRST=2: Die Rechnung wird fortgesetzt mit der Iteration der Schätzung bzw. der Zwischenlösung für das Gitter KPL. Einheit 22 und Einheit 26, 27, 28 bzw. 29 müssen wie für IRST = 1 zur Verfügung stehen, es muß jedoch der Fluß des Gitters KPL angeliefert werden.

Siehe auch die Eingabeparameter 'SCHAETZUNG' und 'FALL'.

### E.1.3. Reaktoraufbau

Dieser Teil der Eingabe beschreibt den Reaktor (Reaktorausschnitt) in der Reihenfolge: Abstände der Gitterebenen, Mischungsverteilung mit Zuordnung der Mischungsgrenzen zu den Gitterebenen, Randbedingungen, äußere Quelle, Interpolation. Er wird eingeleitet durch das Schlüsselwort 'REAKTORAUFBAU'.

Auf die folgende strenge Reihenfolge der Eingabekarten muß geachtet werden.

Im Folgenden sind die Rechteckkoordinaten zugleich Stellvertreter der Zylinderkoordinaten in der durch den Eingabeparameter 'GEOMETRIE' definierten Reihenfolge.

### 'REAKTORAUFBAU

Für Zylindergeometrie sind der Innenradius RANF und der numerische Nullradius RANF1 (nur für RANF = 0 von Bedeutung) einzugeben. RANF1 muß kleiner gleich dem 100. Teil der innersten Maschenweite in Richtung des Radius sein. Ist RANF1 ebenfalls 0, wird RANF1 gleich dem 1000. Teil dieser Maschenweite gesetzt.

12\*RI RANF,RANFl

Für Dreieckgeometrie ist die Seitenlänge DS des Grunddreiecks einzugeben.

IRI DS

Das 'achsenparallele' Punktgitter ist derart über den Reaktor zu legen, daß Gitterebenen auf Grenzebenen liegen, an denen sich Mischungen, Randbedingungen oder äußere Quellen ändern, oder die mit äußeren Quellen belegt sind.

Im Ausdruck des Programms sind in der Reihenfolge der Eingabe die Gitterebenen X = konstant von links nach rechts, die Gitterebenen Y = konstant von hinten nach vorne senkrecht zum Papier angeordnet, die Gitterebenen Z=konstant werden in der Reihenfolge der Eingabe parallel zum Papier gedruckt, wobei die erste Ebene als oberste, die letzte als unterste betrachtet wird. In Dreieckgeometrie entsprechen der X-Koordinate die U- und die V-Koordinate, der V-Koordinate die W-Koordinate.

Für Rechteckgeometrie sind die Abstände der Gitterebenen X= konstant,  $Y =$ konstant,  $Z =$ konstant einzugeben:

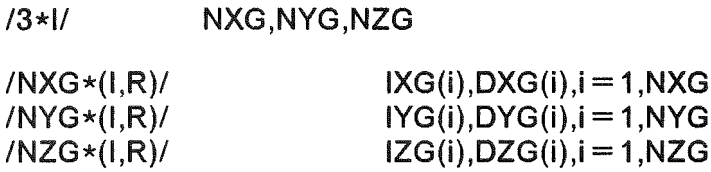

Für Dreieckgeometrie sind die Abstände der Gitterebenen Z = konstant einzugeben:

*111* NZG

 $/NZG*(I,R)/$   $IZG(i),DZG(i),i = 1,NZG$ 

NXG, NYG bzw. NZG sind die Anzahlen der einzugebenden Intervalle, in denen die Gitterabstände der Ebenen X = konstant, Y = konstant bzw. Z = konstant jeweils gleich sind.

In der Reihenfolge Anzahl der Schritte IXG(i), IYG(i) bzw. IZG(i), Größe des Intervalls DXG(i), DYG(i) bzw. DZG(i),  $i = 1(1)$ NXG, NYG bzw. NZG, ist die Anzahl der gleich großen Gitterabstände für jedes dieser NXG, NYG bzw. NZG Intervalle einzugeben.

Wird zweidimensional gerechnet (der Eingabeparameter 'DIMENSION' ist 2), ist formal 1 Intervall (NZG = 1), 1 Schritt und die Intervallgröße 2. für zwei Gitterebenen Z =konstant einzugeben (für KAPROS ist bei Rechnungen mit Gitterebenen Z = konstant einzugeben (für KAPROS ist bei Rech<br>doppelter Wortlänge 2. mit dem Exponenten D+0 zu verseh<mark>en</mark>).

Wird in der Ebene die zyklisch reduzierte Vierzeilenblockung (siehe den Eingabeparameter 'MATRIX') angewendet, muß die Gesamtzahl der Gitterpunkte in der ersten Koordinatenrichtung durch 2, in der zweiten durch 4 teilbar sein.

Für Rechteckgeometrie muß die Lage des Symmetriezentrums eingegeben werden, wenn durch den Parameter 'RAND' Radialsymmetrie von 180 Grad angegeben wird.

#### $12*11$ MRADN, MRADO

MRADN ist die Anzahl der ganzen Maschen links vom Symmetriezentrum, MRADO ist 0, wenn das Zentrum auf dem Gitterpunkt MRADN  $+$  1 liegt, und 1, wenn das Zentrum in der Mitte zwischen den Gitterpunkten MRADN + 1 und MRADN +2 liegt. Die Gitterabstände auf beiden Seiten des Zentrums müssen übereinstimmen.

Unabhängig von der Eingabe der Gitterabstände sind für Rechteckgeometrie die Mischungsgrenzen X = konstant, Y = konstant, Z = konstant, für Dreieckgeometrie die Mischungsgrenzen  $Z =$ konstant, d.h. die Ebenen, die verschiedene Mischungsbereiche trennen, mit ganzen Zahlen zu numerieren, wobei die kleinste Koordinatennummer, wie weiter oben definiert, der linken, hinteren, oberen Ebene zugeordnet wird (empfohlen wird (0,0,0) im Reaktorzentrum). Bei der Numerierung müssen unechte Mischungsgrenzen mitgezählt werden, wenn diese verschiedene Randbedingungen trennen oder äußere Quellen begrenzen bzw. mit solchen belegt sind, da die Eingabe dieser Größen mit denselben Koordinatennummern erfolgt. Die hier definierten Koordinatennummern sind nach der Eingabe der Mischungsbereiche auf die durch das Gitter definierten Nummern zu transformieren, d.h. bei einer Änderung des Gitters ausschließlich ist in der Eingabe nur das Gitter und diese Transformation abzuändern. Dies erreicht man auch, wenn man unechte Mischungsgrenzen dort vorsieht, wo in einer veränderten Eingabe zusätzlich Grenzen berücksichtigt werden müssen.

Für Dreieckgeometrie sind die Geraden durch die Seiten der Grunddreiecke <mark>der</mark><br>Reaktorebene mit ganzzahligen Koordinatennummern U,V,W mit U—V—W=0 z<mark>u</mark> Reaktorebene mit ganzzahligen Koordinatennummern U,V,W mit U-V-W=0 zu versehen (empfohlen wird (0,0,0) im Reaktorzentrum):

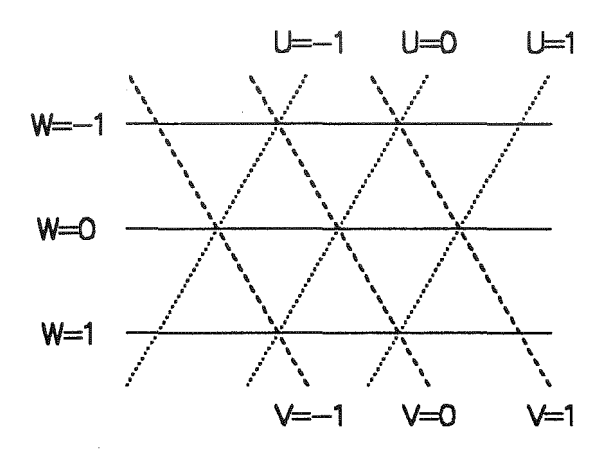

Für Rechteckgeometrie sind die Koordinatennummern der 6 Gitterebenen (Stützebenen) einzugeben, die den Reaktor einschließen:

16\*11 IANF,IEND,JANF,JEND,LANF,LEND

Für Dreieckgeometrie sind die Koordinatennummern der 8 Gitterebenen (Stützebenen) einzugeben, die den Reaktor einschließen:

18\*11 IANF,IEND,JANF,JEND,KANF,KEND,LANF,LEND

wobei IANF<IEND, JANF<JEND, KANF<KEND und LANF<LEND sind.

Für Dreieckgeometrie sind die Koordinatennummern der Dreiecksecken einzugeben, durch welche die durch den Eingabeparameter 'RAND' (siehe dort) geforderten Schnittebenen verlaufen. Die Eingabe entfällt, falls dieser Parameter 0 ist. Ist dieser Parameter gleich 1 oder 2, sind die drei Koordinatennummern IOOO,JOOO,KOOO der Dreiecksecke einzugeben, durch den die Schnittebene  $U + V =$ konstant bzw. die beiden Schnittebenen  $U + V =$ konstant1 und V-W =konstant2 verlaufen. Ist dieser Parameter gleich 3, sind die sechs Koordinatennummern IOOO,JOOO,KOOO und IUUU,JUUU,KUUU der beiden Dreiecksecken einzugeben, durch die die beiden Schnittebenen U +V = konstant1 und U + V = konstant2 verlaufen. Neben IOOO-JOOO-KOOO = 0 und IUUU-JUUU-KUUU = 0 haben KOOO KANF und KUUU KANF zu sein, wobei KANF die Koordinatennummer der eben eingegebenen hinteren Stützebene ist.

13\*1/ IOOO,JOOO,KOOO

bzw.

16\*11 IOOO,JOOO,KOOO,IUUU,JUUU,KUUU

Einzugeben ist die Mischungsverteilung des Reaktors:

Die im Reaktor auftretenden Mischungen bekommen die Nummern IMSH = 1(1)NMSH, NMSH Anzahl der Mischungen. Ein ausgesparter Bereich trägt die Mischungsnummer O. An seinen Rändern gelten innere Randbedingungen. Mischungsnummern der Mischungsbereiche, die *von* einem Gruppenindex an aufsteigend als Nichtdiffusionsgebiete, d.h. wegen numerisch zu großem Diffusionskoeffizienten als außerhalb des Reaktors liegend behandelt werden sollen, müssen mit negativem Vorzeichen versehen werden. An den Rändern dieser Bereiche gelten *von* diesem Gruppenindex an innere Randbedingungen. Die den negativen Mischungsnummern zugeordneten Gruppenindizes sind anschließend einzugeben.

Zunächst ist die Größe NMB einzugeben:

 $III$ **NMB** 

NMB<0 bedeutet, daß die Mischungsnummern IMSH(i) der innerhalb der Stützebenen IANF, IEND und JANF, JEND und LANF, LEND für Rechteckgeometrie bzw. innerhalb der Stützebenen IANF, IEND und JANF, JEND und KANF, KEND und LANF, LEND für Dreieckgeometrie gelegenen Mischungsbereiche i einzugeben sind (schichtweise, in den Schichten zeilenweise, d.h. für Dreieckgeometrie Dreieck für Dreieck):

Für Rechteckgeometrie:

 $IN*1/$  IMSH(i),  $i = 1,N$ 

wobei  $N = (IEND - IANF) \cdot (JEND - JANF) \cdot (LEND - LANF)$ 

Für Dreieckgeometrie:

 $IN*1/$  IMSH(i),  $i = 1, N$ 

wobei  $N = ((KEND - KANF) \cdot (JEND - JANF) \cdot 2$  $-$  (IANF  $-$  JANF  $-$  KANF)<sup>2</sup>  $-$  (IEND  $-$  JEND  $-$  KEND)<sup>2</sup>) . (LEND  $-$  LANF)

NMB>O bedeutet, daß NMB Mischungsbereiche wie folgt einzugeben sind:

Für Rechteckgeometrie:

 $INMB*(7*1)$  $IMSH(i), 11(i), 12(i), J1(i), J2(i), L1(i), L2(i), i = 1, NMB$ 

Für Dreieckgeometrie:

 $/NMB*(9*1)/$ IMSH(i), <sup>11</sup> (i), 12(i),J1(i),J2(i),K1(i),K2(i),L1(i),L2(i),i = 1,N **MB**

wobei IMSH(i) Nummer der Mischung des Bereichs i,  $|IMSH(i)| \leq NMSH$ , 11(i)<12(i) Koordinatennummern der Grenzen X = konstant bzw. U = konstant des Bereichs, J1 (i)<J2(i) Koordinatennummern der Grenzen Y = konstant bzw. V = konstant des Bereichs, K1(i)<K2(i) Koordinatennummern der Grenzen W = konstant des Bereichs, L1(i)<L2(i) Koordinatennummern der Grenzen Z = konstant des Bereichs i sind,  $i = 1(1)NMB$ .

Die Mischungsbereiche dürfen sich überschneiden. Einem Teilbereich des Reaktors wird die Mischungsnummer des in der Eingabe zuerst autretenden Mischungsbereichs, in dem dieser Teilbereich liegt, zugeordnet.

Einzugeben sind für jede Mischungsnummer IMSH, die bei der Eingabe der Mischungsverteilung mit negativem Vorzeichen auftritt, der Gruppenindex IGP, ab welchem aufsteigend die Bereiche dieser Mischung als Nichtdiffusionsgebiete behandelt werden sollen. Die Eingabe entfällt, wenn bei der Eingabe der Mischungsverteilung alle Mischungsnummern  $\geq 0$  sind.

12\*11 IMSH,IGP

Die zugehörigen Randbedingungen sind weiter unten einzugeben.

Einzugeben sind die den NXK = IEND-IANF +1, NYK =JEND-JANF +1 bzw. NZK = LEND-LANF + 1 Koordinatennummern der Mischungsgrenzen  $X =$  konstant, Y = konstant bzw. Z = konstant für Rechteckgeometrie bzw. die den NZK = LEND-LANF + 1 Koordinatennummern der Mischungsgrenzen Z = konstant für Dreieckgeometrie zugeordneten Nummern IXK(i), IYK(i) bzw. IZK(i), i = 1(1 )NXK, NYK bzw. NZK der Gitterebenen, die durch die Eingabe der Schrittweiten gegeben sind.

Für Rechteckgeometrie:

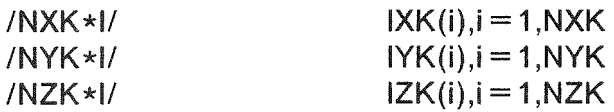

Für Dreieckgeometrie:

/NZK\*I/  $IZK(i), i = 1, NZK$ 

Einzugeben sind die vertikalen Randbedingungen wie folgt:

*111* **NRDV** 

INRDV\*II  $NRBV(i), i = 1, NRDV$ 

Für Rechteckgeometrie:

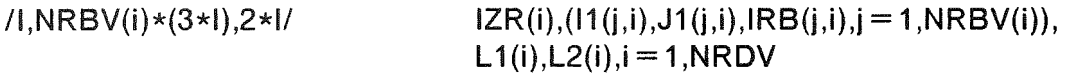

Für Dreieckgeometrie:

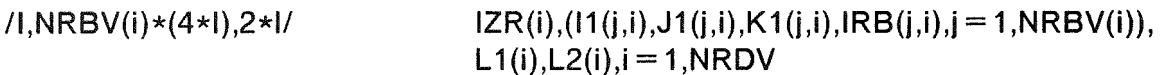

wobei NRDV die Anzahl der einzulesenden Ränder, NRBV(i) die Anzahl der einzulesenden Rands1ücke konstanter Randbedingung des Randes i, IZR(i) (1≤IZR(i)≤4 bzw. 1≤IZR(i)≤6, siehe Skizze) die Richtung, in der der Durchlauf des Randes beginnt,

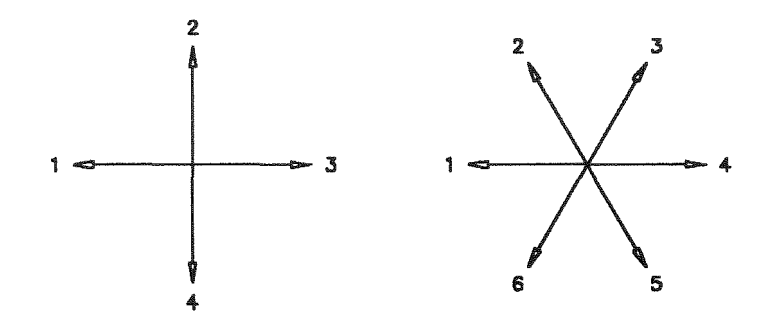

11(j,i), J1(j,i) bzw. 11(j,i), J1(j,i), K1(j,i) (11(j,i)-J1(j,i)-K1(j,i) = 0) die Koordinatennummern des Punktes, in denen das Randstück (j,i) (und für das erste Dupel bzw. Tripel auch der Durchlauf des Randes) beginnt, IRB(j,i) die Nummer der Randbedingung des Randstücks (j,i) (1 für Strom =0 und Radialsymmetrie, 2 für extrapolierten Fluß = 0, 3 für Fluß = 0, für höhere Nummern ist die Randkonstante weiter unten einzugeben),  $i = 1(1)NRBV(i)$ , und L1(i)<L2(i) die Koordinatennummern der Grenzen Z = konstant des Randes i (siehe oben Eingabe der den Reaktor einschließenden Ebenen) sind,  $i = 1(1)NRDV$ . Die vertikalen Ränder dürfen nicht überlagert werden.

Für die dreidimensionale Rechnung (der Eingabeparameter 'DIMENSION' ist 3) sind die horizontalen Randbedingungen wie folgt einzugeben:

III NRDH

Für Rechteckgeometrie:

 $/NRDH*(6*1)/$ 

 $IRB(i), 11(i), 12(i), J1(i), J2(i), L1(i), i = 1, NRDH$ 

Für Dreieckgeometrie:

 $/NRDH*(8*1)/$  $IRB(i), 11(i), 12(i), 11(i), 12(i), K1(i), K2(i), L1(i), i = 1, NRDH$ 

wobei NRDH die Anzahl der einzulesenden Randbereiche, IRB(i) die Nummer der Randbedingung (1 für Strom =0 und Radialsymmetrie, 2 für extrapolierten  $Flag = 0$ , 3 für Fluß = 0, für höhere Nummern ist die Randkonstante weiter unten einzugeben),  $11(i) < 12(i)$  Koordinatennummern der Grenzen X = konstant bzw. U = konstant des Bereichs i, J1 (i)<J2(i) Koordinatennummern der Grenzen  $Y =$ konstant bzw. V = konstant des Bereichs, K1(i)<K2(i) Koordinatennummern der Grenzen W = konstant des Bereichs, L1(i) Koordinatennummer der Ebene Z =konstant des Randbereichs i (siehe oben Eingabe der den Reaktor einschließenden Ebenen) sind,  $i = 1(1)NRDH$ .

Die Randbereiche dürfen sich überschneiden. Einem Teilbereich des Randes wird die Randbedingungsnummer des in der Eingabe zuerst auftretenden Randbereichs, in dem dieser Teilbereich liegt, zugeordnet.

Die eingegebenen Randbereiche dürfen über den Reaktor hinausgehen, nicht aber über die den Reaktor einschließenden Stützebenen (siehe oben).

Für die zweidimensionale Rechnung (der Eingabeparameter 'DIMENSION' ist 2) ist ein konstantes, nicht negatives Buckling  $B^2$  einzugeben:

IRI BUC

Für jede Randbedingung IRB>3 bei der Eingabe der Randbedingungen muß die Randkonstante ERB>0, eingegeben werden (siehe unter A.), wobei gilt

$$
- D^g(T) \cdot \frac{d\Phi^g(T)}{dn(T)} = ERB(T) \cdot \Phi^g(T)
$$

 $/IR/$ IRB.ERB

Einzugeben sind die äußeren Quellen, wenn der Parameter 'QUELLE' LFA>0 ist. d.h. für jeden Quellbereich LFA Quelldichten, wie folgt:

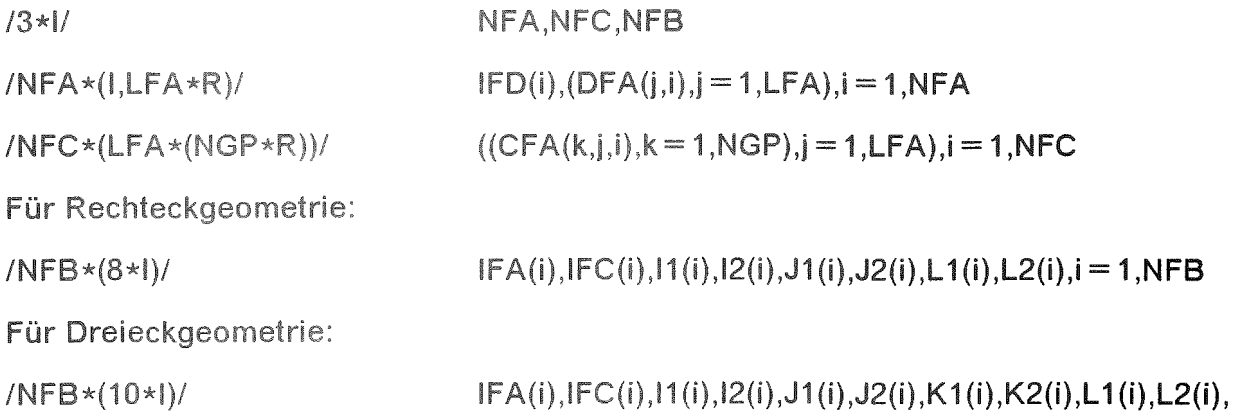

NFA ist die Anzahl der einzulesenden LFA-Tupel von Quelldichten. NFC die Anzahl der einzulesenden LFA-Tupel von Quellspektren und NFB die Anzahl der einzulesenden Quellbereiche.

 $i = 1$ . NFB

Die NFA LFA-Tupel der Quelidichten sind in der Reihenfolge: Dimension IFD(i) der Quelldichten des LFA-Tupels i (0 für Punktquellen, 1 für Linienquellen, 2 für Flächenguellen, 3 für Raumquellen), dann das LFA-Tupel von Quelldichten  $DFA(i,i), i = 1(1)LFA$ , einzugeben,  $i = 1(1)NFA$ .

Danach sind die NFC LFA-Tupel der Quellspektren (CFA(k,j,i),  $k = 1(1)NGP$ ),  $j = 1(1)$ LFA, NGP Anzahl der Energiegruppen, einzugeben,  $i = 1(1)$ NFC.

Bei der Eingabe der NFB Quellbereiche bedeuten IFA(i) die durch die Reihenfolge der Eingabe definierte Nummer des LFA-Tupels der Quelldichten und IFC(i) die des LFA-Tupels der Quellspektren des Bereichs i, I1(i)≤I2(i) die Koordinatennummern der Grenzen X=konstant bzw.  $U =$ konstant des Bereichs.  $J1(i)$  <  $J2(i)$  die Koordinatennummern der Grenzen Y = konstant bzw. V = konstant des Bereichs, K1(i) < K2(i) die Koordinatennummern der Grenzen W=konstant des Bereichs. L1(i)<L2(i) die Koordinatennummern der Grenzen Z=konstant des Bereichs i. i = 1(1)NFB. Die durch die Koordinatennummernpaare gegebene Dimension des Quellbereichs muß mit der Dimension der Quelldichte des Bereichs übereinstimmen. Die Quelle eines solchen Bereichs in der Energiegruppe LGP ist die Summe der LFA Produkte aus den Quelldichten mit den Komponenten LGP der Quellspektren.

Damit können z.B. in einem Reaktor mit oxydischem Brennstoff die Spontanspaltquelle des Plutoniums und die  $(x,n)$ -Prozesse des Plutoniumoxyds, die verschiedene spektrale Verteilungen haben, leicht kombiniert werden.

Die Quellbereiche dürfen sich überschneiden. Einem Teilbereich des Reaktors wird das Nummernpaar für das LFA-Tupel der Quelldichten und das LFA-Tupel der Quellspektren des in der Eingabe zuerst auftretenden Quellbereichs, in dem dieser Teilbereich liegt, zugeordnet.

Für Dreieckgeometrie ist einzugeben die Anzahl NPL der auszuführenden Interpolationsschritte und die für jeden Interpolationsschritt geforderte Anzahl der Teilschritte ITS(i) der Seiten der Grunddreiecke, i=1(1)NPL. Die Eingabe entfällt. wenn der Eingabeparameter 'INTERPOLATION' 0 ist (siehe dort).

 $III$ **NPL** 

 $/NPL*1/$  $ITS(i).i = 1.NPL$ 

Die Anzahl der Teilschritte ITS(i) der Seiten der Grunddreiecke darf nicht fallen. Die zugehörige Anzahl der Teilschritte in Z-Richtung wird vom Programm bestimmt.

### E.1.4. Querschnitte

Die Eingabe der Querschnitte wird eingeleitet durch das Schlüsselwort 'QUERSCHNITTE'. Auf der zweiten Eingabekarte ist durch zwei Parameter anzugeben, in welcher Form die Querschnitte angeliefert werden, und wo das von D3D erstellte Querschnittsfeld für die Rechnung gespeichert wird.

Für die Anlieferung der Querschnitte in der Eingabe gilt: Unter den Schlüsselwörtern 'DIFKO' bzw. 'STR', 'SREM', 'CHI', 'NUSF', 'SMTOT' sind die Diffusionskoeffizienten bzw. Transportquerschnitte (in Abhängigkeit vom Eingabeparameter 'DIFFUSION'), die Removalguerschnitte, die Spaltspektren, die Produkte aus der mittleren Zahl der Spaltneutronen mit dem Spaltquerschnitt und die Streuguerschnitte für alle Mischungen und Energiegruppen einzugeben. Werden mehrere (anisotrope) Diffusionskoeffizienten bzw. Transportquerschnitte benötigt, können diese unter den Namen 'DIFKO', 'DIFKO2', 'DIFKO3', bzw. 'STR', 'STR2', 'STR3' oder unter den in der Parametereingabe definierten Namen eingegeben werden (siehe den Eingabeparameter 'DIFFUSION'). Werden Transportquerschnitte angeliefert, ergeben sich die Diffusionskoeffizienten aus dem Kehrwert des Dreifachen der Transportguerschnitte. Die Reihenfolge der Eingabeblöcke der einzelnen Querschnittstypen ist beliebig. Innerhalb der Blöcke müssen die folgenden Regeln eingehalten werden:

Für 'DIFKO', 'SREM', mischungsabhängiges 'CHI', 'NUSF', und 'STR' werden nach Eingabe des Index IGP der Energiegruppe die Querschnitte der Mischungen IMSH = 1(1) NMSH (NMSH Anzahl der Mischungen) dieser Energiegruppe eingelesen (1≤IGP≤NGP, NGP Anzahl der Energiegruppen). Für mischungsunabhängiges 'CHI' wird nach der Eingabe des Schlüsselwortes das Spaltspektrum in Abhängigkeit vom Gruppenindex IGP = 1(1)NGP eingelesen. Für 'SMTOT' werden nach Eingabe des Indexpaares KGP, MGP (KGP≠MGP) die Streuguerschnitte aus der Energiegruppe KGP in die Energiegruppe MGP für die Mischungen IMSH=1(1)NMSH eingelesen (1≤KGP,MGP≤NGP). Verschwinden die Streuguerschnitte eines Indexpaares KGP, MGP für alle Mischungen, darf die Eingabe entfallen. Die Eingabe der Streuguerschnitte muß abgeschlossen werden durch die Eingabe eines Paares von Nullen. Danach muß aus programminternen Gründen die Eingabe der Streuquerschnitte vollständig wiederholt werden mit Ausnahme des Schlüsselwortes 'SMTOT'.

'OUERSCHNITTE

 $-1, 0.1$  $12*11$ **IOS IOT**  $0.1$ 

 $\overline{\phantom{a}}$ 

T,

IOS = -1: Die Querschnitte werden über die Eingabe angeliefert.

IQS = 0: Die Querschnitte stehen in D3D-Form auf Einheit 21 aus einer früheren Rechnung zur Verfügung.

IQS = 1: Die Querschnitte werden in Form eines SIGMN-Blocks auf Einheit 09 angeliefert. Unter KAPROS muß der SIGMN-Block die Form eines KAPROS-Datenblocks haben. (F.3.1., F.3.6., F.3.8., F.3.10.).

IOT=0: Das auf Einheit 21 erzeugte D3D-Querschnittsfeld wird für die Rechnung in den Kernspeicher gebracht.

IOT = 1: Die Querschnitte werden während der Rechnung jeweils vom D3D-Querschnittsfeld auf Einheit 21 gelesen.

**DIFKO** 

Für alle Energiegruppen IGP, 1≤IGP≤NGP, die Diffusionskoeffizienten der Mischungen  $IMSH = 1(1)NMSH$ :

 $/1/$ IGP

/NMSH\*R/

Analog für 'DIFKO2', 'DIFKO3' bzw. für die unter dem Eingabeparameter 'DIFFUSION' definierten Namen.

'STR

An Stelle von 'DIFKO' für alle Energiegruppen IGP, 1≤IGP≤NGP, die Transportquerschnitte der Mischungen IMSH = 1(1)NMSH:

 $/$ **IGP** 

/NMSH\*R/

Analog für 'STR2', 'STR3' bzw. für die unter dem Eingabeparameter 'DIFFUSION' definierten Namen.

'SREM

Für alle Energiegruppen IGP, 1≤IGP≤NGP, die Removalquerschnitte der Mischungen IMSH = 1(1)NMSH:

 $III$ **IGP** 

/NMSH\*R/

'CHI

Spaltspektrum mischungsunabhängig: Das Spaltspektrum in Abhängigkeit vom Gruppenindex  $IGP = 1(1)NGP$ :

INGP\*RI

Spaltspektrum mischungsabhängig: Für alle Energiegruppen IGP, 1≤IGP≤NGP, die Spaltspektren der Mischungen IMSH = 1(1)NMSH:

 $111$ IGP

INMSH\*RI

'NUSF

Für alle Energiegruppen IGP, 1≤IGP <NGP, die Produkte aus der durchschnittlichen Zahl der Spaltneutronen mit dem Spaltquerschnitt der Mischungen  $IMSH = 1(1)NMSH$ :

111 IGP

INMSH\*RI

#### $\overline{ }$ 'SMTOT

Für alle KGP, MGP, KGP≠MGP, 1≤KGP,MGP≤NGP, die Streuquerschnitte der Mischungen IMSH = 1(1)NMSH aus Energiegruppe KGP in die Gruppe MGP, wenn mindestens einer dieser Querschnitte nicht verschwindet:

12\*11 KGP,MGP

/NMSH\*R/

Abschlußkarte der Streuquerschnitte:

### o <sup>0</sup>

Die Eingabe der Streuquerschnitte muß vollständig wiederholt werden **mit** Ausnahme des Schlüsselwortes 'SMTOT'.
## **E.2. Eingabebeispiele**

Die folgenden Beispiele sollen die Erstellung von Eingaben erleichtern. Es sind einfache Beispiele, enthalten aber das Wesentliche. Die Jobs wurden auf der Rechenmaschine IBM 3090 unter dem Betriebssystem MVS gerechnet.

### E.2.1. Homogene Reaktoren

Homogene Reaktoren sind Einzonenreaktoren, deren Flußverteilung, wenn sie bekannt ist, angegeben wird.

### E.2.1.1. Homogener Reaktor in Rechteckgeometrie

Berechnet wird die Flußverteilung eines homogenen Reaktors in drei Energiegruppen für ein äguidistantes Gitter. Der Reaktor hat die Gestalt eines Kubus, auf dessen Rändern der Fluß verschwindet, ist also zu allen drei Mittelebenen spiegelsymmetrisch. Es genügt daher, sich auf den 8. Teil des Reaktors zu beschränken. Es werden keine Daten über den Job hinaus aespeichert.

```
//INR546HQ JOB (....,...,.....),......,NOTIFY=INR546,MSGCLASS=H,
// REGION=1024K<br>// REGION=1024K<br>// EXEC F7G, NAME=D3D
//STEPLIB_DD_DSN=INR546.D3D.LMR3A,DISP=SHR<br>//G.FT08F001_DD_UNIT=SYSDA,DCB=(RECFM=FB,LRECL=80,BLKSIZE=2000),
//G.FIU8FUUI DD UNIT=SYSDA,DCB=(KECFM=FB,LRECL=80,BLKSTZ<br>// SPACE=(TRK,(1,1))<br>//G.FT21F001 DD UNIT=SYSDA,SPACE=(8,33),DCB=BLKSTZE=8<br>//G.FT22F001 DD UNIT=SYSDA,SPACE=(36,88),DCB=BLKSTZE=36<br>//G.FT29F001 DD UNIT=SYSDA,DCB=(RE
1/ SPACE=(1160,36)
'GRUPPEN
3<br>'MISCHUNGEN
                                       \mathbf{r}1<br>DIFFUSION
? MATRIX
                                       \cdot2<br>
INTERPOLATION
                                       f
 <sup>1</sup>GENAUIGKEIT
                                    1<sup>8</sup>1.E-7 1.E-2<br>'GENAUIGKEIT
                                    2<sup>i</sup>\Omega0.11
 AUSGABE
                                    \mathbf{1}2000<br>MUSGABE
                        \overline{0}6'\hat{\mathbf{r}}<sup>'REAKTORAUFBAU</sup>
*$ NXG NYG NZG
1 1 1<br>
*$ 1 \times G(i), DXG(i), i=1, NXG<br>
11 4, 71238898038468D+0<br>
*$ 1 \times G(i), DYG(i), i=1, NYG<br>
11 4, 71238898038468D+0<br>
*$ 1 \times G(i), DZG(i), i=1, NZG<br>
11 4, 71238898038468D+0<br>
*$ IANF IEND JANF JEND LANF LEND<br>
0 1 0 1 0 1
              - 1
```
\*\$ NMB  $\mathbb{I}$ +<br>
+\$ IMSH(i),I1(i),I2(i),J1(i),J2(i),L1(i),L2(i),i=1,NMB<br>
+\$ IXK(i),i=1,NXK<br>
+\$ IXK(i),i=1,NXK 0 11<br>  $*$ \$ 1YK(i), i=1, NYK 0 11<br>  $*$ \$ 12K(i), i=1, NZK  $0$  11<br>\*\$ NRDV  $\mathbf{1}$ \*\$ NRBV(i), i=1, NRDV 2<br>
\*\$ 1ZR(i),(11(j,i),J1(j,i),IRB(j,i),j=1,NRBV(i)),L1(i),L2(i),i=1,NRDV<br>
2 0 1 1 1 0 3 0 1<br>
\*\$ NRDH 2<br>
2<br>
\*\$ IRB(i), 11(i), 12(i), J1(i), J2(i), L1(i), i=1, NRDH<br>
1 0 1 0 1 0<br>
3 0 1 0 1 1<br>
'querschnitte  $-10$ <br> $b$  IFKO j.  $\mathbf{1}$  $0.24D + 0$  $\overline{c}$  $0.12D + 0$  $\overline{\mathbf{3}}$  $0.06D + 0$ 0.80D+0  $0.20D+0$ ,  $0.00D+0$  $\mathbbm{1}$  $0.12D + 0$  $\overline{2}$  $0.06D + 0$ 3  $0.08D+0$ <br>'NUSF  $\mathbf{1}$  $0.14D + 0$  $\overline{c}$  $0.050 + 0$ 3 0.30D+0<br>'SMTOT<br>12  $\pmb{\mathfrak{g}}$  $\mathbf{1}$  $\overline{2}$  $0.080 + 0$  $\mathbb{I}$  $\overline{3}$  $0.002D + 0$  $\mathbf{c}$  $\mathbf{3}$  $0.010 + 0$  $\mathbf 0$  $\mathbf 0$ 1  $\overline{c}$  $0.080 + 0$  $\mathbb{I}$  $\overline{\mathbf{3}}$  $0.0020+0$ <br>  $2 \t 3$ <br>  $0.010+0$  $0 + \frac{6}{5} + \frac{6}{5}$  $\frac{1}{11}$ 

Lösung der Differentialgleichungen:

 $\mathbf{r}$ 

$$
\Phi^{g} = f^{g} \cdot \cos(\frac{X}{3}) \cdot \cos(\frac{Y}{3}) \cdot \cos(\frac{Z}{3}), \quad 0 \le X, Y, Z \le \frac{3}{2} \cdot \pi, \quad g = 1, 2, 3
$$
  
\n
$$
k_{\text{eff}} = 1, \quad \frac{f^{2}}{f^{1}} = 1.3, \quad \frac{f^{3}}{f^{1}} = 0.15.
$$

Lösung der Differenzengleichungen:

$$
\Phi^{g} = f^{g} \cdot \cos(i \cdot \frac{h}{3}) \cdot \cos(j \cdot \frac{h}{3}) \cdot \cos(i \cdot \frac{h}{3})
$$
  

$$
h = \frac{\frac{3}{2} \cdot \pi}{11}, \quad i, j, l = 0(1)11, \quad g = 1, 2, 3
$$
  

$$
k_{eff} = 1.0009151, \quad \frac{f^{2}}{f^{1}} = 1.3005438, \quad \frac{f^{3}}{f^{1}} = 0.1501054
$$

(Die angegebenen Dezimalstellen sind exakt).

### E.2.1.2. Homogener Reaktor in Zylindergeometrie

Berechnet wird die Flußverteilung eines homogenen Reaktors in drei Energiegruppen für ein äguidistantes Gitter. Der Reaktor hat die Gestalt eines Zylinders, auf dessen Rändern der Fluß verschwindet, ist also rotationssymmetrisch und zur Mittelebene spiegelsymmetrisch. Es genügt daher, sich auf den 4. Teil einer R-Z-Ebene des Reaktors zu beschränken. Es werden keine Daten über den Job hinaus gespeichert.

```
//INR546HZ JOB (....,...,.....),......,NOTIFY=INR546,MSGCLASS=H,<br>// REGION=1536K<br>// EXEC F7G,NAME=D3D
//STEPLIB DD DSN=INR546.D3D.LMR3A.DISP=SHR
//G.FT08F001 DD UNIT=SYSDA, DCB=(RÉCFM=FB, LRECL=80, BLKSIZE=2000),
//G.FT22F001 DD UNIT=SYSDA, DCB=(RECFM=FB, LRECL=00, BLRSTZE<br>//G.FT21F001 DD UNIT=SYSDA, SPACE=(8,33), DCB=BLKS1ZE=8<br>//G.FT22F001 DD UNIT=SYSDA, SPACE=(36,88), DCB=BLKS1ZE=36<br>//G.FT29F001 DD UNIT=SYSDA, DCB=(RECFM=VBS, BLK
1/ SPACE=(18440,3)
//G.SYSIN DD *
*S D3D SAMPLE HOMOGENER REAKTOR IN ZYLINDERGEOMETRIE
"O3D SAMPLE HOMOG", ENER REAKTOR IN "ZYLINDERGEOMETRI"
<sup>t</sup> GEOMETR I E
\overline{c}3<br>'DIMENSION
P<br>CRUPPEN
3<br>'MISCHUNGEN
DIFFUSION
 'MATRIX
3 2<br>INTERPOLATION
GENAUIGKEIT
                           1^{\mathsf{T}}1.E-7 1.E-2
             1.E-22<sup>1</sup>\bf{0}\frac{1}{1} AUSGABE
             0.11<sup>1</sup>2 0 0 0 0<br>'REAKTORAUFBAU
*$ RANF RANF1
             0.0 + 00.0 + 0*$ NXG NYG NZG
*$ IXG(i), DXG(i), i=1, NXG
47 5.10140537825221070<br>
*$ 1YG(1), DYG(1), 1=1, NYG<br>
47 4.71238898038468D+0<br>
47 4.71238898038468D+0
*$ IZG(i), DZG(i), i=1, NZG
      2.000000000000000+0
```

```
*$ IANF IEND JANF JEND LANF LEND<br>0 1 0 1 0 1
*$ NMB
1
*$ IMSH(i), I1(i), I2(i), J1(i), J2(i), L1(i), L2(i), i=1, NMB<br>1 0 1 0 1 0 1
    \overline{0}*S IXK(i), i=1, NXK
\overline{0}47
*S TYK(i), i=1, NYK
\mathbf 047\overline{*}$ \overline{1} ZK(i), i=1, NZK
0<sup>1</sup><br>*$ NRDV
\star$ NRBV(i), i=1, NRDV
2<br>
*S |Z(R(i), (11(j,i), J1(j,i), IRB(j,i), j=1, NRBV(i)), L1(i), L2(i), i=1, NRDV<br>
2 0 1 1 0 3 0 1
0.D+0<br>'QUERSCHNITTE
-1 0<br>*$ Eingabe der Querschnitte analog Reaktor in Rechteckgeometrie<br>*$ unter E.2.1.1.
*5*5\frac{1}{1}
```
Lösung der Differentialgleichungen  $(J_0)$  Besselfunktion der Ordnung 0,  $j_{01}$  = 2.40482555769577 kleinste positive Nullstelle von J<sub>0</sub>):

$$
\Phi^{g} = f^{g} \cdot J_{0}(R \frac{\sqrt{2}}{3}) \cdot \cos(\frac{z}{3}), \quad 0 \le R \le \frac{3}{\sqrt{2}} \cdot j_{01}, \quad 0 \le Z \le \frac{3}{2} \cdot \pi, \quad g = 1, 2, 3
$$
  
\n
$$
k_{eff} = 1, \quad \frac{f^{2}}{f^{1}} = 1.3, \quad \frac{f^{3}}{f^{1}} = 0.15
$$

Ergebnis der D3D-Rechnung:  $k_{\text{eff}}$  = 1.000109

### E.2.1.3. Homogener Reaktor in Dreieckgeometrie

Berechnet wird die Flußverteilung eines homogenen Reaktors in drei Energiegruppen. Der Reaktor hat die Gestalt eines sechseckigen Prismas, auf dessen Rändern der Fluß verschwindet, ist also 30°-spiegelsymmetrisch und zur Mittelebene spiegelsymmetrisch. Es genügt daher, sich auf den 24. Teil des Reaktors zu beschränken. Es werden keine Daten über den Job hinaus gespeichert.

```
//INR546HX JOB (....,...,......),......,NOTIFY=INR546,MSGCLASS=H<br>// EXEC F7G,NAME=D3E<br>//STEPLIB DD DSN=INR546.D3E.LMR3A,DISP=SHR<br>//G.FT08F001 DD UNIT=SYSDA,DCB=(RECFM=FB,LRECL=80,BLKSIZE=2000),
// SPACE=(TRK, (1, 1))<br>//G.FT21F001 DD UNIT=SYSDA, SPACE=(8, 33), DCB=BLKS1ZE=8<br>//G.FT21F001 DD UNIT=SYSDA, SPACE=(36, 88), DCB=BLKS1ZE=36<br>//G.FT29F001 DD UNIT=SYSDA, DCB=(RECFM=VBS, BLKS1ZE=344),
//SPACE=(344,36)<br>//G.SYSIN DD *<br>*$ D3E SAMPLE HOMOGENER REAKTOR IN DREIECK-Z-GEOMETRIE<br>'D3E SAMPLE HOMOG' 'ENER REAKTOR IN ''DREIECK-Z-GEOMET'<br>'RIE
'GRUPPEN
                                                     \mathbf{r}3<br>'MISCHUNGEN
                                                     \mathbf{r}1<br><sup>I</sup>RAND
                                                     Ŷ
DIFFUSION
                                                     \bullet\mathbf{1}\mathbf{1}
```

```
\mathbf{r} .
'MATRIX
\begin{array}{cc} 2 & 2 \\ 1 & \text{NTERPOLATION} \end{array}\ddot{\phantom{1}}\frac{1}{2}AUSGABE
                                                                                                              \mathbf{z}\mathbf{1}^{\mathbf{1}}2 0 0 0 0<br>
GENAUIGKEIT
                                1<sup>1</sup>1.E-7 1.E-
               1.E-22<sup>1</sup>\OmegaI. U.
                0.1\,*$ DS
5.6650000D+0<br>*$ NZG
1
<sup>1</sup><br>
*$ 1ZG(i),DZG(i),i=1,NZG<br>
11 4,71238898038468D+0<br>
*$ IANF IEND JANF JEND KANF KEND LANF LEND<br>
0. 1. -1.0...0 1 0 1
*$ 1000 J000 K000
\mathbf 0\overline{0}\mathbf 0#S NMB
\mathbf{1}+$ IMSH(i),I1(i),I2(i),J1(i),J2(i),K1(i),K2(i),L1(i),L2(i),i=1,NMB<br>1 0 1 -1 0 0 1 0 1<br>+$ IZK(i),i=1,NZK
\mathbf{0}\overline{11}#$ NRDV
1
*$ NRBV(i), i=1, NRDV
\overline{c}\overline{H}$ IZR(i),(11(j,i),J1(j,i),K1(j,i),IRB(j,i),j=1,NRBV(i)),L1(i),L2(i),i=1,NRDV<br>1 1 0 1 3 0 -1 1 1 0 1
*$ NRDH
\overline{c}*$ IRB(i),I1(i),I2(i),J1(i),J2(i),K1(i),K2(i),L1(i),i=1,NRDH<br>1 0 1 -1 0 0 1 0<br>3 0 1 -1 0 0 1 1
*S NPL
4<br>
*$ ITS(i), i=1, NPL<br>
2 4 7 11<br>
--^^''MITTF
2 4 7 1<br>TQUERSCHNITTE
-1 \ 0*$ Eingabe der Querschnitte analog Reaktor in Rechteckgeometrie<br>*$ unter E.2.1.1.
* \check{S} * \check{S}\frac{1}{11}
```
Ergebnis der D3E-Rechnung:  $k_{\text{eff}}$  = 1.000478

## **E.2.2. Schnelle Reaktoren**

Die schnellen Reaktoren sind als Mehrzonenreaktoren mit Regelstäben ausgelegt.

### E.2.2.1. Schneller Reaktor in Rechteckgeometrie

Berechnet wird die Flußverteilung eines vereinfachten schnellen Reaktors in drei Energiegruppen. Die Beschleunigungsparameter auf Einheit 22 und der Fluß auf Einheit 29 werden über den Job hinaus gespeichert.

### Das Kartenpaket:

 $\bar{f}$ 

//INR546KQ JOB (....,..........),......,NOTIFY=INR546,MSGCLASS=H,<br>// REGION=4608K,TIME=(03,00)<br>// EXEC F7G,NAME=D3D<br>//STEPLIB DD DSN=INR546.D3D.LMG3A,DISP=SHR<br>//G.FT08F-01PL/ JNIT=SYSDA,DCB=(RECFM=FB,LRECL=80,BLKSIZE=2000)  $\begin{array}{l} \text{// SPACE = (TRK, (1,1))} \\ \text{// SPACE = (TRK, (1,1))} \\ \text{// G.FT21F001 DD UNIT=9/SDA, SPACE=(48, 19), DCB=BLKSIZE=48} \\ \text{// G.FT22F001 DD UNIT=DISK, VOL=SER=BAT000, DSN=INR546, D3DKQ, OMEGA, \\ \text{// SPACE = (36,88), DCB=BLKSIZE=36, DISP=(NEW, CATLG) \\ \text{// SPACE = (36,88), DCB=BLKSIZE=36, DISP=(NEW, CATLG) \\ \text{// SPACE = SER=BAT000, DSN$ // DCB=(RECFM=VBS,BLKSIZE=4240),SPACE=(4240,99),DISP=(NEW,CATLG) // DUB-(REVERTY-VILLE)<br>#\$ D3D SAMPLE KONTROLLREAKTOR IN RECHTECKGEOMETRIE<br>"D3D SAMPLE KONTR'<sub>, '</sub>OLLREAKTOR IN RE', 'CHTECKGEOM<br>" 'CHTECKGEOMETRIE' <sup>\*</sup>GRUPPEN 3<br>'MISCHUNGEN  $\bullet$  $\frac{6}{1}$ MATRIX  $\overline{c}$  $\mathbf{0}$ O<br>INTERPOLATION  $\mathbf{r}$ <sup>\*</sup>CHEBYSHEV P<br>CENAUIGKEIT  $1<sup>r</sup>$ 1.E-7 1.E- $1.E-2$  $2<sup>1</sup>$  $\mathbf 0$ 1. AUSGABE  $1^{\circ}$ 1  $1 \quad 3$ 17  $17$  $6<sup>1</sup>$ ' AUSGABE 'REAKTORAUFBAU \*\$ NXG NYG NZG  $\mathbf{3}$  $\mathbf{1}$  $\overline{*}$ \$  $\overline{+}$   $\overline{+}$   $\overline{$  $22$  $54.890+0$ \*\$ IYG(i), DYG(i), i=1, NYG  $22$   $54.89D+0$ <br>  $+5$   $12G(i)$ ,  $DZG(i)$ ,  $i=1$ , NZG<br>
8 20.D+0 16 40.D+0 8 20.D+0<br>  $+5$  IANF IEND JANF JEND LANF LEND<br>
0 11 0 11 -2 2  $20.0 + 0$  $6 + 6$  $1MSH(i)$ ,  $11(i)$ ,  $12(i)$ ,  $J1(i)$ ,  $J2(i)$ ,  $L1(i)$ ,  $L2(i)$ ,  $i=1$ , NMB<br>  $3 \quad 5 \quad 3 \quad 5 \quad -2 \quad 0$ <br>  $3 \quad 5 \quad 3 \quad 5 \quad 0 \quad 2$ 5 5<br>5<br>7  $\frac{5}{7}$ 6  $\begin{array}{c} \begin{array}{c} \begin{array}{c} \end{array} \end{array} \end{array}$  $\mathbf 0$  $\mathbf{0}$  $\frac{1}{2}$  $\mathbf{1}$  $\frac{2}{4}$  $\mathbf 0$ 9  $\mathbf 0$ 9 1  $\pmb{0}$ 9  $\mathbf 0$  $\overline{9}$  $-2$  $\overline{c}$ 3  $\mathbf 0$  $110$  $11 - 2$  $\overline{c}$  $1$ XK(i),  $i=1$ , NXK<br>2 4 6 8 10 \*\$  $\mathbf 0$ 12 14 16 18 20 22  $*_{S}$  $IYK(i), i=1, NYK$  $\bf{0}$  $\overline{c}$ -4  $6 \quad 8$  $10$  $12$  $14$ 16 18 20 22  $+$ \$  $ZK(i)$ ,  $i=1$ , NZK<br>-16 -8 0 8 16 \*\$ NRDV  $\mathbf{1}$  $*$ \$ NRBV(i),  $i=1$ , NRDV 2  $*$ \$ IZR(i),(I1(j,i),J1(j,i),IRB(j,i),j=1,NRBV(i)),L1(i),L2(i),i=1,NRDV<br>2 0 11 1 11 0 2 -2 2 \*\$ NRDH  $\circ$ \*\$ IRB(i), I1(i), I2(i), J1(i), J2(i), L1(i), i=1, NRDH  $2\begin{pmatrix} 0 & 11 & 0 & 11 & -2 \\ 2 & 0 & 11 & 0 & 11 & 2 \end{pmatrix}$ 

```
'QUERSCHNITTE
- 1
      \mathbf 0\overline{\phantom{a}}'STR
\mathbf{r}0.19D + 000.19D + 000.23D + 000.20D + 000.11D+000.19D + 000.34D + 000.34D + 000.47D + 000.38D + 000.41D + 000.19D + 000.66D+00<br>'SREM
            0.69D + 000.72D + 000.62D + 000.95D + 000.420 + 000.19D - 010.23D - 010.18D - 010.19D - 010.16D - 010.83D - 020.32D - 020.37D - 020.35D - 020.26D - 020.10D - 010.83D - 030.13D-01<br>'CHI
            0.15D - 010.83D - 020.61D - 020.64D - 010.90D - 030.770+00
            0.23D + 000.00D + 001
                         0.77D - 020.12D - 010.15D - 010.54D - 020.000 + 00.00D + 02
0.54D - 020.78D - 020.12D - 030.81D - 040.00D + 00.00D + 00.17D - 010.25D - 010.58D - 030.39D - 030.00D + 00.00D + 0*SMTOT
                      \mathbf{r}\mathbf{1}0.15D - 010.15D - 010.20D - 010.17D - 010.15D - 010.83D - 021
0.58D - 060.64D-060.55D - 060.410 - 060.15D - 060.96D - 072
0.70D - 030.64D - 030.12D - 020.10D - 020.13D - 020.70D - 03\Omega\Omega1
0.15D - 010.15D - 010.20D - 010.17D - 010.15D - 010.83D - 021
0.58D - 060.64D - 060.55D - 060.41D - 060.15D - 060.96D - 072
0.70D - 030.64D-030.12D - 020.10D - 020.13D - 020.70D - 03\bf{0}\mathbf 0*s*s
\tilde{H}^*
```
Ergebnis der D3D-Rechnung:  $k_{\text{eff}} = 0.9999794$ 

### E.2.2.2. Schneller Reaktor in Zylindergeometrie

Berechnet wird die Flußverteilung eines vereinfachten schnellen Reaktors in drei Energiegruppen. Es werden keine Daten über den Job hinaus gespeichert.

```
//INR546KZ JOB (....,...,......),......,NOTIFY=INR546,MSGCLASS=H,<br>// REGION=4608K,TIME=(03,00)<br>// EXEC F7G,NAME=D3D<br>//STEPLIB DD DSN=INR546.D3D.LMG3A,DISP=SHR<br>//G.FTO8F001DD,UNIT=SYSDA,DCB=(RECFM=FB,LRECL=80,BLKSIZE=2000),
// SPACE=(TRK, (1, 1))<br>//G.FT21F001_DD_UNIT=SYSDA, SPACE=(48, 19), DCB=BLKSIZE=48<br>//G.FT22F001_DD_UNIT=SYSDA, SPACE=(36, 88), DCB=BLKSIZE=36<br>//G.FT29F001_DD_UNIT=SYSDA, DCB=(RECFM=VBS, BLKSIZE=4240),
//G.FIZ9ruuluu SWILLEREZ<br>// SPACE=(4240,99)<br>//G.SYSIN DD *<br>*$ D3D SAMPLE KONTROLLREAKTOR IN ZYLINDERGEOMETRIE<br>"D3D SAMPLE KONTR", "OLLREAKTOR IN ZY" "LINDERGEOMETRIE"
 'GEOMETRIE
\overline{c}4<br>'GRUPPEN
3<br>'MISCHUNGEN
6
```
**MATRIX**  $\pmb{\epsilon}$  $\mathfrak{D}$  $\Omega$  $\overline{0}$ <sup>Y</sup>CHEBYSHEV  $\mathbf{r}$ 2<br>
INTERPOLATION  $\tilde{\mathbf{r}}$  $\mathbf{1}^{\mathsf{T}}$ <sup>i</sup>GENAUIGKEIT 1.E-7 1.E-2  $2<sup>i</sup>$  $\overline{0}$  $\begin{matrix} 1 \\ \text{ANSGABE} \\ 1 & 1 & 3 & 17 \\ 2 & 1 & 2 & 1 \end{matrix}$  $1<sup>1</sup>$  $17$ AUSGABE  $6<sup>1</sup>$ T<br>REAKTORAUFBAU  $\mathbf{r}$ **EXAMPLE 1998**<br> **\*S RANF RANF1**<br>
0.0+0 0.0+0 \*\$ NXG NYG NZG 1  $\mathbf{1}$  $\mathbf{3}$ \*\$ IXG(i),DXG(i),i=1,NXG<br>22 1.57079632D+0  $22$ 22 1.5/0/9632D+0<br>
\*\$ 1YG(i),DYG(i),i=1,NYG<br>
22 61.49D+0<br>
\*\$ 1ZG(i),DZG(i),i=1,NZG<br>
8 20.D+0 16 40.D+0 8 20.D+0<br>
\*\$ 1ANF IEND JANF JEND LANF LEND<br>
0, 11 0 11 -2 2  $20.0 + 0$ \*S NMB  $6 + 6$ IMSH(i),  $11(i)$ ,  $12(i)$ ,  $J1(i)$ ,  $J2(i)$ ,  $L1(i)$ ,  $L2(i)$ ,  $i=1$ , NMB<br>
4 7 3 5 -2 0<br>
4 7 3 5 0 2<br>
0 11 0 7 -1 1  $\overline{5}$ 6  $\overline{1}$  $\frac{-1}{2}$  $\overline{c}$  $0$  11  $0$  $\overline{9}$  $\mathbf{1}$  $0 \quad 11 \quad 0$ <br>0 11 0  $\overline{u}$ -9  $\overline{c}$  $11 - 2$  $\overline{2}$ 3  $1$ XK(i),  $i = 1$ , NXK<br>
2 4 6 8 10<br>
1 YK(i),  $i = 1$ , NYK<br>
2 4 6 8 10 \*Š  $_{*5}^{0}$ 12 14 -16 18 20  $22$  $\begin{smallmatrix} 0 & 2 \\ 45 & 1 \end{smallmatrix}$  $12$  $14$ 18 16 20 22  $\overline{1}$ ZK(i), i=1, NZK<br>6 -8 0 8 16  $-16$ **\*\$ NRDV**  $\star$ \$ NRBV(i), i=1, NRDV 2<br>
\*S IZR(i),(I1(j,i),J1(j,i),IRB(j,i),j=1,NRBV(i)),L1(i),L2(i),i=1,NRDV<br>
2 0 11 1 11 11 2 -2 2  $\begin{array}{cc} 2 & 0 \\ *S & NRDH \end{array}$ 2<br>  $\begin{array}{cccc}\n & 2 \\
+ & 1 \\
+ & 2 \\
- & 0 \\
- & 1 \\
- & 0 \\
- & 1 \\
- & 0 \\
- & 1 \\
- & 0 \\
- & 0 \\
- & 0 \\
- & 1 \\
- & 0 \\
- & 1 \\
- & 0 \\
- & 1 \\
- & 0 \\
- & 1 \\
- & 0 \\
- & 1 \\
- & 0 \\
- & 1 \\
- & 0 \\
- & 1 \\
- & 0 \\
- & 1 \\
- & 0 \\
- & 1 \\
- & 0 \\
- & 1 \\
- & 0 \\
- & 1 \\
- & 0 \\
- & 1 \\
- & 0 \\
- & 1 \\
- & 0 \\
- & 1 \\
- & 0 \\
- & 1 \\
- & 0 \\$  $-1$  $\Omega$ -" u<br>"\$ Eingabe der Querschnitte analog Reaktor in Rechteckgeometrie<br>"\$"\$<br>"\$"\$  $\frac{77}{11}$ 

Ergebnis der D3D-Rechnung:  $k_{\text{eff}}$  = 0.9995369

### E.2.2.3. Schneller Reaktor in Dreieckgeometrie

Berechnet wird die Flußverteilung eines vereinfachten schnellen Reaktors in drei Energiegruppen unter dem Programmsystem KAPROS (F.3.8.). Die Beschleunigungsparameter auf Einheit 22 und der Fluß auf Einheit 29 werden über den Job hinaus gespeichert. Für die Auswertung werden die KAPROS-Datenblöcke mit den Datenblocknamen 'KNTR', 'VERT' und 'FLUX3DIM' in ein Archiv auf Einheit 20 gespeichert.

Das Kartenpaket:

//INR546KX JOB (....,...,.....),......,NOTIFY=INR546,MSGCLASS=H,<br>// REGION=4096K,TIME=(03,00)<br>// EXEC KS7G // EXEC KS76<br>
//K.FT20F001 DD DSN=INR546.ARCKX2,DISP=SHR<br>
//K.FT20F001 DD UNIT=SYSDA,SPACE=(48,19),DCB=BLKS1ZE=48<br>
//K.FT22F001 DD UNIT=DISK,VOL=SER=BAT000,DSN=INR546.D3DKX.OMEGA,<br>
// SPACE=(36,88),DCB=BLKS1ZE=36,DISP=(NEW *\*GRUPPEN*  $\ddot{\phantom{0}}$ 3<br>'MISCHUNGEN  $\ddot{\phantom{a}}$ S<br>'MATRIX  $\mathbf{c}$  $\overline{\mathbf{0}}$  $\dot{\mathbf{0}}$ <sup>1</sup>RAND 1<br>'INTERPOLATION 1<br>CHEBYSHEV  $\mathbf{r}$ 2<br>GENAUIGKEIT  $1<sup>1</sup>$ 1.E-7 1.E- $1.E-2$  $2<sup>1</sup>$  $\mathbf 0$  $\frac{1}{2}$ .<br> $\frac{1}{2}$ 1.  $1<sup>1</sup>$  $\begin{array}{cc} 1 & 1 & 3 \\ \text{AUSGABE} \end{array}$  $17$  $17$  $6'$  $\frac{1}{1}$ AUSGABE  $7'$ 1 1<br>'SPEICHERUNG  $\ddot{\phantom{a}}$  $12*0$   $2*1$   $6*0$ *'REAKTORAUFBAU*  $\overline{\mathbf{r}}$ \*\$ DS  $6.666D + 0$ \*\$ NZG  $\mathbf 3$ 3<br>
#\$ 1ZG(i),DZG(i),i=1,NZG<br>
8 20.D+0 16 40.D+0 8 20.D+0<br>
#\$ IANF IEND JANF JEND KANF KEND LANF LEND<br>
0 11 -6 0 0 11 -2 2  $1000$  JOOO KOOO  $*$ \$  $\pmb{0}$  $\mathbf{0}$  $\Omega$ \*\$ NMB 6  $1MSH(i), 11(i), 12(i), 11(i), 12(i), K1(i), K2(i), L1(i), L2(i), i=1, NMB$ <br>  $3 \t 5 \t -1 \t 0 \t 3 \t 5 \t -2 \t 0$ <br>  $3 \t 5 \t -1 \t 0 \t 3 \t 5 \t 0 \t 2$ <br>  $0 \t 7 \t -4 \t 0 \t 0 \t 7 \t -1 \t 1$  $\bar{*}s$ 5 6  $\mathbf{1}$  $-1$  $\overline{c}$  $\mathbf 0$ 9  $-5$  $\bf{0}$  $\bf{0}$ 9  $\overline{1}$  $\frac{2}{2}$ 4  $\bf{0}$ 9  $-5$  $\Omega$  $\bf{0}$ 9  $-2$ 3  $\bf{0}$ 11 -6  $\Omega$  $\Omega$  $11$  $-2$ \*Š  $IZK(i), i=1, NZK$  $-16$ -8  $\overline{0}$ ່ 8 16 **\*S** NRDV 1  $*$ S NRBV(i),  $i = 1$ , NRDV 2<br>
\*\$ IZR(i),(I1(j,i),J1(j,i),K1(j,i),IRB(j,i),j=1,NRBV(i)),L1(i),L2(i),i=1,NRDV<br>
4 5 -6 11 2 11 0 11 1 -2 2 NRDH  $*$ \$ 2  $\overline{+}$ \$ IRB(i), I1(i), I2(i), J1(i), J2(i), K1(i), K2(i), L1(i), i=1, NRDH<br>2 0 11 -6 0 0 11 -2<br>2 0 11 -6 0 0 11 2 **\*S NPL** 3  $\frac{45}{1}$  S ITS(i), i=1, NPL

```
'QUERSCHNITTE<br>-1 0
-1 0
*$ Eingabe der Querschnitte analog Reaktor in Rechteckgeometrie *$ unter E.2.2.1.
*$ unter E.2.2.1.*KSIOX OBN=KNTR,TYP=ARCO,SPEC=FT20KX2
*KSIOX OBN=VERT,TYP=ARCO,SPEC=FT20KX2
*KSIOX OBN=FLUX30IM,TYP=ARCO,SPEC=FT20KX2
*GO SM=03E3G
//*
//
```
Ergebnis der D3E-Rechnung:  $k_{\text{eff}}=0.9998894$ 

Hätte der voranstehende Reaktor im Brennstoff eine zweifache äußere Quelle, sähe die einzuschiebende Eingabe für die Quelle z.B. wie folgt aus (als Testbeispiel ist dieses Problem jedoch nicht geeignet, da wegen  $k_{\text{eff}} \approx 1$  die äußere Iteration nicht konvergiert):

```
'QUELLE
                                 \mathbf{r}*$ LFA LFAN
2 1<br>*$ NFA NFC NFB<br>3 1 3<br>** LED(i) (DEA(i
*$ IFO( i), (OFA(j, i) ,j=l ,LFA), i=l ,NFA
3 0.0+0 0.0+0
  3 10.0+0 6.0+0
3 18.0+0 14.0+0
*$ ((CFA(k,j,i),k=l,NGP),j=l,LFA),i=l,NFC 0.570+0 0.330+0 0.100+0
0.72D+0 0.22D+0 0.06D+0<br>
*$ IFA(i),IFC(i),I1(i),I2(i),J1(i),J2(i),L1(i),L2(i),i=1,NFB<br>
1 1 3 5 -1 0 3 5 -1 1<br>
2 1 0 4 -2 0 0 4 -1 1<br>
3 1 0 7 -4 0 0 7 -1 1
```
Bemerkung: Die Eingaben der voranstehenden Beispiele sind im Datensatz INR546.D3DB.CNTL gespeichert und dort abrufbar.

#### **Referenzen** rese<br>1

#### $F.1$ Lehrbücher

- $F.1.1.$ R.S. Varga **Matrix Iterative Analysis** Prentice-Hall, 1962
- F.1.2. D.K. Faddejew, W.N. Faddejewa Numerische Methoden der linearen Algebra R. Oldenburg Verlag München Wien, 1964
- F.1.3. Wachspress Iterative Solution of Elliptic Systems Prentice-Hall, 1966
- F.1.4. D.M. Young Iterative Solution of Large Linear Systems Academic Press, 1971
- F.1.5. L.A. Hageman, D.M. Young Applied Iterative Methods Academic Press, 1981

### F.2. Veröffentlichungen

F.2.1. M.R. Hestenes, E.L. Stiefel Methods of Conjugate Gradients for Solving Linear Systems Journal of Research of the National Bureau of Standards, Volume 49, pp 409-436, 1952

### F.2.2. M.R. Hestenes

The Conjugate Gradient Method for Solving Linear Systems Proceedings of Symposia in Applied Mathematics, Volume VI, Numerical Analysis, pp 83-102, Mc Graw-Hill, 1956

V.

- F.2.3. G.J. Habetler, M.A. Martino Existence Theorems and Spectral Theory for the Multigroup Diffusion Model American Mathematical Society Proceedings of Symposia in Applied Mathematics Volume 11, pp 127-139, 1961
- F.2.4. R.S. Varga Numerical Methods for Solving Multidimensional Multigroup Diffusion Equations American Mathematical Society Proceedings of Symposia in Applied Mathematics Volume 11, pp 164-189, 1961
- F.2.5. L.A. Hagemann, R.S. Varga Block Iterative Methods for Cyclically Reduced Matrix Equations Numerische Mathematik 6, pp 106-119, 1964
- $F.2.6.$ R Fröhlich Positivity Theorems for the Discrete Form of the Multigroup **Diffusion Equations American Nuclear Society** Nuclear Science and Engineering, Volume 34, pp 57-66, 1968
- $F.2.7.$ J. Merkwitz Kritikalität und Graphentheorie Tagungsbericht der Reaktortagung des deutschen Atomforums Bonn, 30.3.-2.4.1971, pp 3-6

#### $F.2.8.$ Z.I. Woznicki

Two-Sweep Iterative Methods for Solving Large Linear Systems and Their Application to the Numerical Solution of the Multigroup Multidimensional Neutron Diffusion Equations Doctoral Dissertation, Report No. 1447/CYFRONET/PM/A Institute of Nuclear Research, Swierk-Otwock, Poland, 1973

- $F.2.9.$ R. Beauvens On the Analysis of Factorization Iterative Procedures Internal Report, Université Libre de Bruxelles, 1973
- $F.2.10.$ H.B. Stewart Alternative Numerical Methods for One-Dimensional Multigroup **Diffusion Problems** KfK 1856, Oktober 1973 Kernforschungszentrum Karlsruhe
- $F.2.11.$ D.R. Ferguson, K.L. Derstine Optimized Iteration Strategies and Data Management Considerations for Fast Reactor Finite Difference Diffusion Theory Codes Nuclear Science and Engineering, Volume 64, pp 593-604, 1977
- $F.2.12.$ J.A. Meverink, H.A. van der Vorst An Iteration Solution Method for Linear Systems of Which the Coefficients Matrix is a Symmetric M-Matrix Mathematics of Computation, Volume 31, pp 148-162, 1977
- $F.2.13.$ D.S. Kershaw The Incomplete Cholesky Conjugate Gradient Method for the **Iterative Solution of Systems of Linear Equations** Journal of Computational Physics 26, pp 43-65, 1978
- $F.2.14.$ W. Löhr Optimale Wahl des Anfangsflusses bei inhomogenen Quelliterationsproblemen IA-Notiz 33.1626.0, April 1978 **Interatom Bergisch Gladbach**
- P.F. Dubois, A. Greenbaum, G.H. Rodrigue  $F.2.15.$ Approximating the Inverse of a Matrix for Use in Iterative Algorithms on Vector Processors Computing 22, pp 257-268, 1979
- $F.2.16.$ J.A. Meverink, H.A. van der Vorst Guidelines for the Usage of Incomplete Decompositions in Solving Sets of Linear Equations as They Occur in Practical Problems Journal of Computational Physics 44, pp 134-155, 1981
- F.2.17. H.A. van der Vorst A Vectorizable Variant of Some ICCG Methods SIAM Journal of Scientific and Statistical Computing, Volume 3, pp 350-356, 1982

### F.3. Programmbeschreibungen

- F.3.1. H. Bachmann, D. Sanitz WQORG Unveröffentlichte Programmbeschreibung 1970 Kernforschungszentrum Karlsruhe
- F.3.2. G. Buckel Approximation der stationären, dreidimensionalen Mehrgruppen-Neutronen-Diffusionsgleichung durch ein Syntheseverfahren mit dem Karlsruher Synthese-Programm **KASY** KfK 1349, Juni 1971 Kernforschungszentrum Karlsruhe
- F.3.3. J.P. Pollard Numerical Methods Used in Neutronic Calculations Ph. D. Thesis, University of NSW, 1973
- F.3.4. D.R. Vondy, T.B. Fowler, G.W. Cunningham VENTURE: A Code Block for Solving Multigroup Neutronics Problems Applying the Finite-Difference Diffusion-Theory Approximation to Neutron Transport ORNL-5062, 1975 Oak Ridge National Laboratory

# F.3.5. **B.** Stehle D<sub>3</sub>D

Ein FORTRAN-Programm zur Lösung der stationären dreidimensionalen Multigruppendiffusionsgleichungen KfK 2118, März 1975 Kernforschungszentrum Karlsruhe

# F.3.6. D. Woll

GRUCAL Ein Programmsystem zur Berechnung makroskopischer Gruppenkonstanten KfK 2108, Juni 1975 Kernforschungszentrum Karlsruhe

- $F.3.7.$ Z.I. Woznicki **HEXAGA-II** A Two-Dimensional Multigroup Neutron Diffusion Programme for a Uniform Triangular Mesh with Arbitrary Group Scattering KfK 2293, Mai 1976 Kernforschungszentrum Karlsruhe
- $F.3.8.$ G. Buckel, W. Höbel Das Karlsruher Programmsystem KAPROS Teil I **KfK 2253. August 1976** Kernforschungszentrum Karlsruhe
- $F.3.9.$ **B.** Stehle D<sub>3</sub>E Unveröffentlichte Programmbeschreibung 1978 Kernforschungszentrum Karlsruhe
- **F.3.10. W. Höbel WORG** Unveröffentlichte Programmbeschreibung 1981 Kernforschungszentrum Karlsruhe
- F.3.11. G. Willerding AUD<sub>13</sub> Unveröffentlichte Programmbeschreibung 1982 Kernforschungszentrum Karlsruhe
- F.3.12. Z.I. Woznicki **HEXAGA-III-120-30** Three Dimensional Multigroup Neutron Diffusion Programmes for a Uniform Triangular Mesh with Arbitrary Group Scattering KfK 3572, Juli 1983 Kernforschungszentrum Karlsruhe
- **F.3.13.** W. Höbel DIXY2 Unveröffentlichte Programmbeschreibung 1983 Kernforschungszentrum Karlsruhe
- $F.3.14.$ K.L. Derstine DIF3D: A Code to Solve One-, Two- and Three-Dimensional **Finite-Difference Diffusion Theory Problems** ANL-82-64, 1983 **Argonne National Laboratory**
- **F.3.15. B. Stehle** GD3D Programmbeschreibung in Vorbereitung Kernforschungszentrum Karlsruhe

#### $F.4.$ Persönliche Mitteilungen

F.4.1. J. Merkwitz, 1972

### Danksagung:

Der Verfasser des Berichts und Autor des Rechenprogramms möchte sich bei den Leitern des Instituts für Neutronenphysik und Reaktortechnik, Professor K. Wirtz und Professor G. Kessler, und bei der Projektleitung des Projekts Schneller Brüter bzw. des Projekts Nukleare Sicherheitsforschung dafür bedanken, daß ihm Gelegenheit gegeben wurde, das Rechenprogramm über lange Zeit zu entwickeln und es mit mehreren Lösungsverfahren und vielfältigen Optionen auszustatten, so daß es zu einem brauchbaren Werkzeug gereift ist.